*Universidad del Bío-Bío. Sistema de Bibliotecas - Chile*

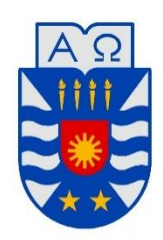

**UNIVERSIDAD DEL BÍO-BÍO** 

FACULTAD DE INGENIERÍA DEPTO. INGENIERÍA ELÉCTRICA Y ELECTRÓNICA

# **"ANÁLISIS, DISEÑO Y CONSTRUCCIÓN DE FILTROS ACTIVOS"**

Erick Matías Balboa Morales

Manuel Alejandro Sáez Saldías

SEMINARIO PARA OPTAR AL TÍTULO DE

INGENIERO DE EJECUCIÓN EN ELECTRÓNICA

CONCEPCIÓN – CHILE

2016

*Universidad del Bío-Bío. Sistema de Bibliotecas - Chile*

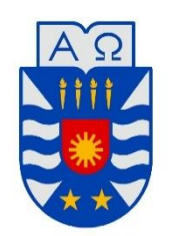

**UNIVERSIDAD DEL BÍO-BÍO** 

FACULTAD DE INGENIERÍA DEPTO. INGENIERÍA ELÉCTRICA Y ELECTRÓNICA

# **"ANÁLISIS, DISEÑO Y CONSTRUCCIÓN DE FILTROS ACTIVOS"**

Erick Matías Balboa Morales

Manuel Alejandro Sáez Saldías

GUSTAVO SANHUEZA GARRIDO JOHN CORREA TOLOZA PABLO SÁEZ SRAIN

# ÍNDICE

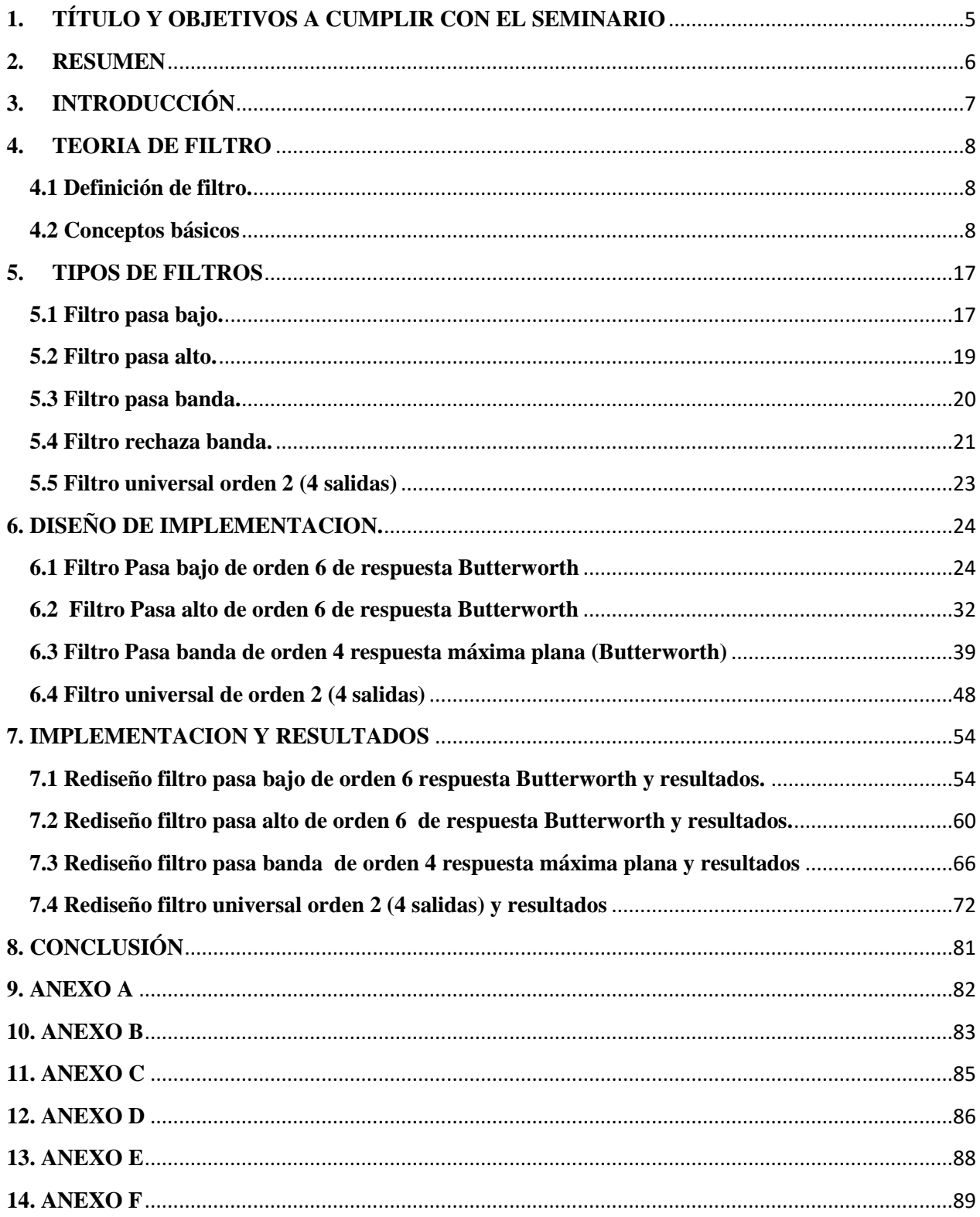

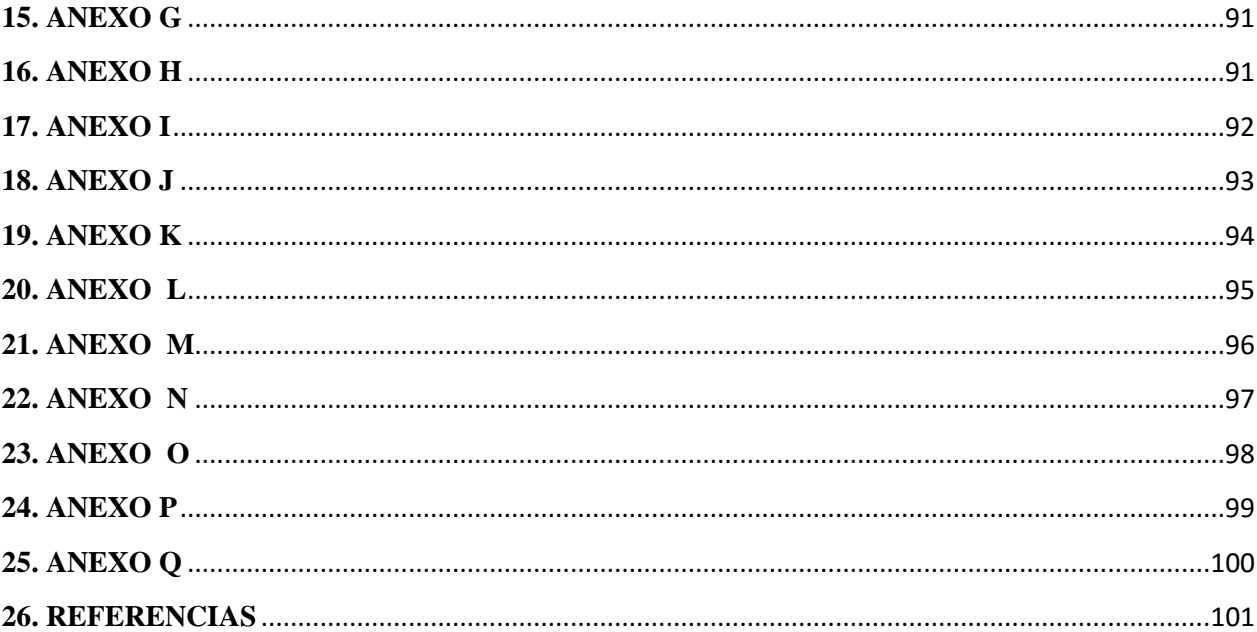

# <span id="page-4-0"></span>**1. TÍTULO Y OBJETIVOS A CUMPLIR CON EL SEMINARIO**

**TÍTULO:** Análisis, diseño y construcción de filtros activos.

**Objetivo general:** Analizar, diseñar y construir filtros activos de tipo pasa alto, pasa bajo, pasa banda y filtro universal. Se ejemplificará con un procedimiento de diseño de filtros con datos específicos, los que serán simulados, para luego construirlos en una placa de ensayos con el objeto de obtener datos, registrarlos y comprobar los resultados del diseño teórico con la prueba de los filtros reales construidos.

#### **Objetivos específicos:**

- Estudiar los tipos de filtros existentes.
- Estudiar los filtros activos de tipo pasa alto, pasa bajo, pasa banda y rechaza banda.
- Diseñar circuitos capaces de generar la función de cada tipo de filtro activo requerido.
- Implementar los filtros activos con elementos R, C y amplificadores operacionales.
- Medir cada circuito construido.
- Generar tablas y gráficos que comprueben el buen funcionamiento de cada tipo de filtro activo.

#### <span id="page-5-0"></span>**2. RESUMEN**

Los filtros análogos activos han sido ampliamente estudiados durante el último tiempo, dándoles diversas aplicaciones en circuitos electrónicos. Estos tienen como finalidad discriminar las señales eléctricas que entran a un sistema por su frecuencia. Se constituyen por elementos resistivos, capacitivos y amplificadores operacionales. La finalidad de este seminario es "Analizar, diseñar y construir filtros activos", el cual se desarrolla en primer lugar definiendo qué tipo de filtro se va a diseñar, para utilizar las ecuaciones que correspondan a ese tipo de filtro en particular.

Con los datos obtenidos, se procede a la simulación en el software MultiSim, para confirmar el correcto funcionamiento del circuito. Posterior a esto, se lleva a cabo la implementación, con los datos de diseño, en una placa de ensayos.

Por último, se realizaron las correspondientes mediciones para cada filtro, a través de un voltímetro y osciloscopio digital. Esto con el fin de tabular y graficar las mediciones obtenidas. A partir de esto, se pudo entender y comparar los resultados prácticos, versus los del simulador.

Los resultados obtenidos responden a lo esperado teórica y empíricamente, ya que con los datos medidos se logra obtener una gráfica que se asemeja a la esperada en el simulador.

# <span id="page-6-0"></span>**3. INTRODUCCIÓN**

En un principio, utilizar filtros análogos era la única forma de poder discriminar señales por su frecuencia. Los filtros análogos pasivos, que usaban elementos R, L y C, pronto fueron perdiendo fuerza en su implementación, debido a que en bajas frecuencias, la construcción del elemento inductivo era muy compleja. La invención de los elementos semi-conductores, el transistor y la posterior llegada de los circuitos integrados, facilitaron enormemente la implementación de los filtros análogos. Al utilizar en su construcción los amplificadores operacionales, pasan estos a ser filtros análogos activos.

Los filtros análogos, ahora activos, facilitaron la construcción de los filtros de tipo pasa alto, pasa bajo, pasa banda y rechaza banda. Esto provocó que se comenzaran a aplicar en sistemas de comunicaciones, audio y en el ámbito industrial.

Este informe, consta de cuatro capítulos, que se detallan a continuación:

En el primero, se explica lo que es un filtro y los dos tipos en cuales se pueden clasificar. Además de un glosario con los conceptos básicos que hay que manejar, para poder entender los cálculos y mediciones que se harán posteriormente.

En el segundo, se detallan los cuatro tipos de filtros activos, además de un quinto tipo de filtro (filtro universal).

En el tercero, se detalla el diseño de los tipos de filtros activos pasa bajo, pasa alto, pasa banda y filtro universal. Además su simulación en MultiSim.

En el cuarto, se detalla la construcción de cada circuito con los valores reales de capacitancia y resistencia. Se registran los resultados y se grafican.

#### <span id="page-7-0"></span>**4. TEORIA DE FILTRO**

#### <span id="page-7-1"></span>**4.1 Definición de filtro.**

Un filtro es un sistema que amplifica o atenúa en amplitud ciertas señales eléctricas que están en un determinado rango de frecuencia, definida por los diseñadores. También puede modificar la fase de la señal de entrada al filtro.

El libro Principios de electrónica lo define como: "Un filtro deja pasar una banda de frecuencia mientras rechaza otras". [2]

El libro, Diseño Electrónico, se refiere a la acción de los filtros como: "la eliminación de porciones no deseadas del espectro de frecuencia". [7]

El autor José Cabrera Peña, define los filtros como: "un sistema que permite el paso de señales eléctricas a un rango de frecuencias determinadas e impide el paso del resto." [4]

Según el académico, J.I.Huircán un filtro es: "un dispositivo de dos puertas capaz de transmitir una banda de frecuencias limitada". [6]

Otro académico, Juan José González de la Rosa, de la Universidad de Cádiz, hace referencia a un filtro como: "un circuito selectivo en frecuencia que se emplea para eliminar cierto intervalo de frecuencias o componentes espectrales de la señal de entrada" [5]

Los filtros pueden ser activos o pasivos. El filtro pasivo se construye con elementos R, L y/o C, mientras que el activo está constituido por elementos R, C más amplificadores operacionales. En el ANEXO A se ven las principales ventajas y desventajas de cada tipo de filtro.

#### <span id="page-7-2"></span>**4.2 Conceptos básicos**

**Ganancia:** El parámetro que compara la amplitud de la señal de salida con la señal de entrada:

$$
K = \frac{Vout}{Vi} \quad (4.2.1)
$$

Esta también se puede calcular en decibeles con la siguiente ecuación:

$$
20 \, \log|K| = K_{dB} \, (4.2.2)
$$

**Frecuencia de corte:** Es la frecuencia que separa la banda pasante de la región de transición del filtro. Para los filtros pasa banda y rechaza banda poseen dos frecuencias de corte: inferior y superior, esto sucede por trabajar entre un rango de frecuencia, que determina cual es el rango de frecuencia que será eliminada y cuál será la banda pasante. Al considerar que los filtros no tienen una respuesta ideal, se dice que la frecuencia de corte no tiene una ganancia e igual a la frecuencia pasante, la ganancia que posee  $f_c$  es de -3dB.

Por lo tanto la frecuencia de corte se tiene un voltaje a la salida de:

$$
v_{fc} = v_i \cdot K \cdot 0.707 \ (4.2.3)
$$

 $v_{fc}$  = Voltaje en la frecuencia de corte.

 $v_i$  = Voltaje de entrada.

 $K =$  Ganancia.

**Banda pasante:** Es la banda de frecuencia deseada, en la cual el voltaje de salida obedece la siguiente ecuación:

$$
v_o = K \cdot v_i \ (4.2.4)
$$

El valor de K de esta banda va desde:  $K dB_{\text{max}} \rightarrow K dB_{\text{max}} - 3dB$ .

 La banda pasante tiene una respuesta plana o rizada dependiendo del tipo de aproximación que se utilice al momento de diseñar.

**Región de transición:** Es la zona donde se presenta la pendiente de caída de ganancia, que va desde la frecuencia de corte del filtro, hasta la banda eliminada. En esta zona, la pendiente del filtro puede variar, dependiendo del tipo de aproximación que se ocupe al momento de diseñar el filtro activo.

**Banda eliminada:** Es el rango de frecuencias que se encuentra después de la región de transición, donde la ganancia es mínima, por lo tanto, el voltaje a la salida tiende a cero. La banda elimada puede tener una respuesta monotónica o rizada, dependiendo del tipo de aproximación que se usa al momento de diseñar

En la siguiente imagen se puede apreciar la banda pasante, región de transición y banda eliminada:

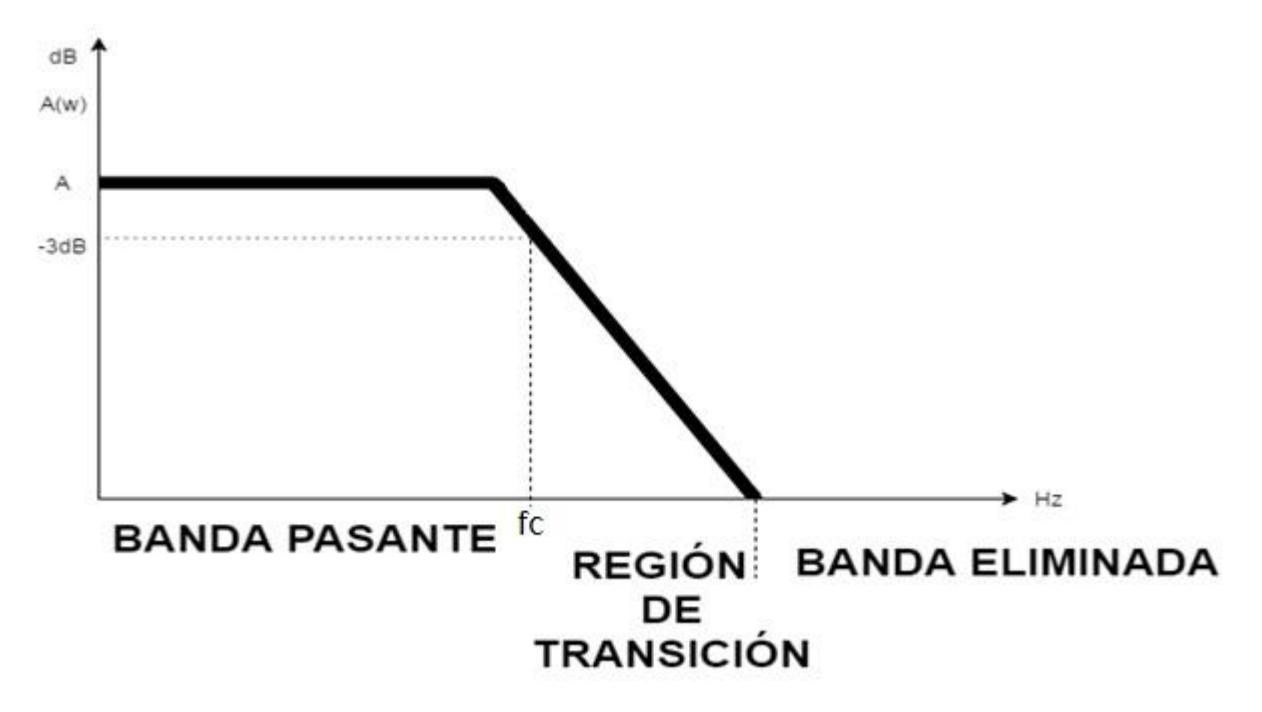

Figura 4.2.1 Representación de las zonas del filtro.

**Orden del filtro activo**: El orden del filtro corresponde a los polos que hay en la ecuación de transferencia que rige el filtro activo, es decir, el orden es igual al exponente del término "s" de dicha ecuación que se encuentra en el denominador. Por ejemplo:

$$
A(s) = \frac{w_c}{s + w_c} \cdot K
$$

Esta ecuación corresponde a un filtro activo pasa bajo de orden uno.

Generalmente, se puede determinar el orden del filtro, contando el número de condensadores usados en su construcción.

$$
n \cong n
$$
úmero de condensadores

Si se requiere un filtro de un orden superior, basta con ubicar en cascada los filtros, sumando el orden de cada uno para obtener el orden deseado, por ejemplo, si se desea un filtro de quinto orden, se pueden ubicar dos filtros de segundo orden y uno de primer orden.

**Factor de calidad:** Se relaciona directamente con el factor de amortiguamiento (ζ).

$$
Q=\frac{1}{2\zeta}(4.2.5)
$$

Dónde:

 $Q = factor de calidad$  $ζ =$  amortiguamiento

Desde el punto de vista de un sistema de control de segundo orden en función de la variable "s":

$$
A(s) = \frac{s^2 + w_c^2}{s^2 + \frac{w_c}{Q} \cdot s + w_c^2} \cdot K
$$

Se deduce que el el valor de ζ es el número que multiplica al término "s" de grado uno. Para filtros pasa bajo y alto, dependiendo del valor del factor de calidad (o en su defecto, del factor de amortiguamiento), se puede obtener una respuesta deseada del filtro activo, por ejemplo:

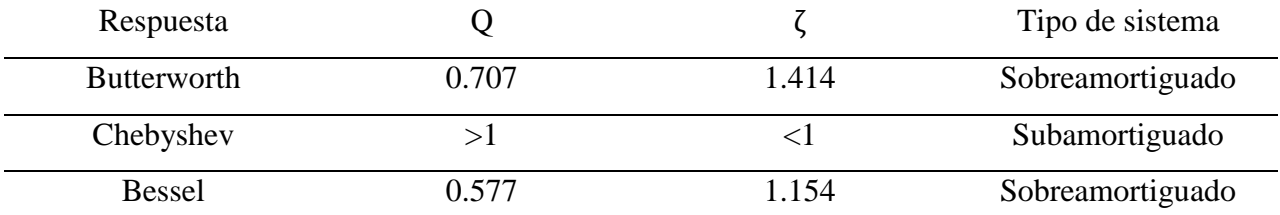

La respuesta del filtro al valor de Q, se puede apreciar en la siguiente imagen:

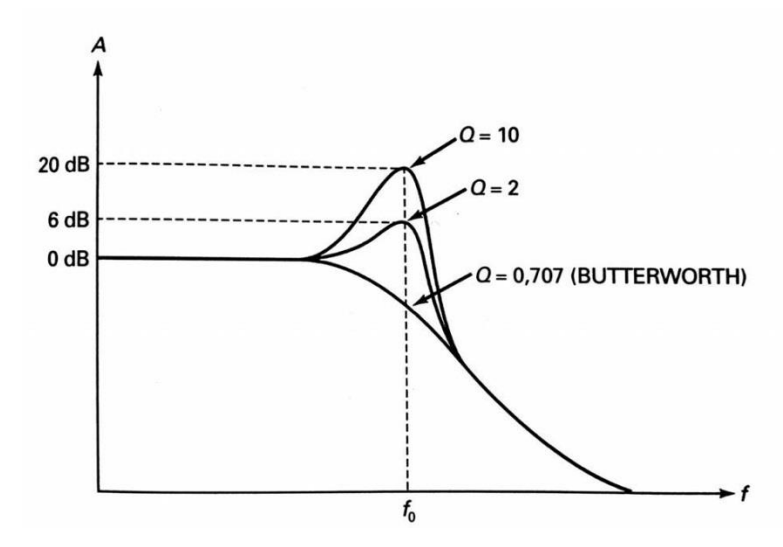

Figura 4.2.2 Respuesta de un filtro activo de segundo orden a distintos valores de Q.

Para los filtros pasa banda, el factor de calidad "Q", mientras más alto sea, el ancho de banda será más pequeño, por el contrario, mientras más bajo sea, el ancho de banda será mayor.

$$
Q = \frac{w_c}{w_b - w_a} \quad (4.2.6)
$$

Dónde:

 $w<sub>b</sub>$ : corresponde a la frecuencia de corte superior en radianes (  $2\pi fcs$ )  $w_a$ : corresponde a la frecuencia de corte inferior en radianes (2 $\pi f c i$ )

**Aproximación de Butterworth:** Si se diseña usando aproximación Butterworth, se obtiene una respuesta plana en la banda pasante, esto se refleja en un voltaje de salida constante hasta la o las frecuencias de corte. Después de pasar la o las frecuencias de corte, la salida disminuirá a razón de:

> $pendiente: 20 \cdot n \ dB / d\acute{e}cada$  (4.2.7)  $pendiente: 6 \cdot n \ dB/cctava$  (4.2.8)

Donde n es el orden del filtro. Cabe destacar que mientras más alto sea el orden del filtro, más pronunciada será la pendiente, por lo tanto, el desempeño del filtro se asemejará más al comportamiento de un filtro ideal. Su respuesta en banda eliminada es monotónica. La respuesta Butterworth se puede ver en la siguiente imagen:

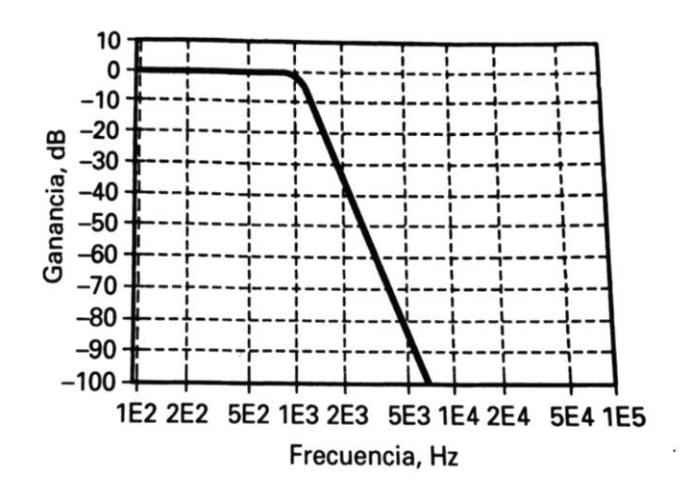

Figura 4.2.3 Respuesta Butterworth

12

**Aproximación Chebyshev**: si se diseña usando aproximación Chebyshev, se obtiene una pendiente más pronunciada que un Butterworth en la región de transición, sin embargo, su respuesta en la banda pasante no es plana, sino que se presentarán rizados. El número de rizados se obtiene a partir de:

$$
N \text{ de rizados} = \frac{n}{2} (4.2.9)
$$

Donde n es el número de rizados. Mientras más alto sea el orden del filtro, más pronunciada será la pendiente, pero a su vez habrán más rizados en la banda pasante. Su respuesta en la banda eliminada es monotónica.

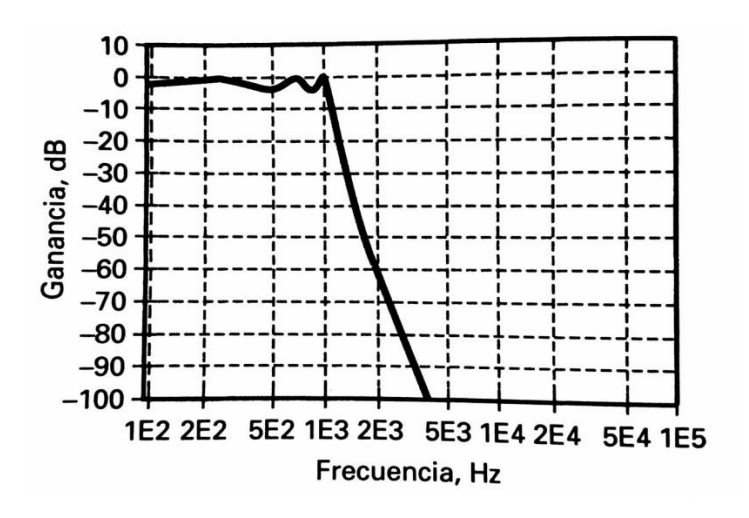

Figura 4.2.4 Respuesta Chebyshev.

**Aproximación inversa de Chebyshev**: esta aproximación ofrece una respuesta plana en la banda pasante, una pendiente pronunciada en la región de transición, además de un rizado en la banda eliminada, por lo tanto, no posee una respuesta monotónica.

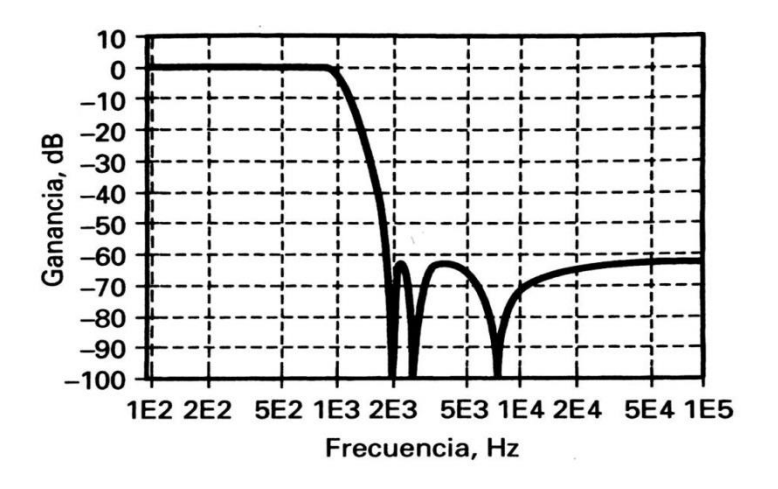

Figura 4.2.5 Respuesta inversa de Chebyshev.

**Aproximación elíptica:** esta aproximación ofrece la pendiente con mayor pronunciación de todos los tipos de aproximaciones en la región de transición. Usar esta implica tener un rizado, tanto en la banda pasante, como en la banda eliminada. No posee una respuesta monotónica.

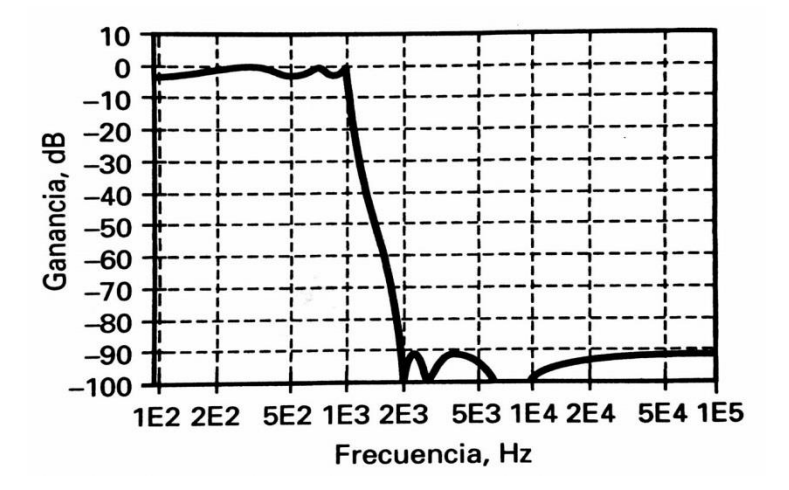

Figura 4.2.6 Respuesta elíptica.

**Aproximación Bessel:** Este tipo de aproximación posee la pendiente menos pronunciada de todas en la región de transición. Ofrece una respuesta plana en la banda pasante y en una respuesta monotónica en la banda eliminada.

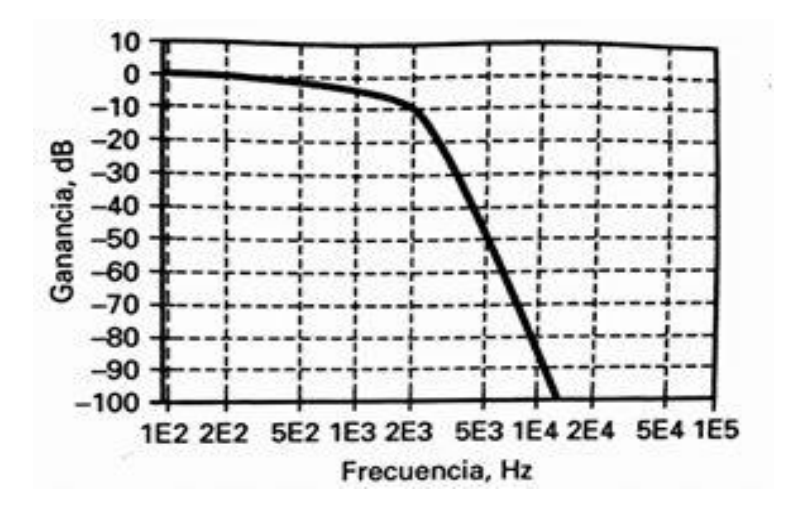

Figura 4.2.6 Respuesta Bessel.

**Ecuaciones de transferencia:** Son las ecuaciones que definen el comportamiento del filtro. Esta ecuación puede estar en función de *jw* o plano "s", ya que *jw* = s. Se calcula de la siguiente manera.

$$
H(s) = \frac{Vout(s)}{Vi(s)} \quad (4.2.10)
$$

Dónde:

 $H(s) = Ecuación de transferencia en función de "s".$ 

 $Vout = Voltoje de salida.$ 

 $Vi = voltaje de entrada.$ 

**Ancho banda:** Es el rango de frecuencia presente en los filtros pasa banda y rechaza ubicado a -3 dB de la ganancia máxima del filtro, se presentan dos frecuencias, una inferior y otra superior. Se calcula de la siguiente forma.

$$
BW = f_{cs} - f_{ci} (4.2.11)
$$

Dónde:

BW= ancho de banda

 $f_{cs}$ = frecuencia de corte superior

 $f_{ci}$  = frecuencia de corte inferior.

Para los filtros de tipo pasa bajo, el ancho de banda corresponde a todas las frecuencias que estén dentro de la banda pasante, la cual va desde las frecuencias mayores a cero, hasta la frecuencia de corte.

Para los filtros de tipo pasa alto, el ancho de banda corresponde a todas las frecuencias que estén dentro de la banda pasante, la cual va desde la frecuencia de corte hasta el límite de alta frecuencia que pueda soportar el dispositivo usado para la construcción del filtro.

#### <span id="page-16-0"></span>**5. TIPOS DE FILTROS**

Existen 4 tipos de filtros, estos son:

- **Pasa bajo**: Atenúa todas las señales cuya frecuencia sea mayor a la frecuencia de corte y mantiene las que están bajo esta.
- **Pasa alto:** Atenúa todas las señales cuya frecuencia sea menor a la frecuencia de corte y mantiene las que están sobre esta.
- **Pasa banda**: Permite el paso de las señales cuya frecuencia se encuentre dentro del intervalo creado entre dos frecuencias, atenuando el resto.
- **Rechaza banda:** Permite el paso de las señales cuya frecuencia este fuera del rango del intervalo creado entre dos frecuencias, atenuando las que están dentro de esta.

#### <span id="page-16-1"></span>**5.1 Filtro pasa bajo.**

Este tipo de filtro deja pasar todas las frecuencias desde 0 a la frecuencia de corte y bloquea las frecuencias que están sobre esta. A Las frecuencias que se ubican entre 0 hasta la frecuencia de corte se le denomina banda pasante mientras las frecuencias que están encima de la frecuencia de corte se le denomina banda eliminada. Las zonas entre la banda pasante y la banda eliminada se le llaman banda de transición.

En la siguiente figura, se puede apreciar el comportamiento del filtro pasa bajo ideal.

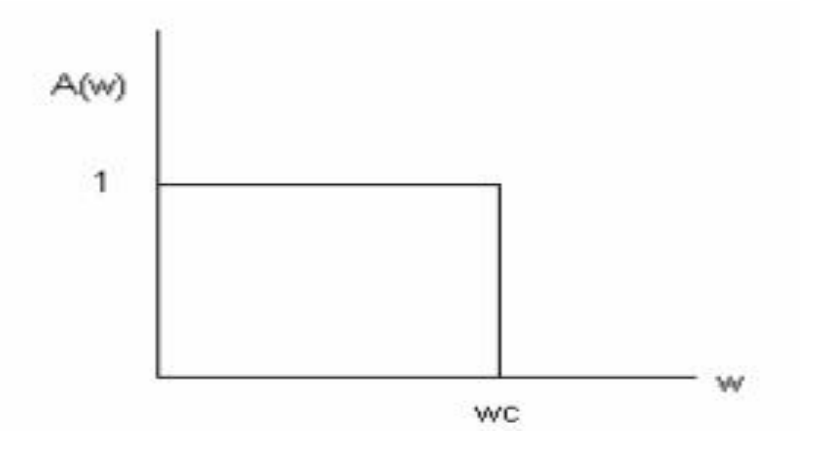

Figura N°5.1.1 Respuesta de un filtro ideal pasa bajo

Las ecuaciones del filtro se definen por la ganancia del sistema, donde siempre hay involucrado un número complejo, debido a él o los condensadores que hay en el circuito del filtro.

Ejemplo de un filtro de primer orden:

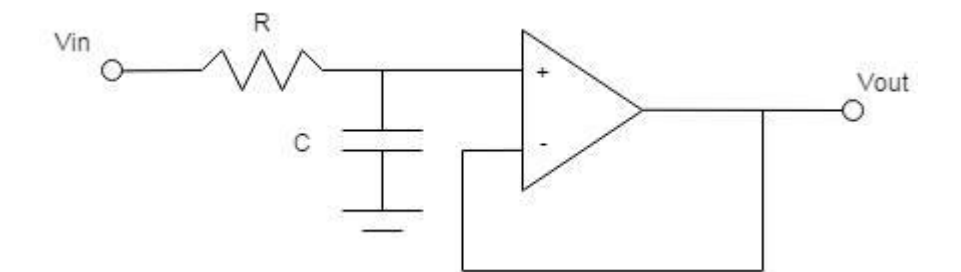

Figura N°5.1.2 Filtro pasa bajos de primer orden.

La ecuación de transferencia del filtro pasa bajo de primer orden es:

$$
A(s) = \frac{w_c}{s + w_c} \cdot K(5.1.1)
$$

Ejemplo de un filtro de segundo orden:

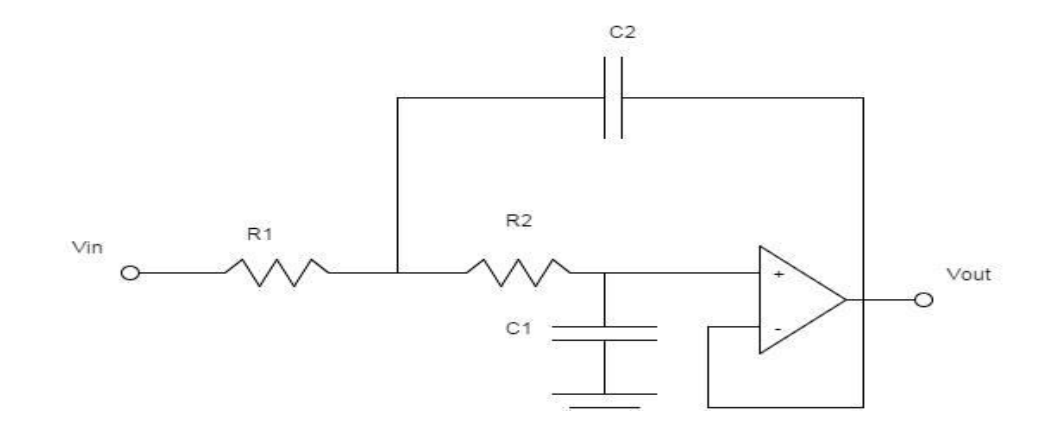

Figura N°5.1.3 Filtro pasa bajos de segundo orden.

La ecuación de transferencia del filtro pasa bajo de segundo orden es:

$$
A(s) = \frac{w_c^2}{s^2 + \frac{w_c}{Q} s + w_c^2} \cdot K (5.1.2)
$$

#### <span id="page-18-0"></span>**5.2 Filtro pasa alto.**

Este tipo de filtro tiene una banda pasante ubicada entre la frecuencia de corte y el infinito. Su banda de rechazo se ubica por debajo de la frecuencia de corte, hasta el 0. Las ecuaciones del filtro se definen por la ganancia del sistema, donde siempre hay involucrado un número complejo, debido a él o los condensadores que hay en el circuito del filtro. La siguiente figura muestra el comportamiento de un filtro pasa alto ideal.

La siguiente figura muestra el comportamiento de un filtro pasa alto ideal:

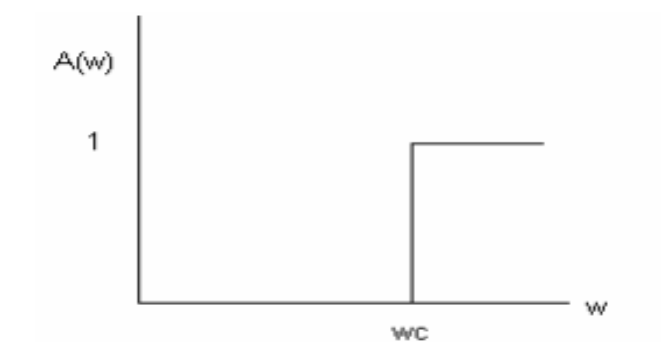

Figura N°5.2.1 Respuesta de un filtro ideal pasa alto.

Ejemplo de un filtro de primer orden:

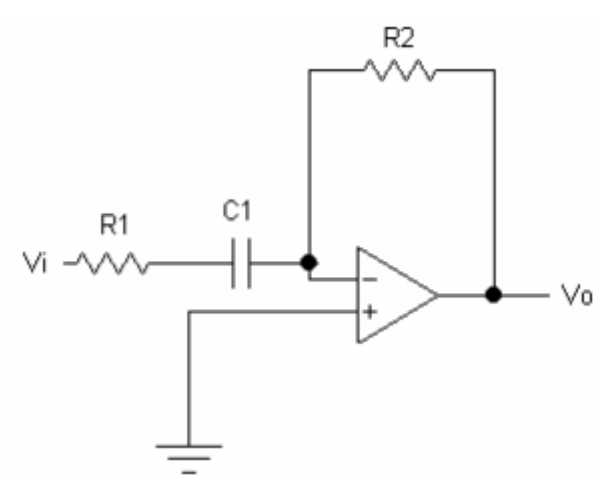

Figura N°5.2.2 Filtro pasa altos de primer orden

La ecuación de transferencia del filtro pasa alto de primer orden es:

$$
A(s) = \frac{s}{s + w_c} \cdot K \ (5.2.1)
$$

Filtro pasa alto de segundo orden

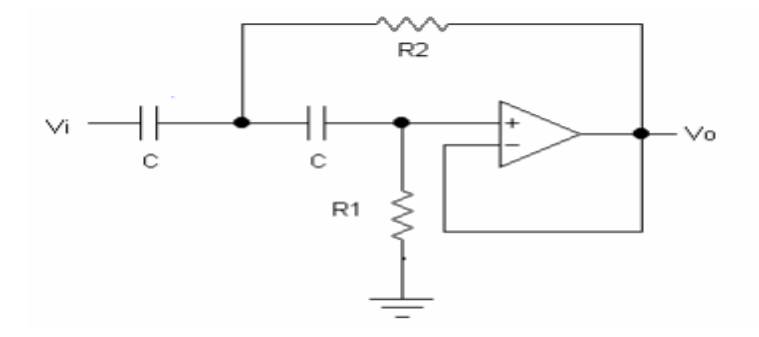

Figura N°5.2.3 Filtro pasa altos de segundo orden

La ecuación de transferencia del filtro pasa alto de segundo orden es:

$$
A(s) = \frac{s^2}{s^2 + \frac{w_c}{Q} * s + w_c^2} \cdot K \quad (5.2.2)
$$

#### <span id="page-19-0"></span>**5.3 Filtro pasa banda.**

Este tipo de filtro, a diferencia de los anteriores, posee dos frecuencias de corte, una inferior y otra superior. La banda pasante se encuentra entre las frecuencias de corte superior e inferior, mientras que las bandas de rechazo se ubican desde 0 a la frecuencia de corte inferior y desde la frecuencia de corte superior hasta el infinito. La siguiente figura muestra el comportamiento de un filtro pasa banda ideal.

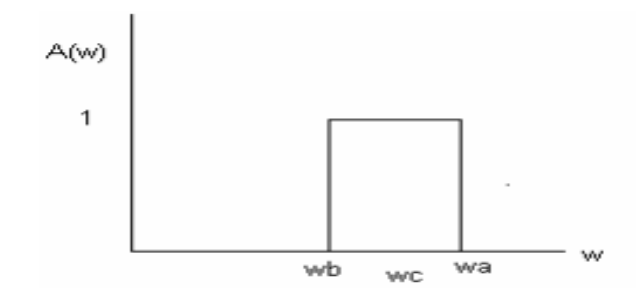

Figura N°5.3.1 Respuesta de un filtro pasa banda ideal

Las ecuaciones del filtro se definen por la ganancia del sistema, donde siempre hay involucrado un número complejo, debido a los condensadores que hay en el circuito del filtro. Este filtro es siempre de orden 2, ya que es mezclar un filtro pasa bajo y otro pasa alto para generar la banda pasante.

Circuito de filtro pasa banda de segundo orden:

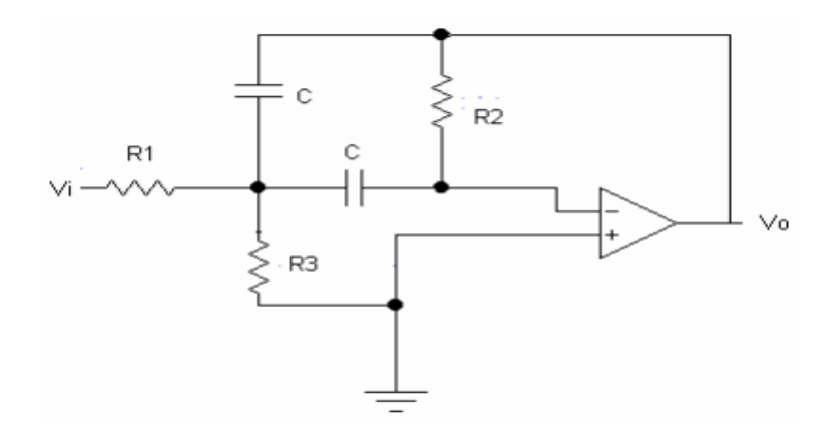

Figura N°5.3.2 Filtro pasa banda de segundo orden

La ecuación de transferencia del filtro pasa banda de segundo orden es:

$$
A(s) = \frac{\frac{w_c}{Q} \cdot s}{s^2 + \frac{w_c}{Q} \cdot s + w_c^2} \cdot K (5.3.1)
$$

#### <span id="page-20-0"></span>**5.4 Filtro rechaza banda.**

Este tipo de filtro posee dos frecuencias de corte, una inferior y otra superior. Para este tipo de filtro, hay dos bandas pasantes, estas se encuentran desde 0 a la frecuencia de corte inferior y la otra desde la frecuencia de corte superior hasta el infinito.

La siguiente figura muestra el comportamiento de un filtro rechaza banda ideal.

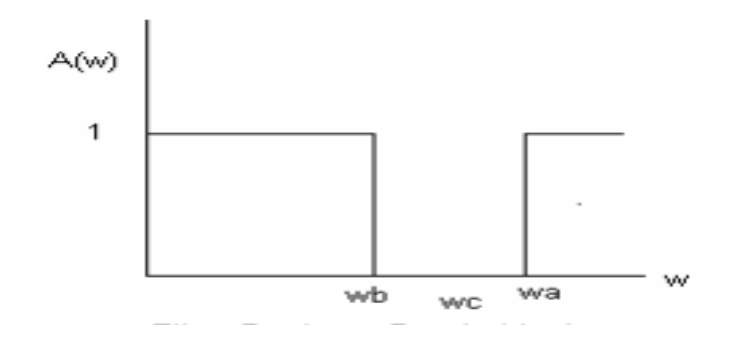

Figura N°5.4.1 Respuesta de un filtro rechaza banda ideal

Las ecuaciones del filtro se definen por la ganancia del sistema, donde siempre hay involucrado un número complejo, debido a los condensadores que hay en el circuito del filtro. Este filtro es siempre de orden 2, porque hay que tomar un filtro pasa bajo y otro pasa alto para generar las dos bandas pasantes.

Circuito de filtro pasa banda de segundo orden:

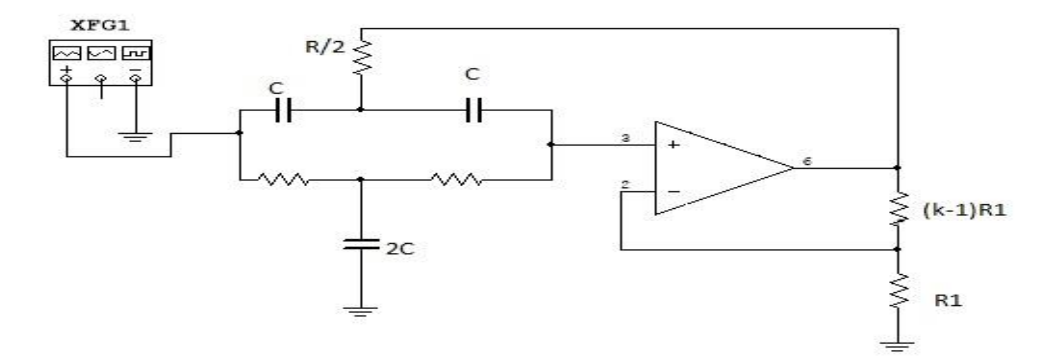

Figura N°5.4.2 Filtro pasa banda de segundo orden

La ecuación de transferencia del rechaza banda de segundo orden es:

$$
A(s) = \frac{s^2 + w_c^2}{s^2 + \frac{w_c}{Q} \cdot s + w_c^2} \cdot K(5.4.1)
$$

#### <span id="page-22-0"></span>**5.5 Filtro universal orden 2 (4 salidas)**

El filtro universal es un circuito que permite obtener los cuatro tipos de filtro (pasa alto, bajo, banda y rechaza banda) en uno, con salidas independientes. En la siguiente figura se puede ver el circuito.

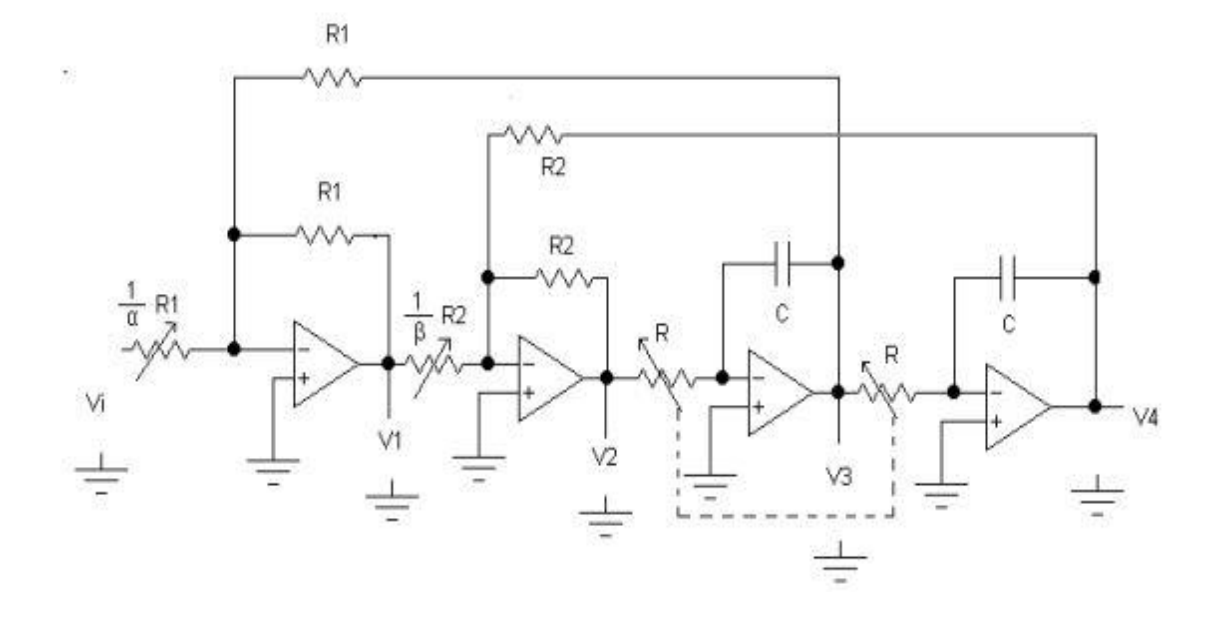

Figura N°5.5.1 Filtro universal de orden 2.

En este circuito, la primera salida (V1), es un filtro de tipo rechaza banda, la segunda salida (V2), un filtro de tipo pasa alto, la tercera salida (V3), es un filtro de tipo pasa banda y la cuarta salida (V4), es un filtro de tipo pasa bajo.

# <span id="page-23-0"></span>**6. DISEÑO DE IMPLEMENTACION.**

#### <span id="page-23-1"></span>**6.1 Filtro Pasa bajo de orden 6 de respuesta Butterworth**

Los requerimientos para el diseño de un filtro pasa bajo son los siguientes:

Orden  $=6$ 

Frecuencia de corte =  $1000Hz$ 

 $K<sub>dB</sub>=20 dB$ .

En primer lugar, al tener la respuesta en dB se despeja el valor de K con la siguiente ecuación  $(4.2.2):$ 

$$
K = 10
$$
 (6.1.1)

Al tener un orden 6 y ser mayor a 2, se sitúan en cascada, tres etapas de orden dos para poder lograr lo requerido, por lo tanto, al tener en cascada cada etapa se multiplican las ganancias.

Los valores de ai y bi se tienen a partir de la tabla filtros Butteworth (ANEXO P). A continuación se representarán las tres etapas a diseñar:

ETAPA 1 ETAPA 2 ETAPA 3

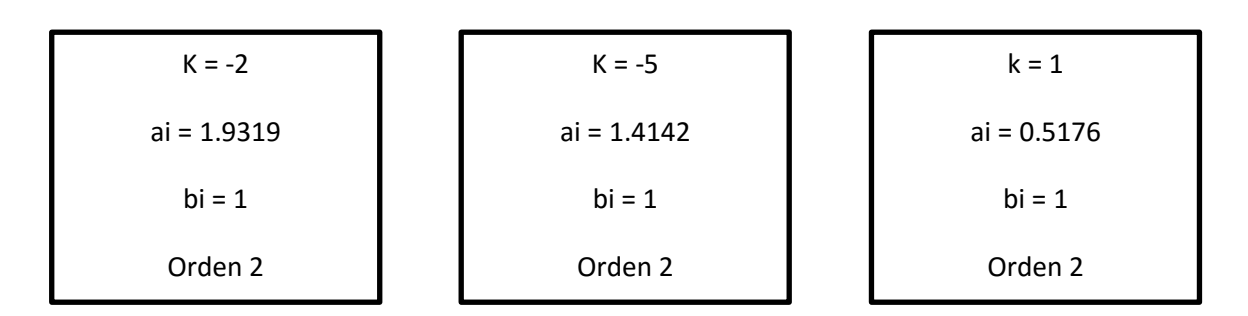

Se debe que cumplir la siguiente relación de condensadores, para que el filtro funcione perfectamente:

$$
\frac{c_2}{c_1} \ge \frac{4 \cdot b_i (1 - K)}{a^2 i} \quad (6.1.2)
$$

Al reemplazar se obtiene:

$$
\frac{c_2}{c_1} \ge 3.215 (6.1.3)
$$

Al considerar los valores de los condensadores  $c1 = 100 nf$  y  $c2 = 390 nf$ . Verificando la relación anterior se obtiene:

$$
3.9 \ge 3.215 \quad (6.1.4)
$$

Para calcular R2 se utiliza la siguiente ecuación:

$$
R_2 = \frac{a_i * c_2 - \sqrt{a^2_i * c^2_2 - 4 * c_2 * c_1 * b_i * (1 - K)}}{4 * \pi * f_c * c_1 * c_2}
$$
(6.1.5)

Reemplazando:

$$
R_2 = 893.165 \Omega \quad (6.1.6)
$$

Para calcular R1 se tiene que ocupar la siguiente ecuación:

$$
R_1 = \frac{R_2}{-K} \quad (6.1.7)
$$

Reemplazando:

$$
R_1 = 446.582 \Omega \quad (6.1.8)
$$

Para obtener R3 se tiene que ocupar la siguiente ecuación:

$$
R_3 = \frac{b_i}{4 * \pi^2 * f^2{}_c * c_1 * c_2 * R_2} \quad (6.1.9)
$$

Reemplazando:

$$
R_3 = 727.183\Omega \quad (6.1.10)
$$

Con los valores calculados, se obtiene el siguiente circuito:

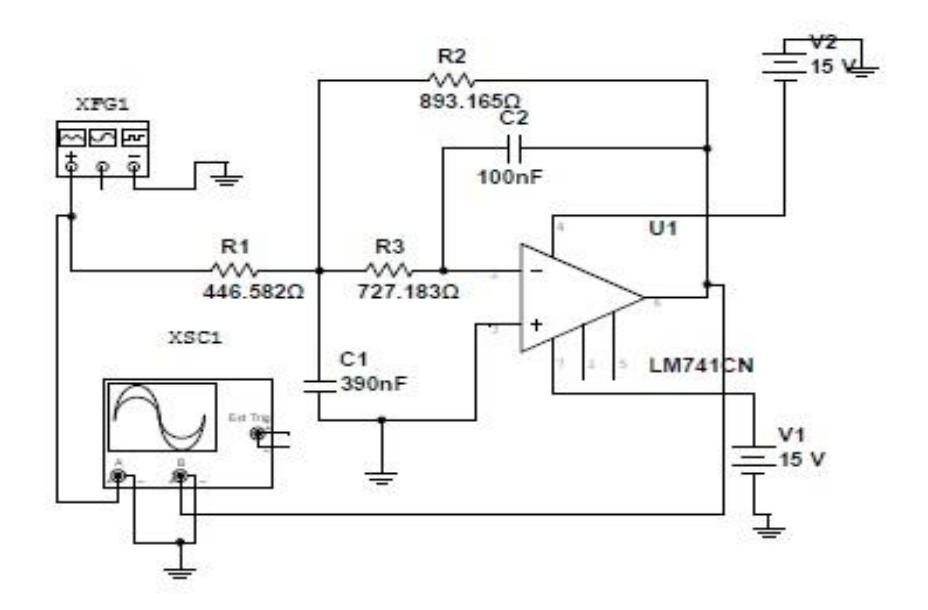

Figura N°6.1.1 Circuito de la primera etapa del filtro pasa bajo.

# **ETAPA 2**

Se tiene que cumplir la siguiente relación de los condensadores, para que el filtro funcione perfectamente:

$$
\frac{C_4}{C_3} \ge \frac{4 * b_i (1 - K)}{a^2_i} \quad (6.1.11)
$$

Al reemplazar se obtiene:

$$
\frac{\mathcal{C}_4}{\mathcal{C}_3} \ge 12 \quad (6.1.12)
$$

Al considerar los valores de los condensadores  $c1 = 60nf$  y  $c2 = 800nf$ . Verificando la relación anterior se obtiene:

$$
13.\overline{3} \ge 12 \quad (6.1.3)
$$

Para calcular R5 se tiene que utilizar la siguiente ecuación:

$$
R_5 = \frac{a_i * c_4 - \sqrt{a^2_i * c^2_4 - 4 * c_4 * c_3 * b_i * (1 - K)}}{4 * \pi * f_c * c_3 * c_4}
$$
 (6.1.14)

Reemplazando:

$$
R_5 = 1.282k\Omega \quad (6.1.15)
$$

Para calcular R4 se debe ocupar la siguiente ecuación:

$$
R_4 = \frac{R_5}{-K} \ (6.1.16)
$$

Reemplazando:

$$
R_4 = 256.51 \Omega \quad (6.1.17)
$$

Para obtener R6 se tiene que ocupar la siguiente ecuación:

$$
R_6 = \frac{b_i}{4 * \pi^2 * f^2_c * c_3 * c_4 * R_5}
$$
 (6.1.18)

Reemplazando:

$$
R_6 = 411.633\Omega \quad (6.1.19)
$$

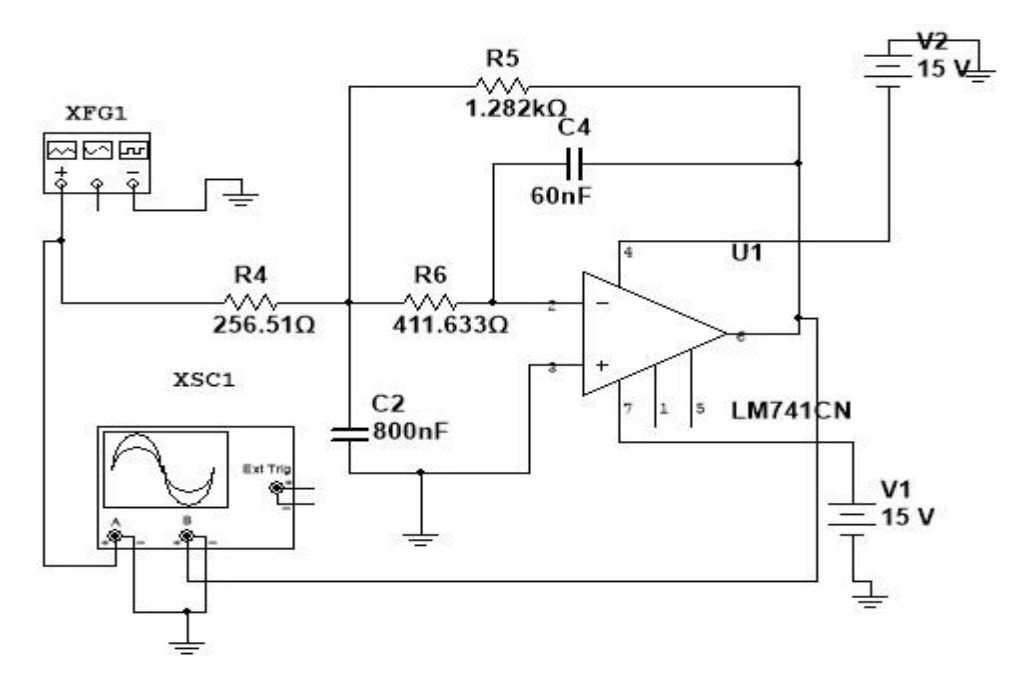

Con los valores calculados, se obtiene el siguiente circuito:

Figura N°6.1.2 Circuito de la segunda etapa del filtro pasa bajo.

# **ETAPA 3**

Se debe cumplir la siguiente relación de condensadores, para que el filtro funcione perfectamente:

$$
\frac{C_6}{C_5} \ge \frac{4 * b_i}{a^2_i} \quad (6.1.20)
$$

Al reemplazar se obtiene:

$$
\frac{C_6}{C_5} \ge 14.93 \ (6.1.21)
$$

Al considerar los valores de los condensadores  $c1 = 50 nf$  y  $c2 = 800 nf$ . Verificando la relación anterior se obtiene:

$$
16 \ge 12 \quad (6.1.22)
$$

Para calcular R7 y R8 se utiliza la siguiente ecuación:

$$
R_7, R_8 = \frac{a_i * c_6 \mp \sqrt{a^2_i * c^2_6 - 4 * c_6 * c_5 * b_i}}{4 * \pi * f_c * c_5 * c_6}
$$
 (6.1.23)

Para R7:

$$
R_7 = \frac{a_i * c_6 - \sqrt{a^2{}_i * c^2{}_6 - 4 * c_6 * c_5 * b_i}}{4 * \pi * f_c * c_5 * c_6}
$$
 (6.1.24)

Reemplazando:

$$
R_7 = 610.793 \Omega \quad (6.1.25)
$$

Para calcular R8 se ocupa la siguiente ecuación:

$$
R_8 = \frac{a_i * c_6 + \sqrt{a^2_i * c^2_6 - 4 * c_6 * c_5 * b_i}}{4 * \pi * f_c * c_5 * c_6}
$$
 (6.1.26)

Reemplazando:

$$
R_4 = 1.035k\Omega \quad (6.1.27)
$$

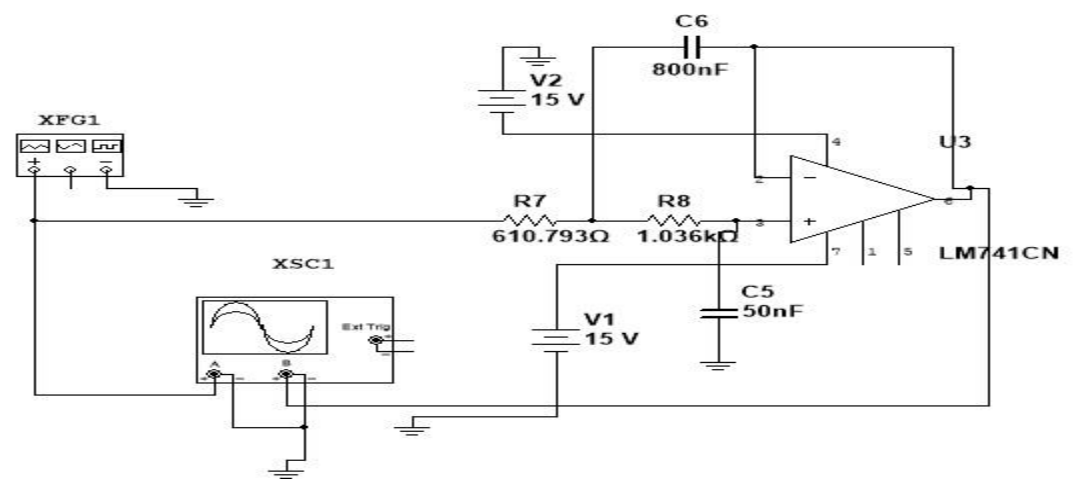

Con los valores calculados, se obtiene el siguiente circuito:

Figura N°6.1.3 Circuito de la tercera etapa del filtro pasa bajo.

Se conectan las tres etapas en cascada para obtener el circuito final:

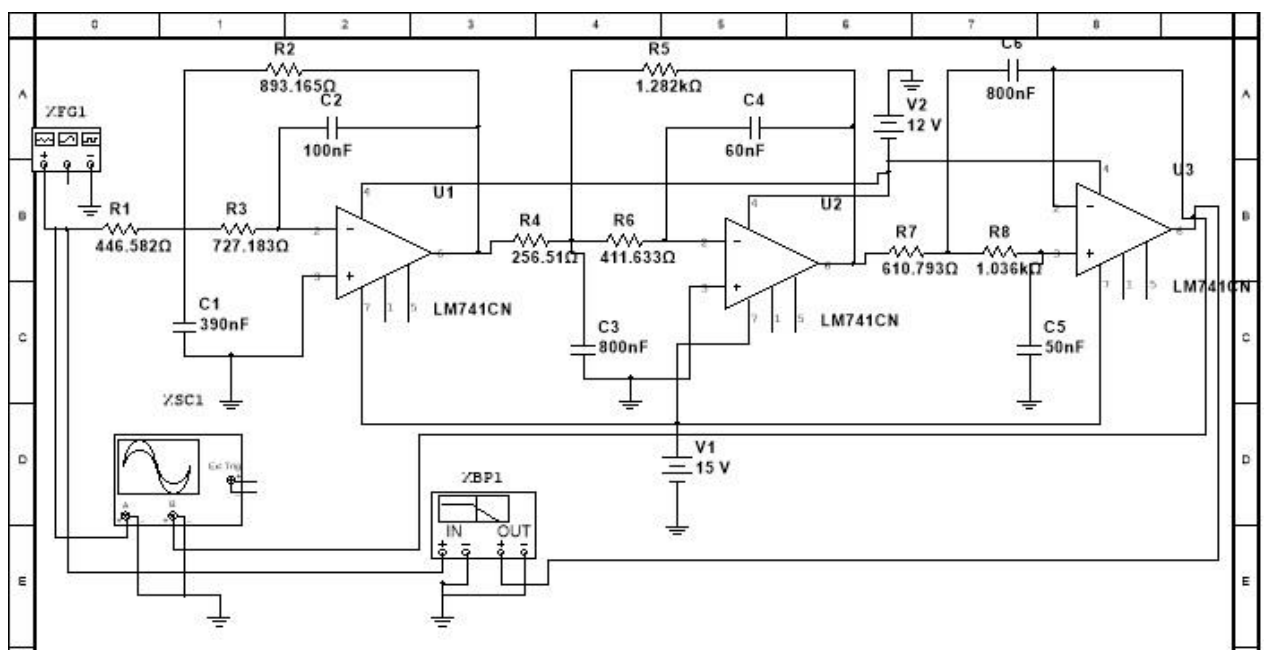

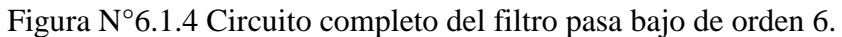

Utilizando el simulador MultiSim, se aprecia en el trazador de Bode la ganancia máxima del circuito que es de 19.996dB.

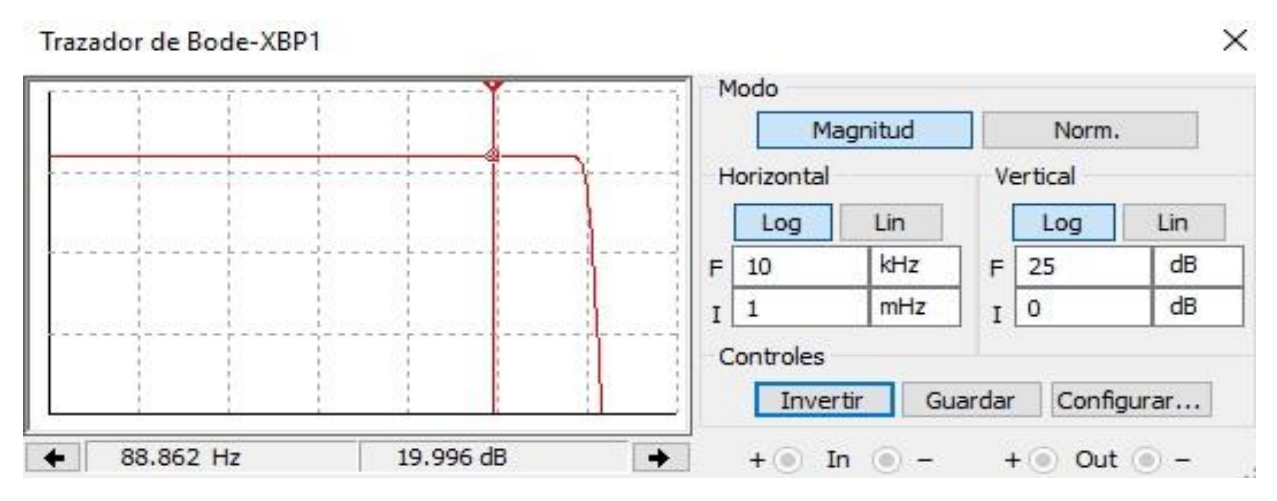

Figura N°6.1.5 Bode del filtro pasa bajo orden 6.

Se observa cual que la ganancia a  $1KHz$  es de 16.975 dB, la cual cumple con el comportamiento esperado del circuito a -3dB.

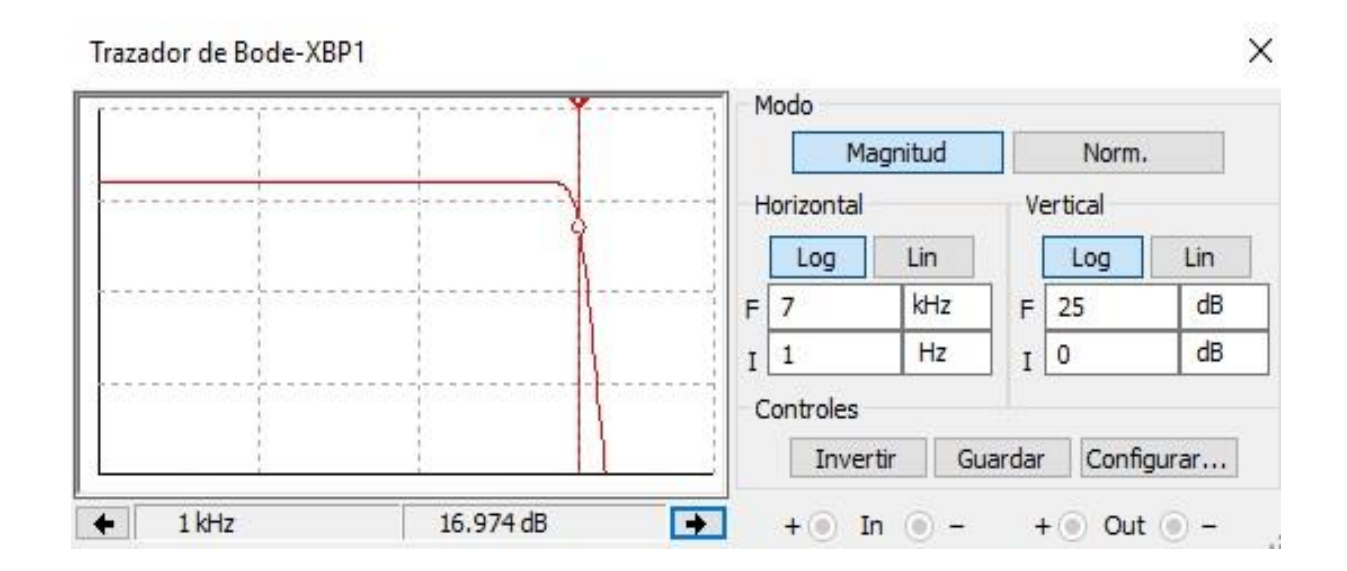

Figura N°6.1.6 Bode del filtro pasa bajo orden 6 a la frecuencia de corte.

#### <span id="page-31-0"></span>**6.2 Filtro Pasa alto de orden 6 de respuesta Butterworth**

Los requerimientos para el diseño de un filtro pasa alto son los siguientes:

Orden  $=6$ 

Frecuencia de corte =  $1000Hz$ 

 $K<sub>dB</sub>=20 dB$ .

Al tener la respuesta en dB se despejará el valor de K con la ecuación (4.2.2), por lo tanto:

$$
K = 10. (6.2.1)
$$

Al tener un orden seis y ser mayor a dos, se ubica en cascada tres etapas de orden dos, para lograr el orden requerido, por lo tanto, al tener en cascada cada etapa se multiplican las ganancias. Además se incorpora una cuarta etapa, la cual será de ganancia.

Los valores de ai y bi se obtienen a partir de la tabla filtros Butteworth (ANEXO P). A continuación se representan las cuatro etapas a diseñar:

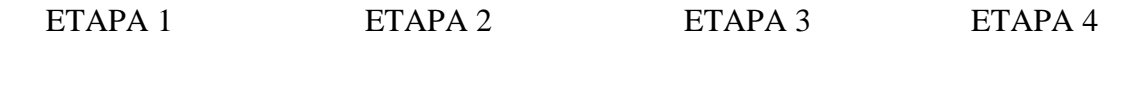

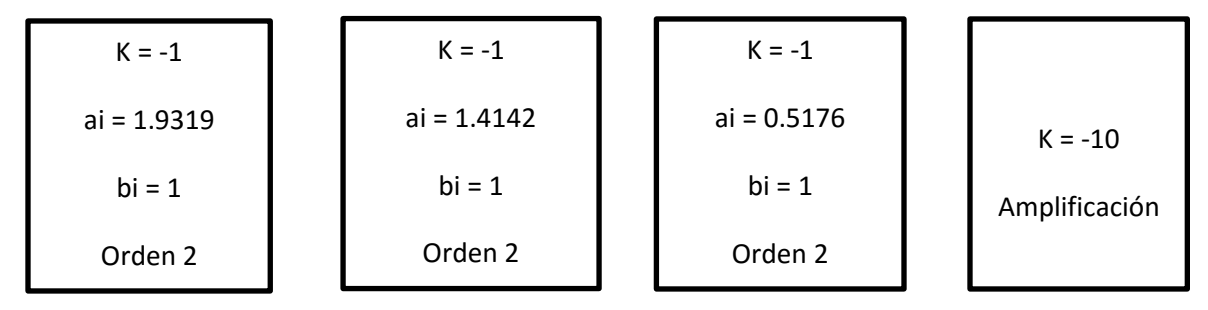

**ETAPA 1** 

Se debe cumplir que ambos condensadores sean del mismo valor capacitivo.

$$
c_1\,y\,c_2=100n
$$

Para obtener R1, se calcula de la siguiente manera:

$$
R_1 = \frac{1}{\pi * f_c * C * a_i} (6.2.2)
$$

Reemplazando:

$$
R_1 = 1.64765k\Omega \quad (6.2.3)
$$

Para obtener R2, se calcula de la siguiente manera:

$$
R_2 = \frac{a_i}{4 * \pi * f_c * C * b_i} \quad (6.2.4)
$$

Reemplazando:

$$
R_2 = 1.53735k\Omega \ (6.2.5)
$$

Con los valores calculados, se obtiene el siguiente circuito:

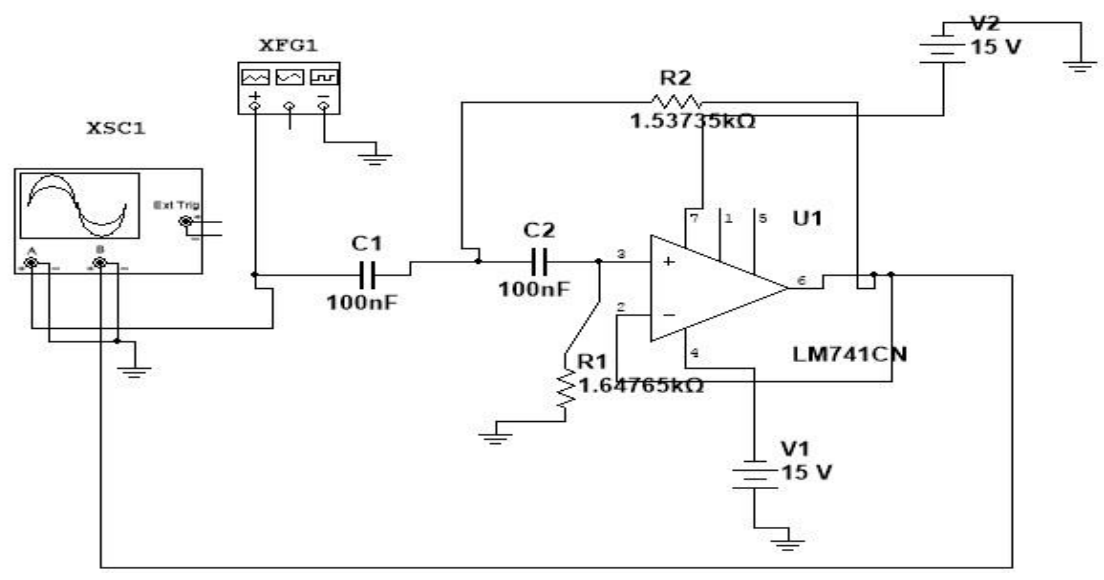

Figura N°6.2.1 Circuito de la primera etapa del filtro pasa alto.

# **ETAPA 2**

Se debe cumplir que ambos condensadores sean del mismo valor capacitivo.

$$
c_3y\ c_4=100n
$$

Para obtener R3, se calcula de la siguiente manera:

$$
R_3 = \frac{1}{\pi * f_c * C * a_i} \quad (6.2.6)
$$

Reemplazando:

$$
R_3 = 2.2508k\Omega\ (6.2.7)
$$

Para obtener R4, se calcula de la siguiente manera:

$$
R_4 = \frac{a_i}{4 * \pi * f_c * C * b_i} \quad (6.2.8)
$$

Reemplazando:

$$
R_4 = 1.12538k\Omega \ (6.2.9)
$$

Con los valores calculados, se obtiene el siguiente circuito:

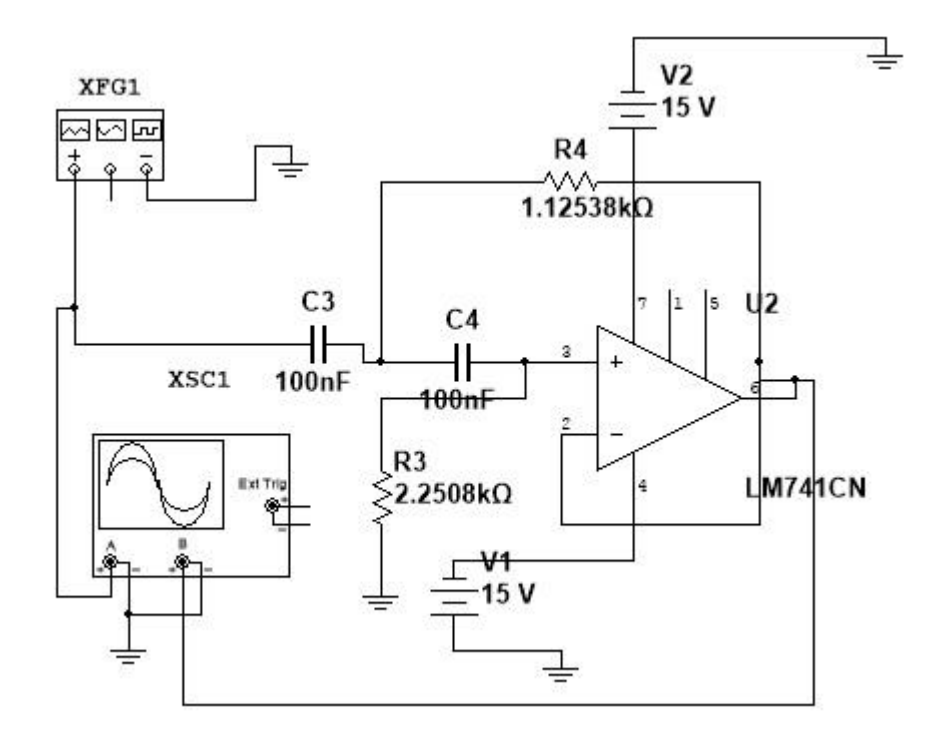

Figura N°6.2.2 Circuito de la segunda etapa del filtro pasa alto.

# **ETAPA 3**

Se debe cumplir que ambos condensadores sean del mismo valor capacitivo.

$$
c_5y\,c_6=100n
$$

Para obtener R5, se calcula de la siguiente manera:

$$
R_5 = \frac{1}{\pi * f_c * C * a_i} \quad (6.2.10)
$$

Reemplazando:

$$
R_5 = 6.14972k\Omega \ (6.2.11)
$$

Para obtener R6, se calcula de la siguiente manera:

$$
R_6 = \frac{a_i}{4 * \pi * f_c * C * b_i} (6.2.12)
$$

Reemplazando:

$$
R_6 = 411.8929 \Omega \ (6.2.13)
$$

Con los valores calculados, se obtiene el siguiente circuito:

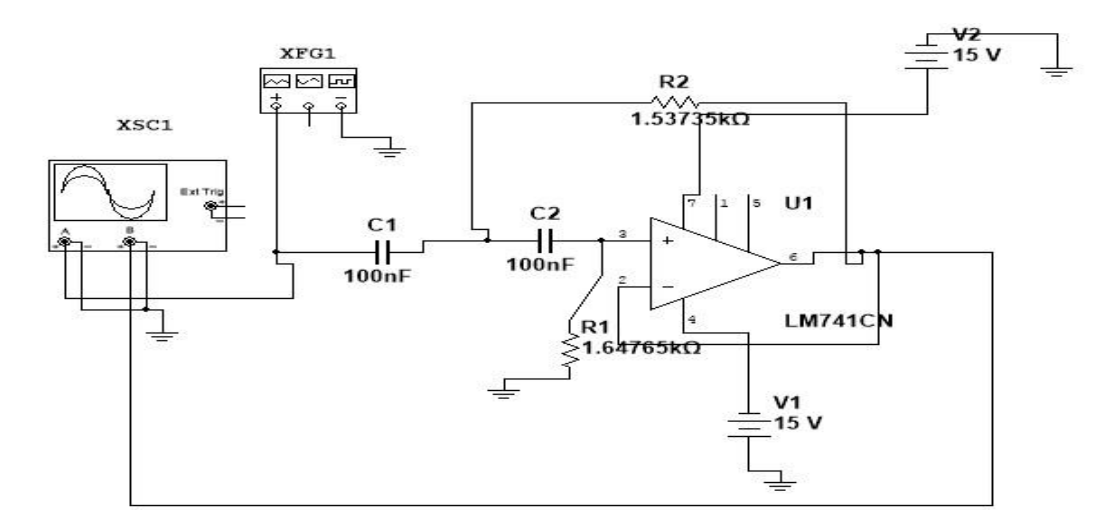

Figura N°6.2.3 Circuito de la tercera etapa del filtro pasa alto.

# **ETAPA 4**

En esta etapa se obtiene la ganancia del filtro. La ganancia se rige bajo la siguiente ecuación:

$$
K = -\frac{R_8}{R_9} (6.2.14)
$$

Por lo tanto, si la ganancia es 10, se puede utilizar un valor de R8 igual a  $10k\Omega$ , en consecuencia, R9 se calcula de la siguiente manera:

$$
R_9 = \left| \frac{10k}{-10} \right| = 1k\Omega \ (6.2.14)
$$

Con los valores calculados, se obtiene el siguiente circuito:

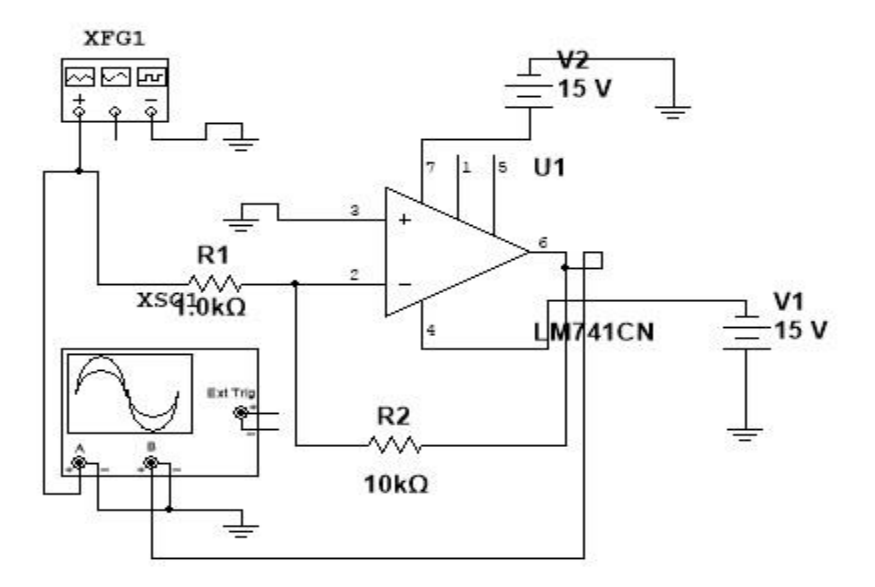

Figura N°6.2.4 Circuito de la cuarta etapa del filtro pasa alto.
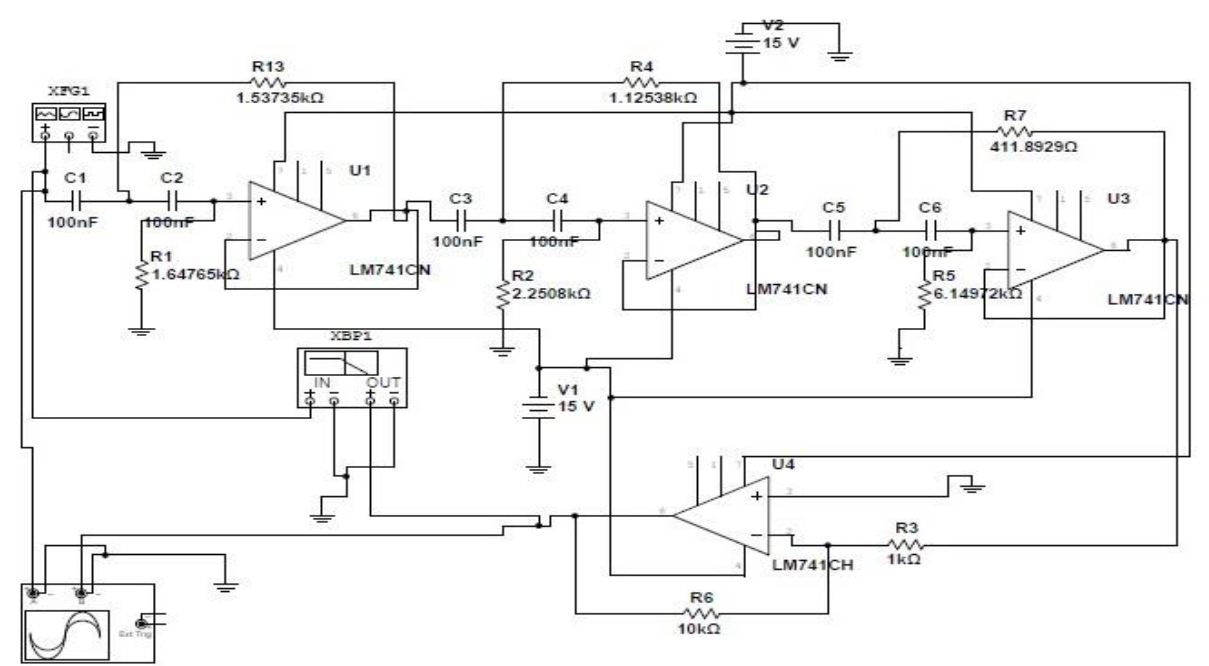

Se conectan las cuatro etapas en cascada, para obtener el circuito final:

Figura N°6.2.5 Circuito final del filtro pasa alto.

Usando el simulador MultiSim, se aprecia en el trazador de bode la ganancia máxima del circuito que es de 19.945dB

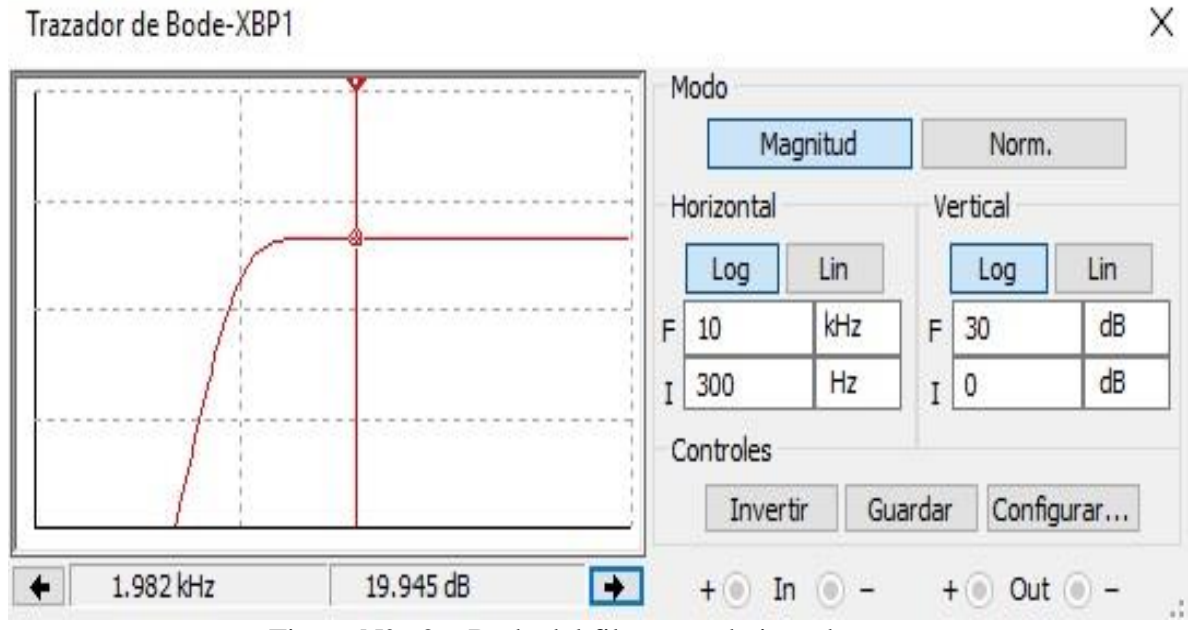

Figura N°6.2.6 Bode del filtro pasa bajo orden 6.

Se observa cual que la ganancia a 1003 Hz es de 17.081 dB, la cual cumple con el comportamiento esperado del circuito a -3dB.

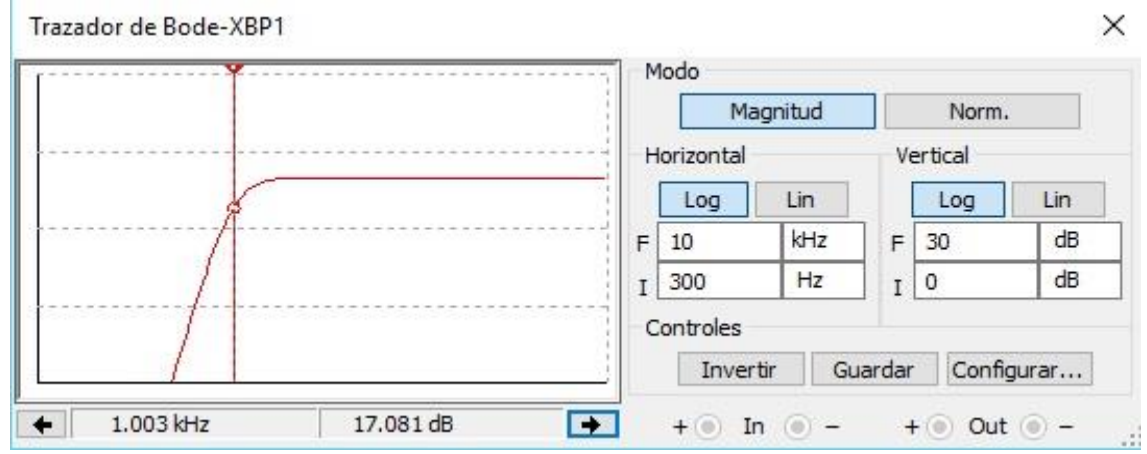

Figura N°6.2.7 Bode del filtro pasa alto orden 6.

#### **6.3 Filtro Pasa banda de orden 4 respuesta máxima plana (Butterworth)**

Los requerimientos para el diseño de un filtro pasa banda son los siguientes:

Orden  $=4$ 

Frecuencia de corte =  $500Hz$ 

 $K<sub>dB</sub>=20 dB$ .

 $Q = 10$ .

Los valores de ai, bi y z se obtienen a partir de tabla de diseño por aproximación Butterworth (VER ANEXO P):

 $ai = 1.4142$ 

 $bi = 1.0000$ 

 $z = 0.707$ 

Al tener z = 0.707, se necesita el valor de α, para (VER ANEXO Q). Como el valor del factor de calidad es de 10, entonces el valor de **α** es de 1.036.

Al presentar la respuesta en dB se despeja el valor de K con la ecuación (4.2.2), por lo tanto:

$$
K = 10. (6.3.1)
$$

Dado que Q >1, se diseñan dos filtros pasa banda de orden dos, que se deben ubicar en cascada, para lograr el orden requerido. La diferencia del uno con el otro, es que poseen distintas frecuencias de corte, eso quiere decir que no están sintonizados.

El factor de calidad que tendrá cada etapa se obtiene a partir de:

$$
Q_i = \frac{(1 + \alpha^2) * b_i * Q}{a_i * \alpha} \quad (6.3.2)
$$

Reemplazando:

$$
Q_i = 14.15111699 \ (6.3.3)
$$

Esto quiere decir que cada etapa tendrá un factor de calidad de 14.15111699, a continuación se obtiene la ganancia de cada etapa.

$$
K_i = \frac{Q_i}{Q} \sqrt{\frac{K}{b_i}} \quad (6.3.4)
$$

Reemplazando:

$$
K_i = 4.474976112 \ (6.3.5)
$$

Como se mencionó anteriormente, ambos circuitos trabajan con distintas frecuencias, las cuales se calculan con las siguientes ecuaciones.

Para fc de la primera etapa:

$$
f_1 = \frac{f_c}{\alpha} \quad (6.3.6)
$$

Reemplazando:

$$
f_1 = 482.625 Hz (6..3.7)
$$

Para fc de la segunda etapa:

$$
f_2 = f_c * \alpha \quad (6.3.8)
$$

Reemplazando:

$$
f_2 = 518 \, Hz \, (6.3.9)
$$

Con los datos calculados, se puede obtener los componentes a utilizar en cada etapa para el filtro pasa banda de orden cuatro.

## **ETAPA 1**

Los datos para esta etapa son:

$$
K_i = 4.474976112
$$

$$
Q_i = 14.15111699
$$

 $f_1 = 482.625 Hz$ 

Los valores capacitivos de C1 y C2 serán de 100nF.

Para obtener R2, se calcula de la siguiente manera:

$$
R_2 = \frac{Q_i}{\pi * f_1 * C} \tag{6.3.10}
$$

Reemplazando:

$$
R_2 = 93.332k\Omega (6.3.11)
$$

Para obtener R1, se calcula de la siguiente manera:

$$
R_1 = \frac{R_2}{-2 * K_i} \quad (6.3.12)
$$

Reemplazando:

$$
R_1 = 10.43k\Omega \ (6.3.13)
$$

Para obtener R3, se calcula de la siguiente manera:

$$
R_3 = \frac{-K_i * R_1}{2Q_{i}^2 + K_i} \quad (6.3.14)
$$

Reemplazando:

$$
R_3 = 117.8537435 \,\Omega \, (6.3.15)
$$

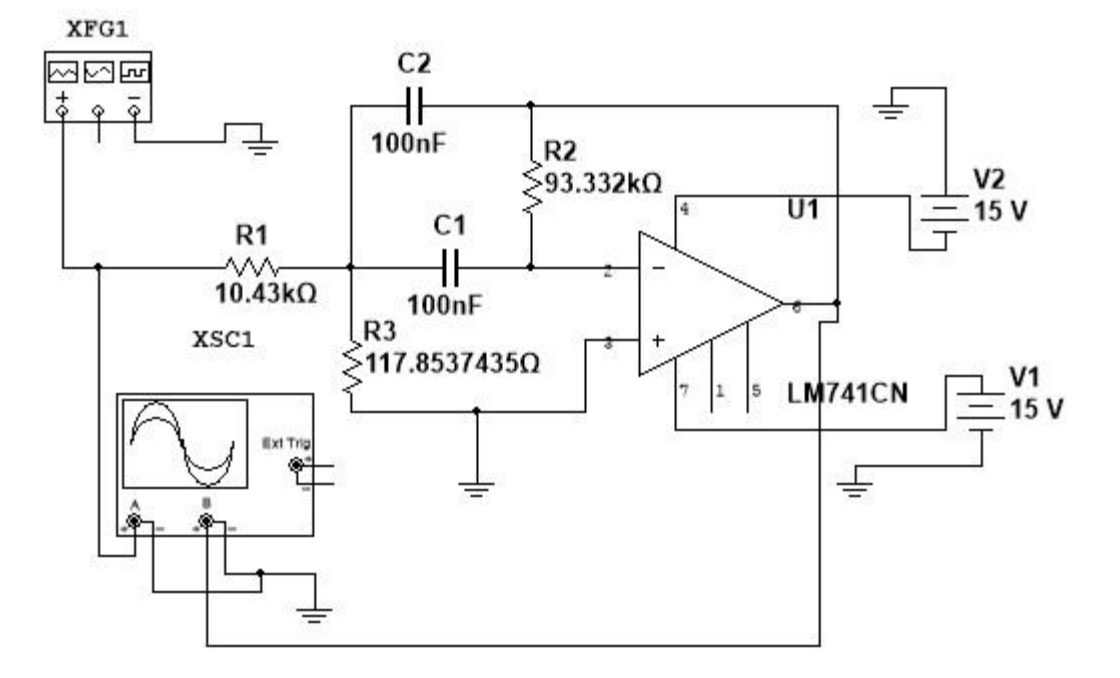

Con los valores calculados, se obtiene el siguiente circuito:

Figura N°6.3.1 Circuito de la primera etapa del filtro pasa banda.

## **ETAPA 2**

Los datos para esta etapa son:

 $K_i = 4.474976112$ 

 $Q_i = 14.15111699$ 

$$
f_1=518\ Hz
$$

Los valores capacitivos de C3 y C4 serán de 100nF.

Para obtener R5, se calcula de la siguiente manera:

$$
R_5 = \frac{Q_i}{\pi * f_2 * C} \tag{6.3.16}
$$

Reemplazando:

$$
R_5 = 86.9583k\Omega \ (6.3.17)
$$

Para obtener R4, se calcula de la siguiente manera:

$$
R_4 = \frac{R_5}{-2 * K_i} \quad (6.3.18)
$$

Reemplazando:

$$
R_4 = 9.716k\Omega(6.3.19)
$$

Para obtener R6, se calcula de la siguiente manera:

$$
R_6 = \frac{-k_i * R_4}{2Q_{i}^2 + K_i} \quad (6.3.20)
$$

Reemplazando:

$$
R_6 = 109.7866278 \,\Omega \ (6.3.21)
$$

Con los valores calculados, se obtiene el siguiente circuito:

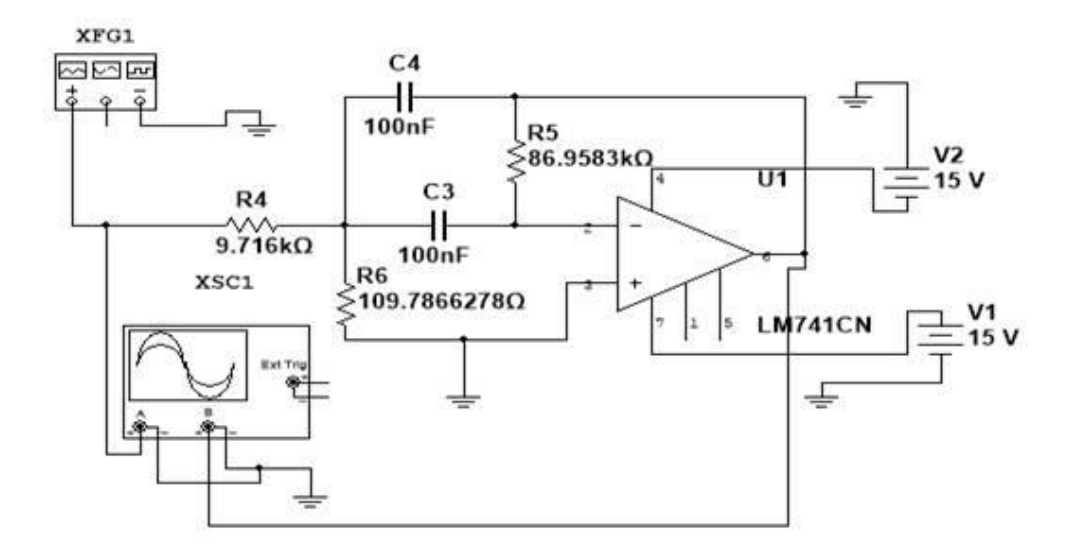

Figura N°6.3.2 Circuito de la primera etapa del filtro pasa banda.

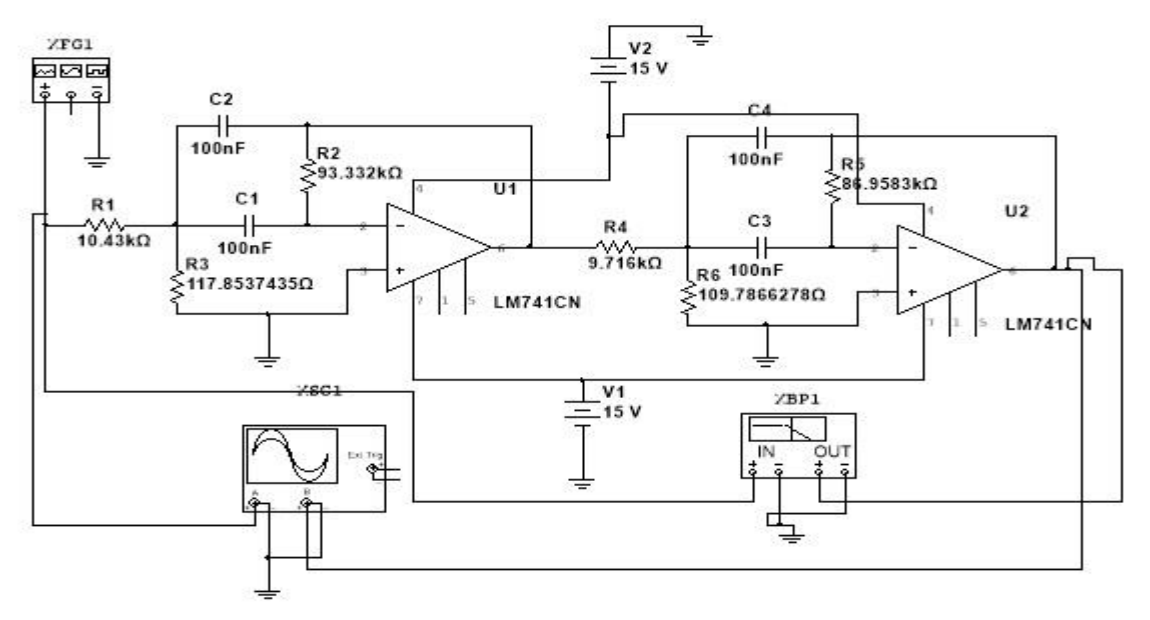

Se conectan las dos etapas, para obtener el circuito final:

Figura N°6.3.3 Circuito final del filtro pasa banda.

Se aprecia en el trazador de Bode, que la ganancia máxima del circuito es de 20.037dB a la frecuencia central de 497.883Hz.

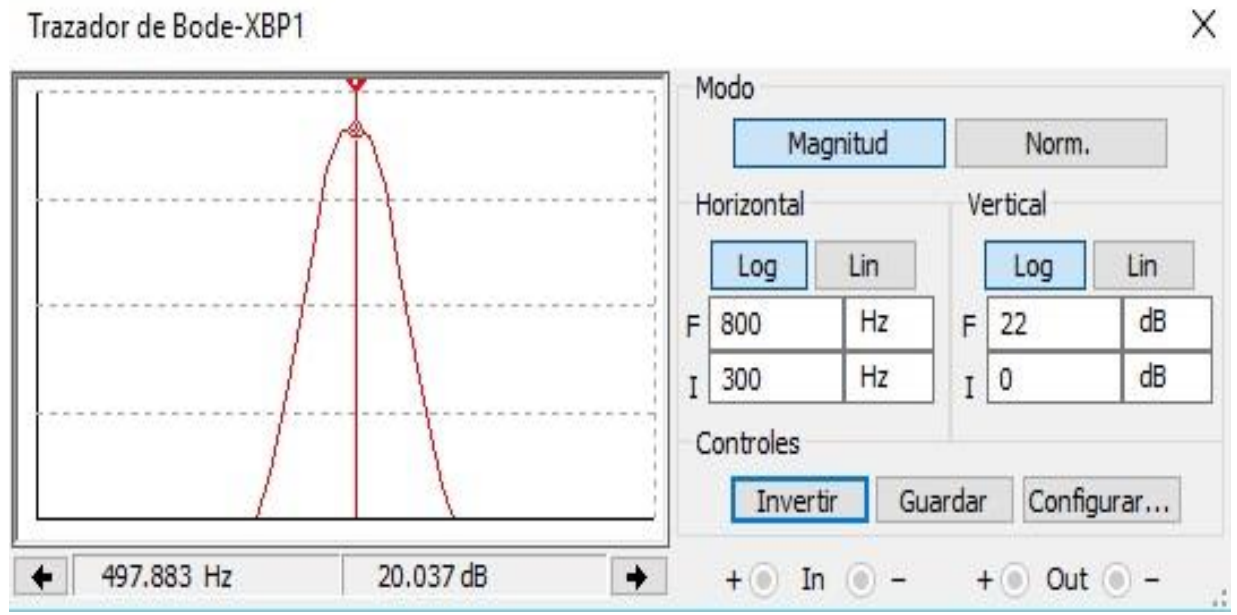

Figura N°6.3.4 Bode del filtro banda de orden 4 sintonizado en la frecuencia de resonancia.

En el siguiente Bode, se aprecia que la frecuencia de corte inferior es de 472.744Hz con una ganancia de 17.031 dB.

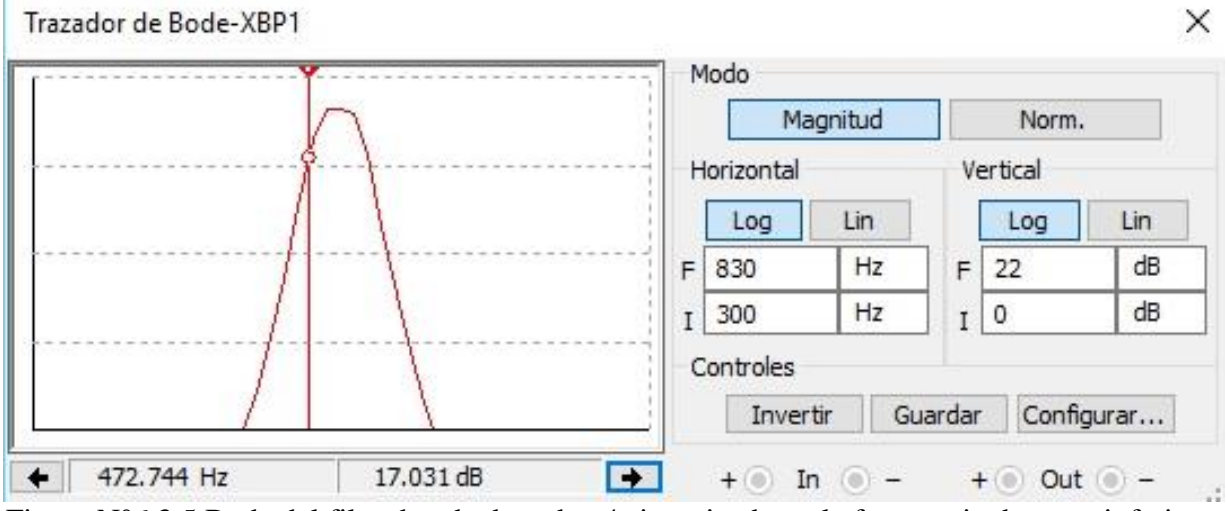

Figura N°6.3.5 Bode del filtro banda de orden 4 sintonizado en la frecuencia de corte inferior.

En el siguiente Bode, se aprecia que la frecuencia de corte superior es de 521.689Hz con una ganancia de 17.046dB.

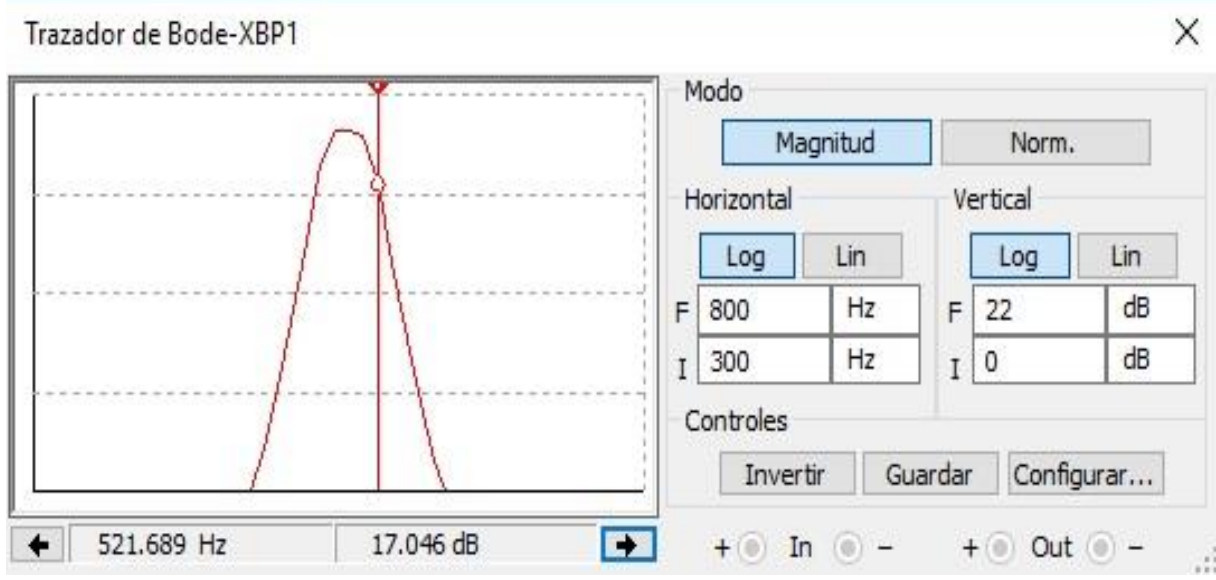

Figura N°6.3.6 Bode del filtro banda de orden 4 sintonizado en la frecuencia de corte superior.

A continuación se calcula las frecuencias de corte del circuito final:

 $f_{ci}$ = frecuencia de corte inferior f<sub>c</sub>

$$
f_{\rm cs}
$$
 = frecuencia de corte superior

$$
f_c = \sqrt{f_{ci} * f_{cs}} \quad (6.3.22)
$$
  $Q = \frac{f_c}{f_{cs} - f_{ci}} \quad (6.3.23)$ 

Se despeja f<sub>cs</sub>:

$$
f_{cs} = \frac{f^2_{c}}{f_{ci}} \quad (6.3.24)
$$

Se reemplaza  $f_{\text{cs}}$ :

$$
Q = \frac{f_c}{\frac{f^2}{f_{ci}} - f_{ci}} \quad (6.3.25)
$$

Se consigue una ecuación de segundo grado con respecto a fci

$$
-Q * f^{2}_{ci} - f_{c} * f_{ci} + Q * f^{2}_{c} = 0
$$
 (6.3.26)

Por lo tanto se obtienen dos soluciones para fci:

$$
1 - -525.6246 \text{ Hz}
$$
  

$$
2 - 475.6246 \text{ Hz}
$$

Como no existen frecuencias negativas, el valor de f<sub>ci</sub> es 475.6246 Hz, entonces f<sub>cs</sub> se obtiene a partir de la ecuación (3.100):

$$
f_{cs} = 525.62462 Hz (6.3.27)
$$

Con los valores de f<sub>ci</sub> y f<sub>cs</sub>, se puede obtener la frecuencia de resonancia:

$$
f_c = \sqrt{f_{ci} * f_{cs}} \quad (6.3.28)
$$

$$
f_c = 500.5253 \quad (6.3.29)
$$

*Universidad del Bío-Bío. Sistema de Bibliotecas - Chile*

Por último, se calcula el factor de calidad.

$$
Q = \frac{f_c}{f_{cs} - f_{ci}} \quad (6.3.30)
$$

$$
Q = 10.01 \quad (6.3.31)
$$

Con lo obtenido anteriormente, se comprueban los cálculos con los simulados del circuito diseñado.

$$
f_{ci} = 472.744 \text{Hz}
$$

 $f_{cs} = 521.689$ Hz

Con los datos anteriores se obtiene la frecuencia de resonancia. (Ecuación(6.3.28)):

$$
f_c = 496.6138\ (6.3.32)
$$

El factor de calidad con la ecuación (6.3.30):

 $Q = 10.1463(6.3.32)$ 

## **6.4 Filtro universal de orden 2 (4 salidas)**

El filtro se diseñará a partir de los siguientes datos:

Ganancia variable  $= 0-12$  dB

Frecuencia ajustable: 100-1000 Hz.

ai= 1.4142

 $\mathbf{bi}=1$ 

## **ETAPA DE FRECUENCIA**

Se calcularán los componentes para obtener el rango de frecuencia pedida que es de 100 Hz a 1000Hz, para esto utilizamos C1 y C2 igual a 150nF, entonces:

$$
f = \frac{1}{2 * \pi * R * C} (6.4.1)
$$

Para la frecuencia de 100 Hz el valor de R es:

$$
R = 10.61k\Omega(6.4.2)
$$

Para la frecuencia de 1000Hz el valor de R es:

$$
R = 1.061k\Omega(6.4.3)
$$

Entonces, el valor de resistencia del potenciómetro doble es:

$$
Pot = 10.61k - 1.061k (6.4.4)
$$

$$
Pot = 9.549k\Omega (6.4.5)
$$

Por lo tanto:

$$
R = 1.061k\Omega(6.4.6)
$$

Ya que, este valor resistivo fija como mínimo una frecuencia de corte inferior de 100 Hz.

# **ETAPA DE GANANCIA Y AMORTIGUAMIENTO**

La ganancia K puede ser ajustada con α y el amortiguamiento con β.

Como la respuesta es en dB, se utilizará la ecuación (4.2.2) para obtener el valor de K para ambos decibeles.

Para 0dB, K es:

$$
K = 1. (6.4.7)
$$

Para 12dB, K es:

$$
K = 3.981 \approx 4 (6.4.8)
$$

Primero, se calcula β:

$$
\beta = \frac{a_i}{\sqrt{b_i}} \quad (6.4.9)
$$

Reemplazando:

$$
\beta = 1.4242 \ (6.4.10)
$$

Para obtener el amortiguamiento:

$$
\frac{R_2}{\beta}
$$

Esto quiere decir que si  $R_2 = 10k\Omega$ , la resistencia:

$$
\frac{R_2}{\beta} = \frac{10k}{1.4142} = 7.0711k\Omega \quad (6.4.11)
$$

En la etapa de ganancia, la resistencia es:

$$
\frac{R_1}{\alpha}
$$

Primero se calcula  $\alpha$ :

$$
\alpha = \frac{K}{\beta} \ (6.4.12)
$$

Entonces para R<sub>1</sub>= 6.8kΩ, para K= 1

$$
\alpha_1 = 0.7071\ (6.4.13)
$$

Por lo tanto:

$$
\frac{R_1}{\alpha_1} = \frac{6.8k}{0.7071} = 9.6167k\Omega \quad (6.4.14)
$$

Para K= 3.98:

$$
\alpha_2 = 2.82845 \ (6.4.15)
$$

Por lo tanto:

$$
\frac{R_1}{\alpha_2} = \frac{6.8k}{2.82845} = 2.404k\Omega = R_3 \quad (6.4.16)
$$

Se denomina en este caso:

$$
R_3 = \frac{R_1}{\alpha_2} = 2.404k\Omega \quad (6.4.17)
$$

Para finalizar, el valor de POT2 se obtiene de la siguiente manera:

$$
POT = \frac{R_1}{\alpha_1} - \frac{R_1}{\alpha_2} = 7.2127k\Omega \ (6.4.18)
$$

$$
POT2 = 9.6167k\Omega - 2.404k\Omega \ (6.4.19)
$$

$$
POT2 = 7.2127k\Omega \ (6.4.20)
$$

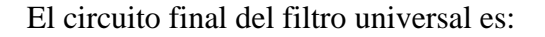

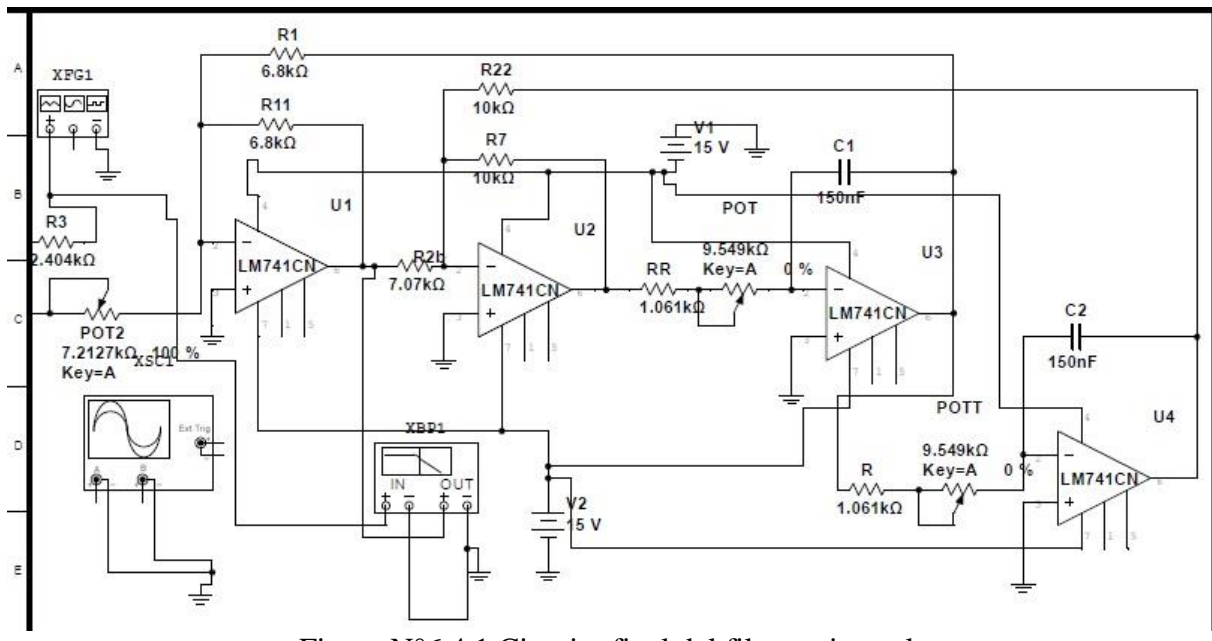

Figura N°6.4.1 Circuito final del filtro universal.

## **Salida N°1 Rechaza Banda:**

A continuación se aprecia el Bode de la etapa rechaza banda, con parámetros de K=4 y fc= 1000 Se observa su ganancia de -49.197dB a 1000Hz.

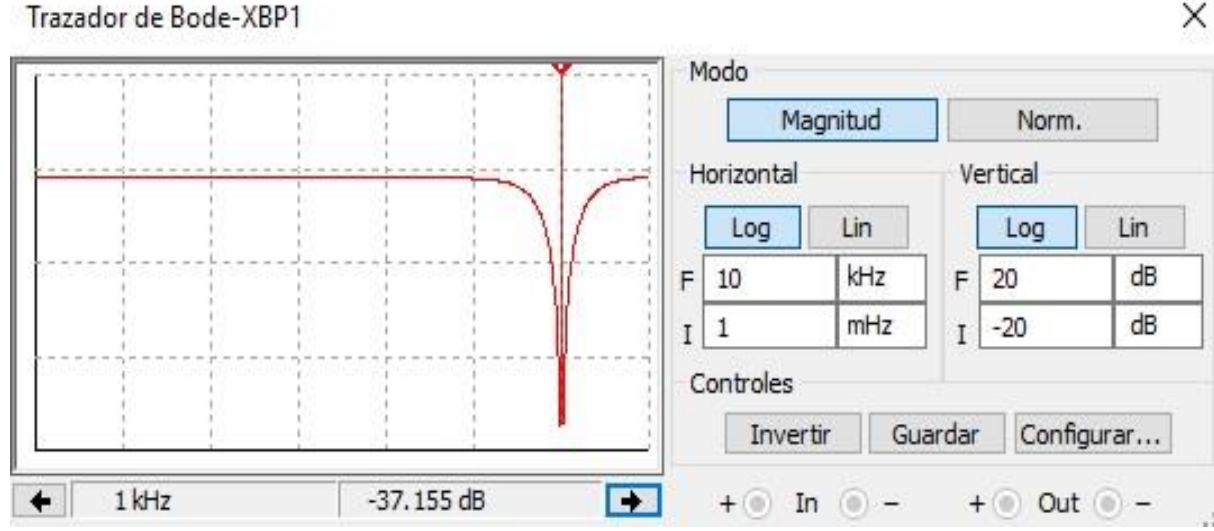

Figura N°6.4.2 Diagrama de bode sintonizado en la frecuencia de corte del rechaza banda.

## **Salida N°2 Pasa Alto:**

Para K= 4 y fc =  $1000$ 

En el siguiente Bode, se observa la respuesta de la salida pasa alto. Su frecuencia de corte es de 1kHz con ganancia de 9.081dB.

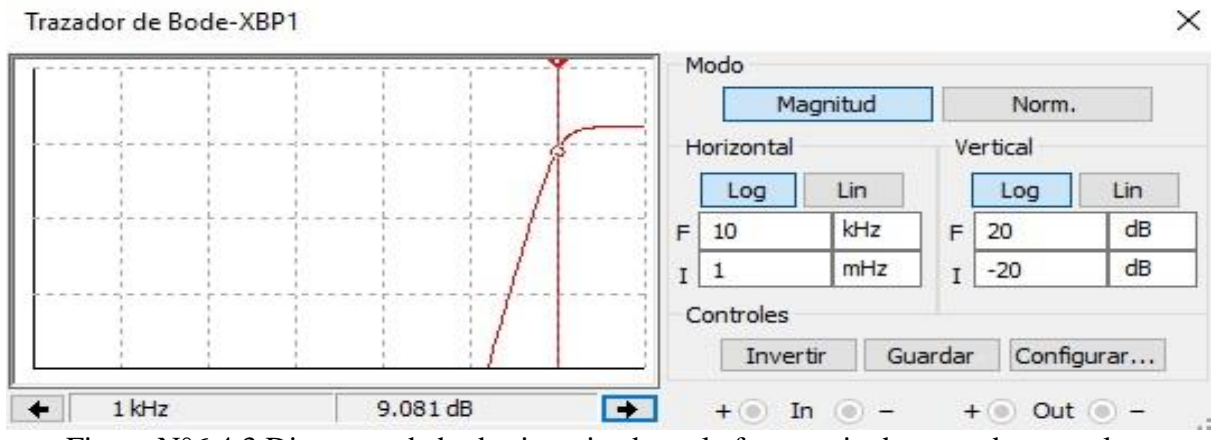

Figura N°6.4.3 Diagrama de bode sintonizado en la frecuencia de corte de paso alto.

## **Salida N°3 Pasa Banda:**

A continuación se aprecia el Bode en la etapa pasa banda, con parámetros K=4 y fc= 1000

Se puede ver que su máxima ganancia es de 9.072dB a 1000Hz, siendo ésta su frecuencia de corte central.

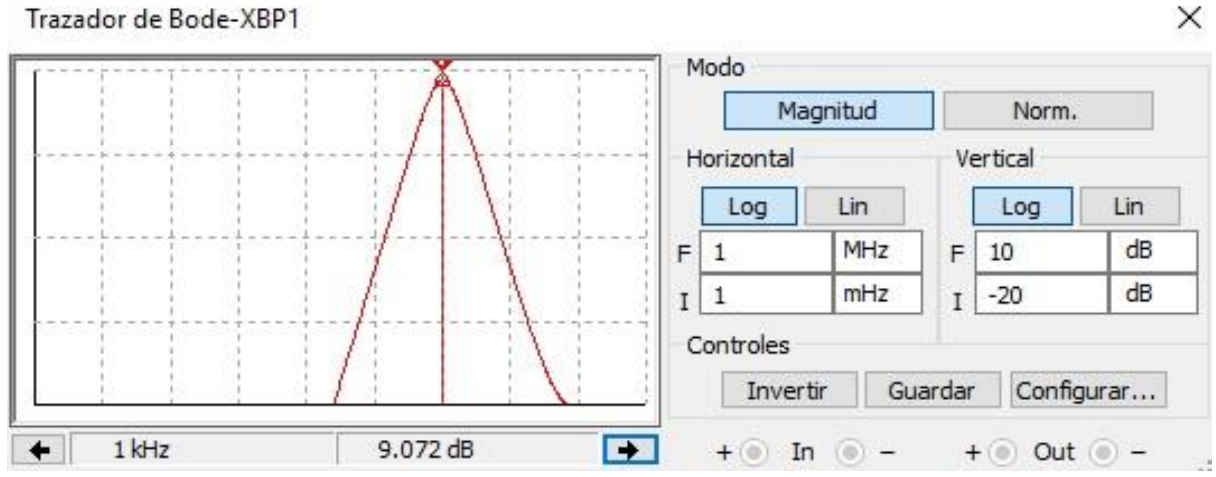

Figura N°6.4.4 Diagrama de bode sintonizado en la frecuencia de corte del pasa banda.

# **Salida N°4 Pasa Bajo:**

Para K =  $4 \text{ y fc} = 1000$ 

En el siguiente Bode, se observa la respuesta de la salida pasa bajo. La frecuencia de corte es de 1kHz a una ganancia de 9.065dB.

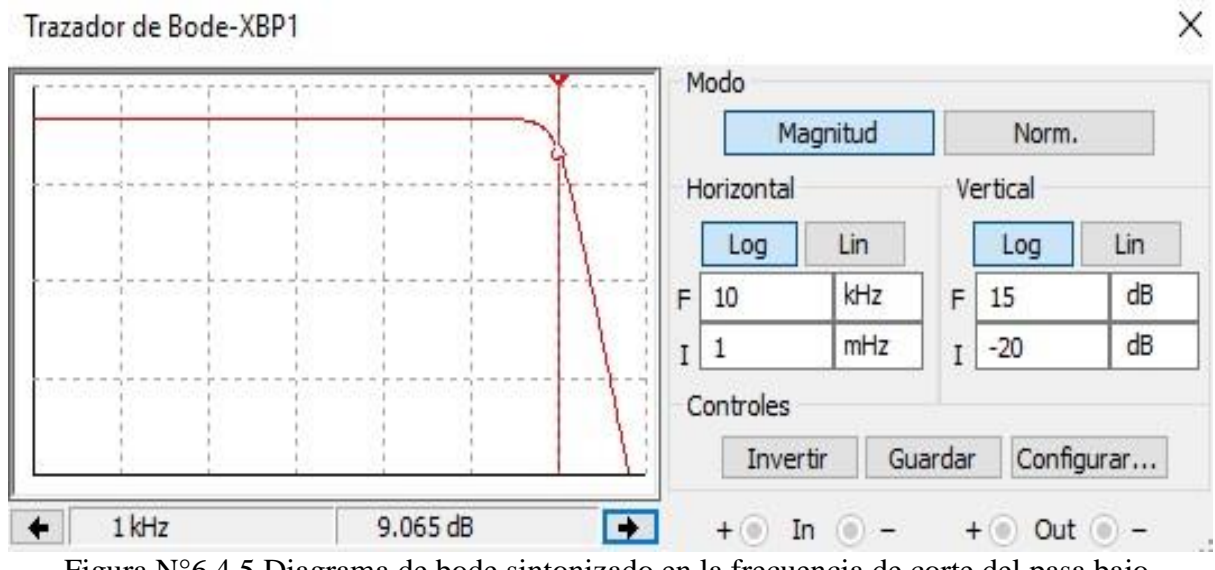

Figura N°6.4.5 Diagrama de bode sintonizado en la frecuencia de corte del pasa bajo.

## **7. IMPLEMENTACION Y RESULTADOS**

#### **7.1 Rediseño filtro pasa bajo de orden 6 respuesta Butterworth y resultados.**

El circuito pasa bajo se tuvo que rediseñar, ya que se midieron los capacitores con un multímetro digital FLUKE y se recalculó con los valores medidos. Se retomarán algunos valores calculados en el ítem 6.1.

 $Order = 6$ 

Frecuencia de corte =  $1000Hz$ 

 $K<sub>dB</sub>=20 dB$ .

 $K = 10$ 

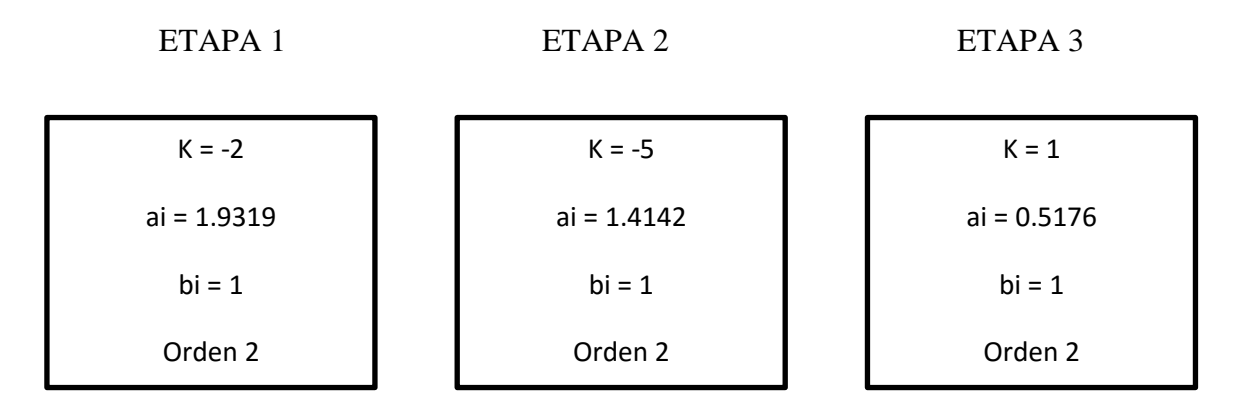

#### **ETAPA 1**

Se debe cumplir la siguiente relación de los condensadores, para asegurar el correcto funcionamiento del filtro:

$$
\frac{C_2}{C_1} \ge 3.215 \tag{7.1.1}
$$

Al realizar mediciones, el valor del condensador  $c1 = 105 nf$  y el valor del condensador  $c2 =$ 497nf. Reemplazando la relación anterior se obtiene:

$$
4.733 \geq 3.215
$$
 (7.1.2)

Para calcular R2, se debe ocupar la ecuación (6.1.5):

$$
R_2 = 634.96 \Omega \ (7.1.3)
$$

Para calcular R1, se debe ocupar la ecuación (6.1.7):

$$
R_1 = 317.48 \Omega \ (7.1.4)
$$

Para obtener R3, se debe ocupar la ecuación (6.1.9):

$$
R_3 = 764.45 \Omega (7.1.5)
$$

## **ETAPA 2**

Se debe cumplir la siguiente relación de los condensadores, para asegurar el correcto funcionamiento del filtro:

$$
\frac{C_3}{C_4} \ge 12 \tag{7.1.6}
$$

Al realizar mediciones, el valor del condensador  $c3 = 60nf$  y el valor del condensador  $c4 =$ 1.06*uf*. Reemplazando la relación anterior se obtiene:

$$
17.667 \ge 12 \ (7.1.7)
$$

Para calcular R5, se debe ocupar la ecuación (6.1.14):

$$
R_5 = 813.389 \Omega \ (7.1.8)
$$

Para calcular R4, se debe ocupar la ecuación (6.1.16):

$$
R_4 = 162.677 \Omega (7.1.9)
$$

Para obtener R6, se debe ocupar la ecuación (6.1.18):

$$
R_6 = 489.648 \Omega (7.1.10)
$$

### **ETAPA 3**

Se debe cumplir la siguiente relación de los condensadores, para asegurar el correcto funcionamiento del filtro:

$$
\frac{C_6}{C_5} \ge 14.93 \ (7.1.11)
$$

Al realizar mediciones, el valor del condensador $c5 = 60 nf$  y el valor del condensador  $c6 =$ 972nf, Reemplazando la relación anterior se obtiene:

$$
16.2 \ge 12 \quad (7.1.12)
$$

Para R7 se utiliza la siguiente ecuación (6.1.24)

$$
R_7 = 422.54 \Omega (7.1.13)
$$

Para calcular R8 se tiene que ocupar la siguiente ecuación (6.1.26):

$$
R_8 = 1.258K\Omega \ (7.1.14)
$$

Se conectan las tres etapas en cascada para obtener el circuito final:

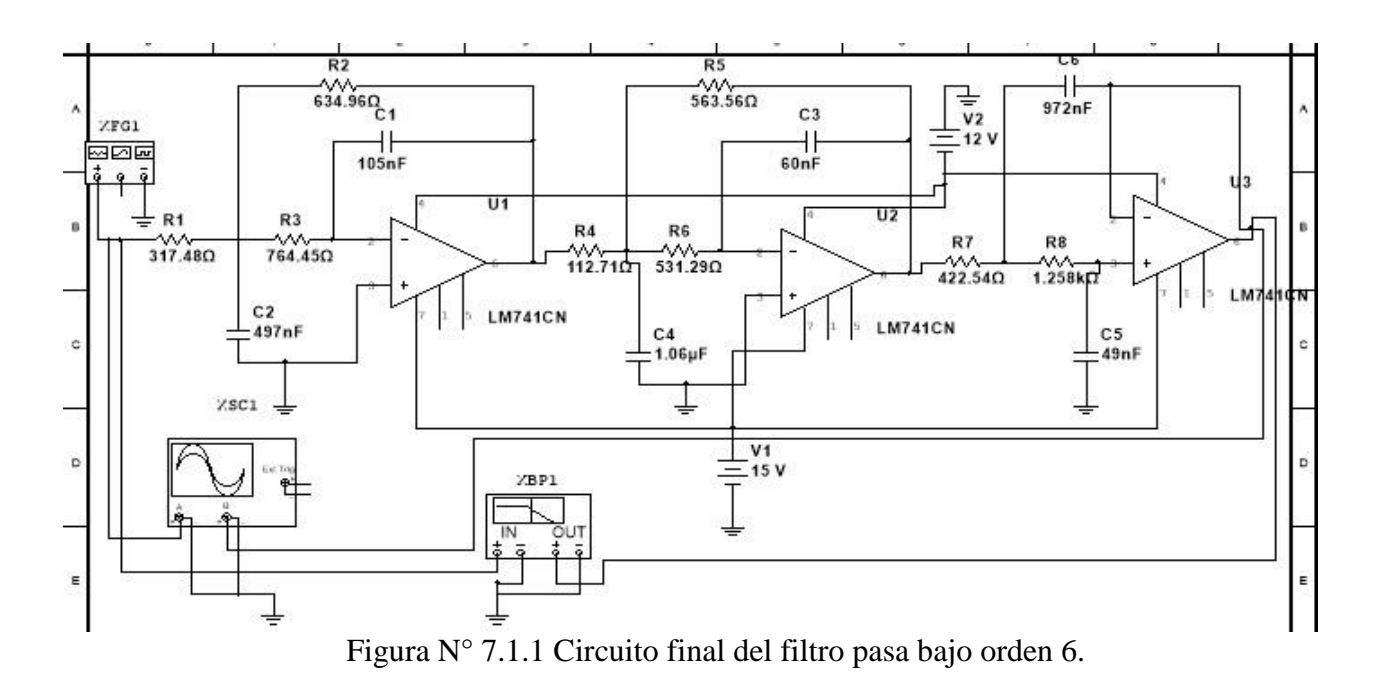

Construcción del filtro pasa bajo de orden 6. Los materiales a utilizar están en el ANEXO L.

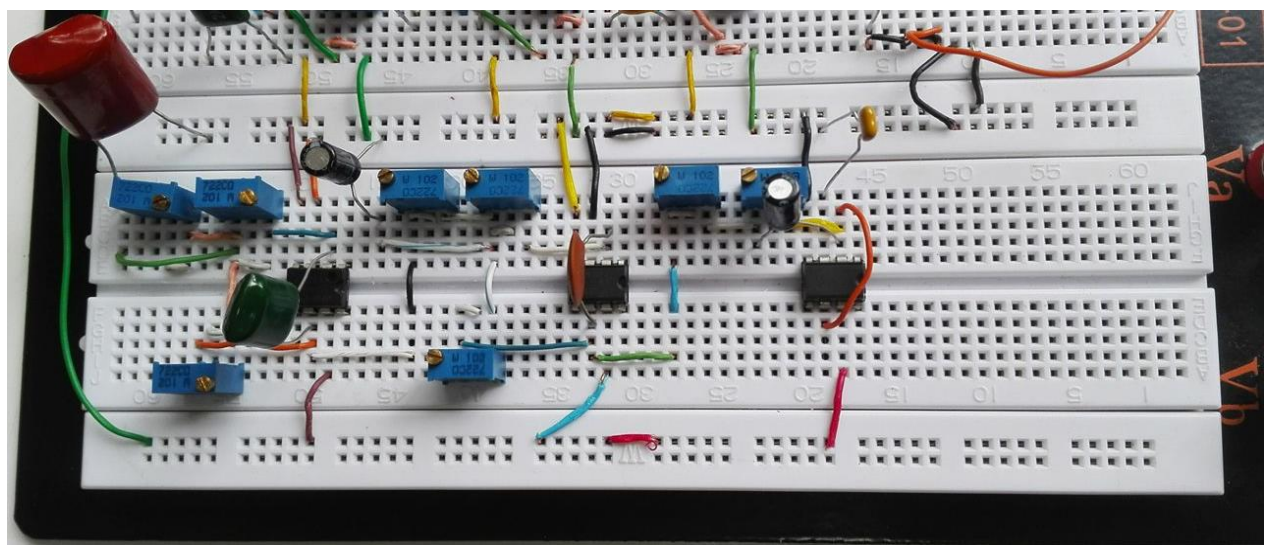

Figura N°7.1.2 Foto del circuito filtro pasa bajo en placa de ensayos.

El circuito fue alimentado por 349.8 mVrms con una señal sinusoidal, la salida es medida por un multímetro digital FLUKE, los amplificadores LM741 fueron alimentados con ±15V.En el ANEXO B, se muestra la tabla con los datos obtenidos. Luego se grafican los datos tabulados.

En el siguiente gráfico, se aprecia la respuesta del circuito desde los 17dB a 20dB.

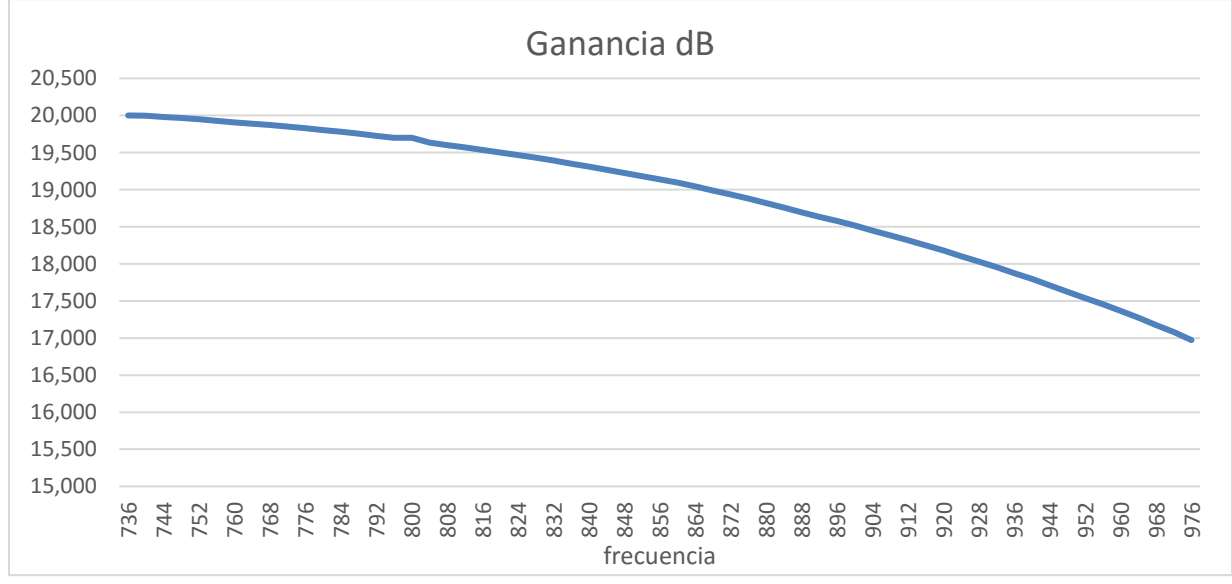

Figura N° 7.1.3 Ganancia v/s frecuencia del filtro pasa bajo.

En la siguiente captura del osciloscopio se aprecia la respuesta del circuito en la frecuencia de corte.

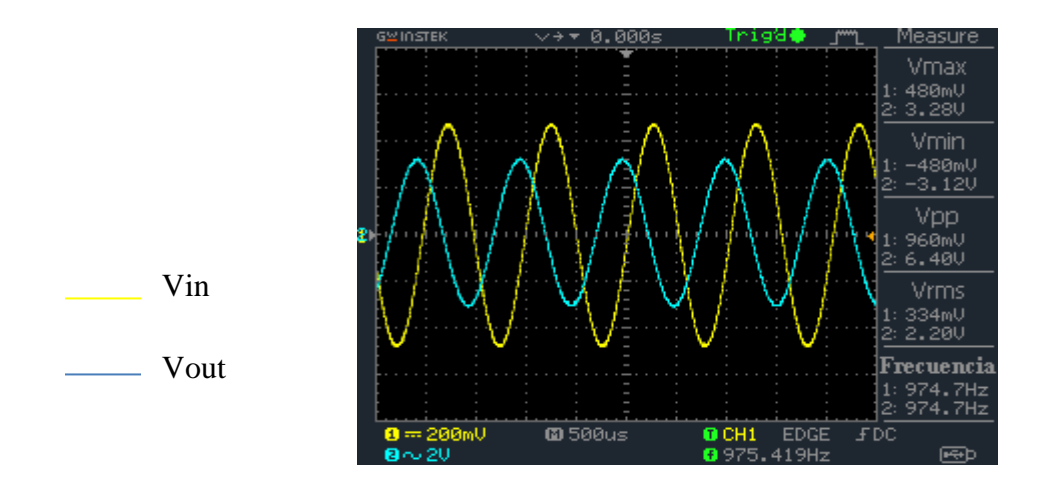

Figura N°7.1.4 Captura del osciloscopio en la frecuencia corte del filtro pasa bajo.

En la siguiente captura del osciloscopio, se aprecia su máxima amplitud a una frecuencia menor a la de corte.

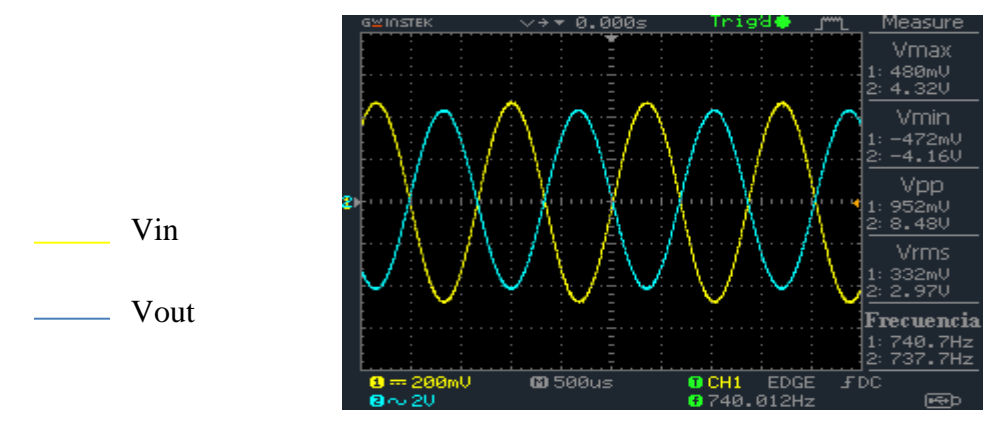

Figura N°7.1.5 Captura del osciloscopio del filtro pasa bajo a su máxima ganancia.

En el siguiente grafico se puede apreciar el comportamiento del filtro, tras aplicar un barrido de frecuencia.

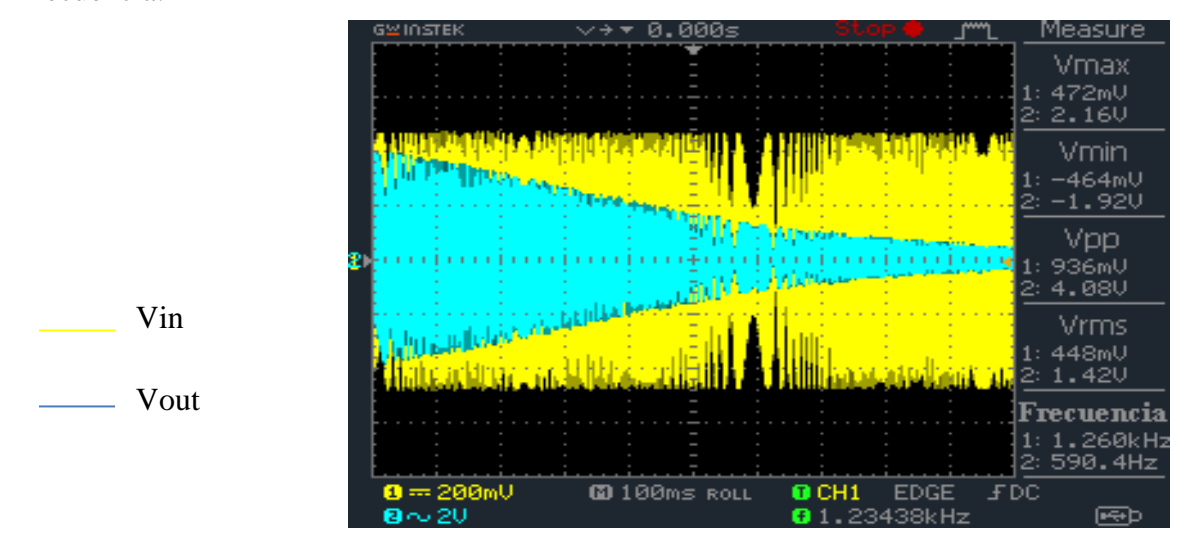

Figura N°7.1.6 Captura del osciloscopio del filtro pasa bajo aplicado a un barrido de frecuencia.

La frecuencia corte del circuito fue de: 975,4Hz.

Para asegurar que el filtro construido es de orden 6, se obtiene dos valores a una década de distancia, esto se encuentra en el ANEXO C. Luego se divide por 6.

Para obtener el orden del filtro:

$$
n = \left| \frac{-35.48 - 0.7}{6} \right| = 6.03 \approx 6 \quad (7.1.15)
$$

El filtro pasa bajo, presenta problemas al momento de su diseño, ya que al tener la relación de condensadores de la ecuación (6.1.2), se puede producir un desfase de los resultados, tanto en ganancia como en la frecuencia de corte, debido a que al variar cualquier valor de resistencia o capacitancia, la respuesta del filtro varía mucho. Por lo que se tuvo que medir cada condensador por separado y rediseñar en torno a esos nuevos valores.

El circuito construido cumple con la función de pasa bajo, su frecuencia de corte (975.4 Hz) difiere de la frecuencia de corte requerida (1000 Hz), sin embargo, es un rango aceptable ya que el margen entre el la frecuencia teórica y práctica es de 24.6Hz y eso se puede despreciar.

La ganancia práctica concuerda con la teórica de 20 dB.

## **7.2 Rediseño filtro pasa alto de orden 6 de respuesta Butterworth y resultados.**

EL circuito pasa alto se tuvo que rediseñar, las razón es que se midieron los capacitores y se recalculo con los valores medidos. Se retomara algunos valores calculados en el ítem 6.2.

Orden  $=6$ 

Frecuencia de corte =  $1000Hz$ 

 $K_{dB} = 20$  dB.

 $K = 10$ 

Se trabaja de igual forma con las 4 etapas.

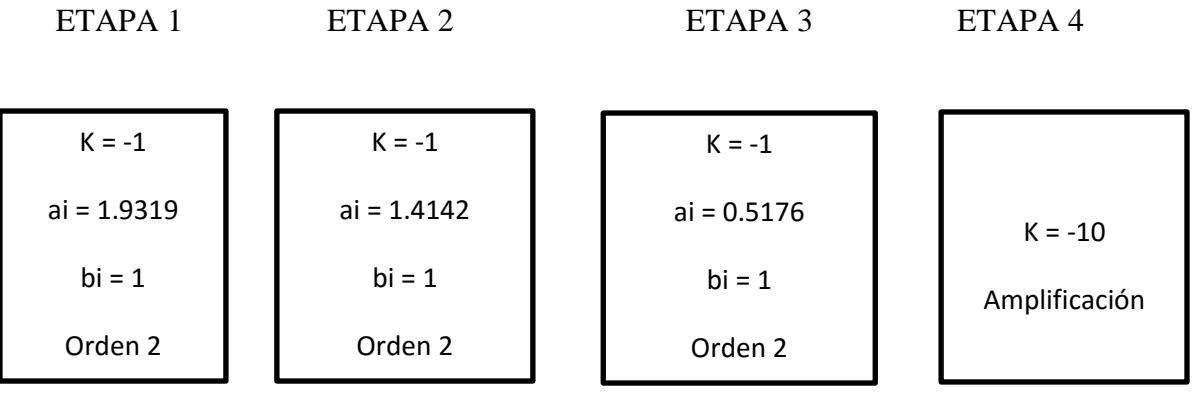

**ETAPA 1** 

La condición que se debe cumplir es que el valor capacitivo de ambos condensadores deben ser iguales. Se midieron con un multímetro FLUKE y se buscaron dos del mismo valor de capacitancia:

$$
c_1 y c_2 = 102n (7.2.1)
$$

Para obtener R1, se debe calcular con la ecuación (6.2.2):

$$
R_1 = 1.615k\Omega \ (7.2.2)
$$

Para obtener R2, se debe calcular con la ecuación (6.2.4):

$$
R_2 = 1.507k\Omega \ \ (7.2.3)
$$

#### **ETAPA 2**

La condición que se debe cumplir es que el valor capacitivo de ambos condensadores deben ser iguales. Se midieron con un multímetro FLUKE y se buscaron dos del mismo valor de capacitancia:

$$
c_3y\,c_4=109n\,(7.2.4)
$$

Para obtener R3, se debe calcular con la ecuación (6.26):

$$
R_3 = 2.06k\Omega \ (7.2.5)
$$

Para obtener R4, se debe calcular con la ecuación (6.2.8):

$$
R_4 = 1.03k\Omega \, (7.2.6)
$$

## **ETAPA 3**

La condición que se debe cumplir es que el valor capacitivo de ambos condensadores deben ser iguales. Se midieron con un multímetro FLUKE y se buscaron dos del mismo valor de capacitancia:

$$
c_5y\,c_6=104n\,(7.2.7)
$$

Para obtener R5, se debe calcular con la ecuación (6.2.10):

$$
R_5 = 5.913k\Omega \ (7.2.8)
$$

Para obtener R6, debe calcular con la ecuación (6.2.12):

$$
R_6 = 396.05 \Omega \ (7.2.9)
$$

#### **ETAPA 4**

Esta etapa se calcula usando la ecuación (6.2.14):

$$
R_8=10k\Omega\ (7.2.10)
$$

Por lo tanto:

$$
R_9 = \left| \frac{10k}{-10} \right| = 1k\Omega \quad (7.2.11)
$$

Se conectan las cuatro etapas en cascada, para obtener el circuito final:

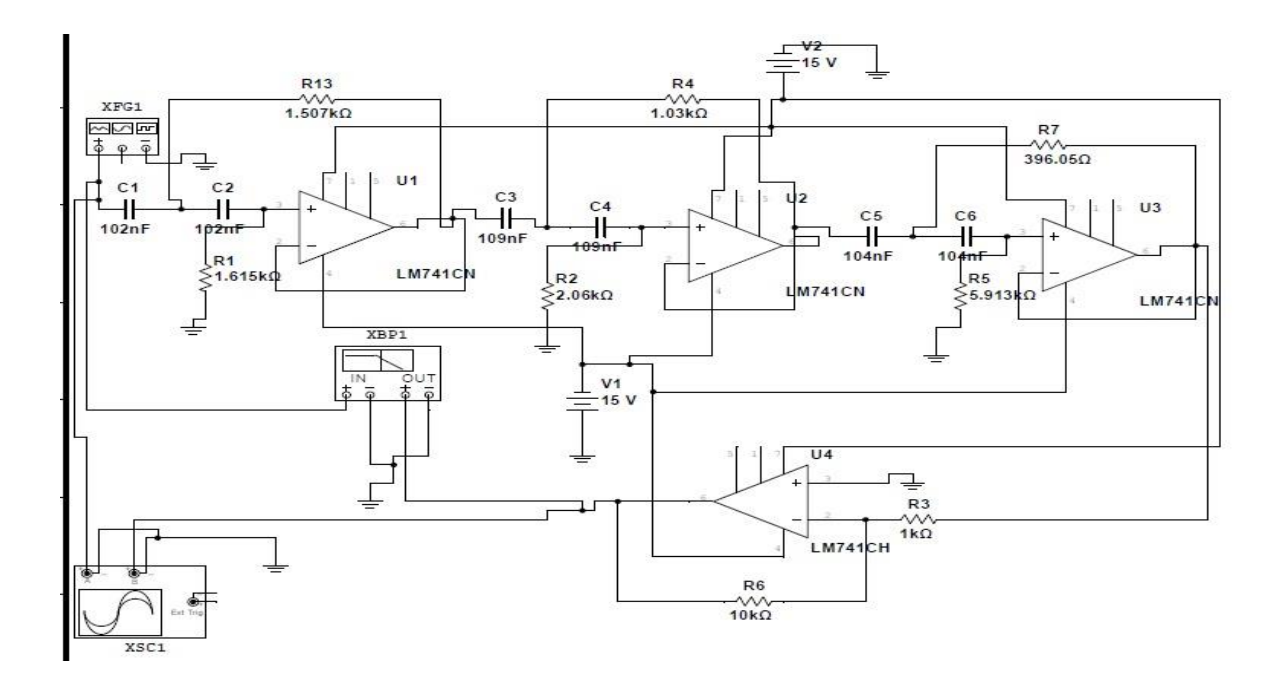

Figura N° 7.2.1 Circuito final del filtro pasa alto orden 6

Construcción del filtro pasa alto de orden 6. Los materiales a utilizar están en el ANEXO M.

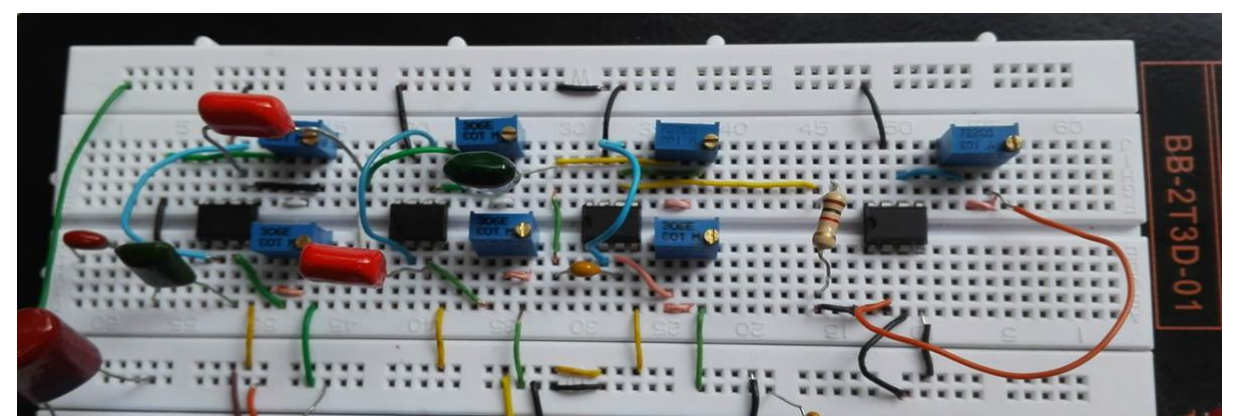

Figura N°7.2.2 Foto del circuito filtro pasa alto en placa de ensayos.

El circuito fue alimentado por 349.8 mVrms con una señal sinusoidal, la salida es medida por un multímetro digital FLUKE, los amplificadores LM741 fueron alimentados con ±15V.En el ANEXO D, se muestra la tabla con los datos obtenidos. Luego se grafican los datos tabulados. En el siguiente gráfico, se ve la respuesta del circuito desde los 17dB a 20dB

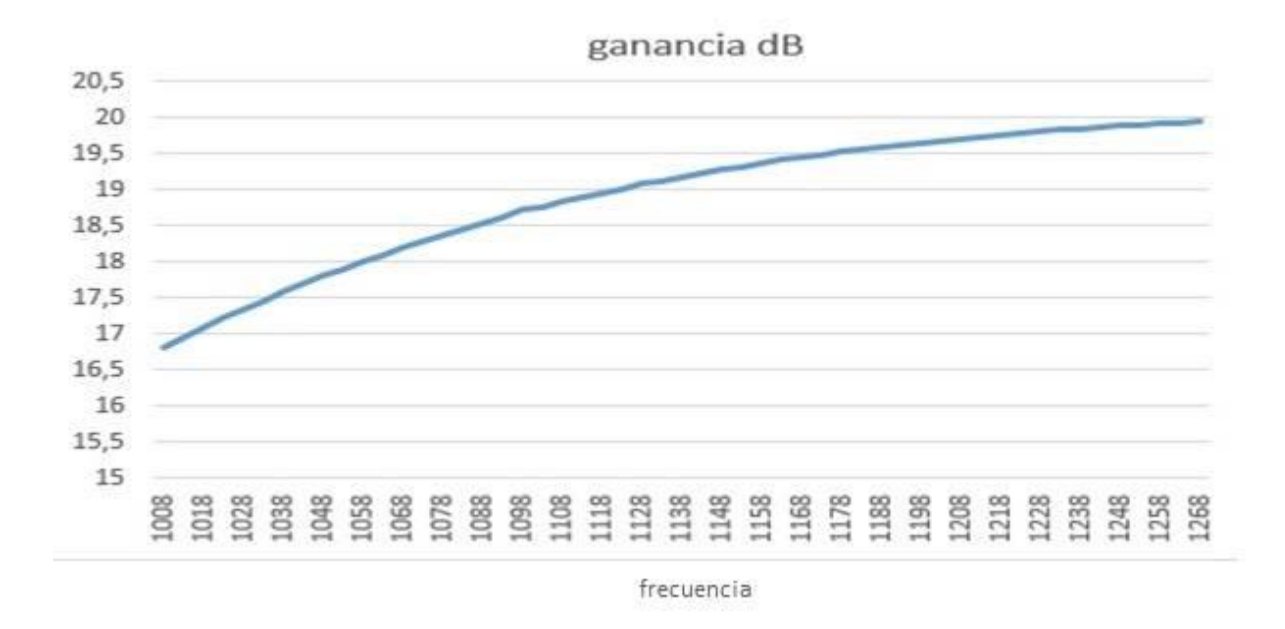

Figura N° 7.2.3 Ganancia v/s frecuencia del filtro pasa alto.

En la siguiente captura del osciloscopio, se aprecia la respuesta del circuito en la frecuencia de corte.

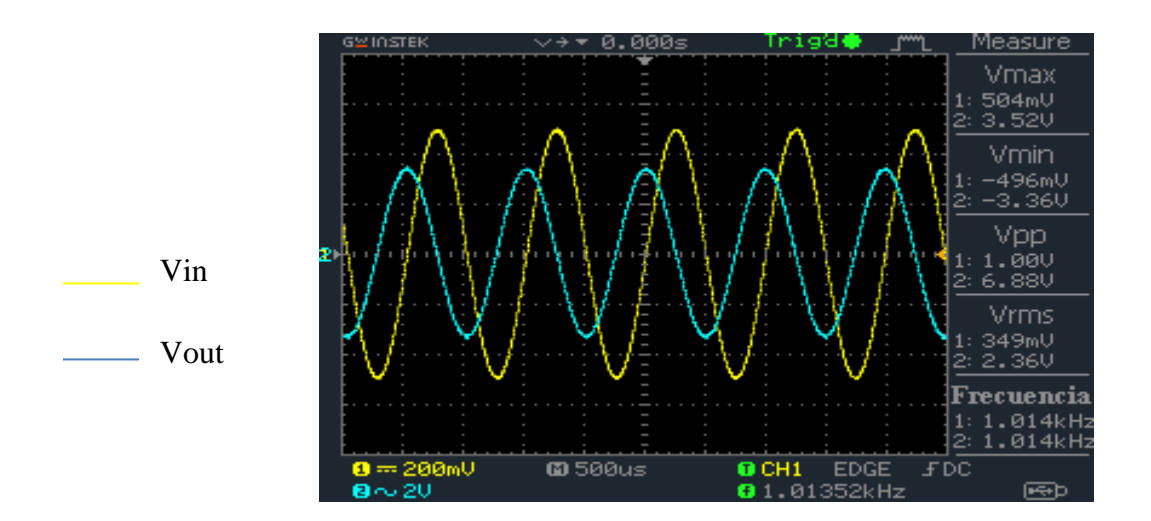

Figura N°7.2.4 Captura del osciloscopio en la frecuencia corte del filtro pasa alto.

En la siguiente captura del osciloscopio, se aprecia su máxima amplitud a una frecuencia menor a la de corte.

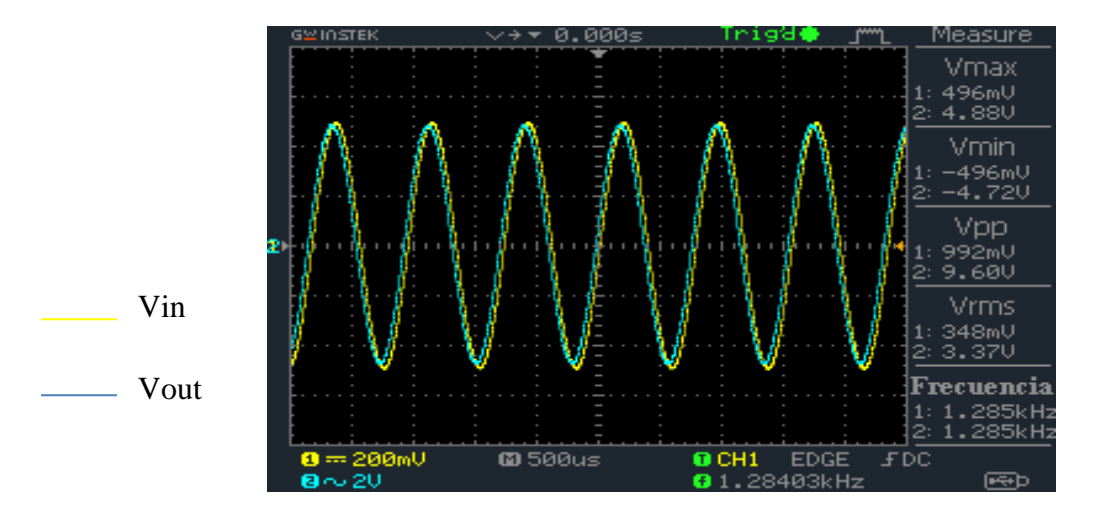

Figura N°7.2.5 Captura del osciloscopio del filtro pasa alto a máxima ganancia.

En la siguiente captura del osciloscopio, se puede apreciar el comportamiento del filtro, al aplicar un barrido de frecuencia.

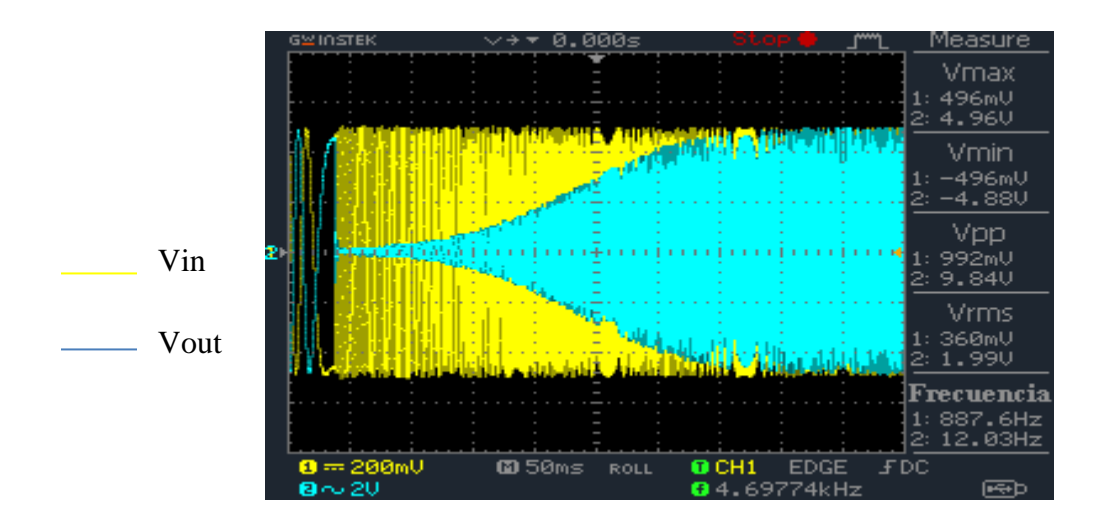

Figura N°7.2.6 Captura del osciloscopio del filtro pasa alto aplicado a un barrido de frecuencia.

La frecuencia corte del circuito es de: 1013,52Hz.

Para asegurar que el filtro construido es de orden 6, se obtiene dos valores a una década de distancia, esto se encuentra en el ANEXO E. Luego se divide por 6.

Para obtener el orden del filtro:

$$
n = \left| \frac{-41.46 - (-7.58)}{6} \right| = 5.646 \approx 6 \quad (7.2.12)
$$

El filtro pasa alto, presenta problemas al diseñar, ya que los dos condensadores por etapa tienen que tener el mismo valor de capacitancia, por lo tanto, hay que buscar dos condensadores del mismo valor para asegurar el correcto funcionamiento del filtro.

El circuito construido cumple con la función del filtro pasa alto, su frecuencia de corte (1013.52 Hz) difiere con la frecuencia de corte requerida (1000 Hz), sin embargo, es un rango aceptable ya que el margen entre el la frecuencia teórica y práctica es de 13.52Hz y eso se puede despreciar.

La ganancia práctica concuerda con la teórica de 20dB.

#### **7.3 Rediseño filtro pasa banda de orden 4 respuesta máxima plana y resultados**

Se recalculara los componentes de cada etapa, por la razón de que los condensadores que se utilizaron para implementar son dos de 102nF y dos de 105nF, por lo tanto se recalculara los componentes

## **ETAPA 1**

Los datos para esta etapa son:

 $K_i = 4.474976112$ 

 $Q_i = 14.15111699$ 

 $f_1 = 482.625 Hz$ 

Se usarán dos condensadores del mismo valor capacitivo: C<sub>1</sub> y C<sub>2</sub> igual a 102nF.

Para obtener R2, se calcula con la ecuación (6.3.10):

$$
R_2 = 91.5k\Omega (7.3.1)
$$

Para obtener R1, se calcula con la ecuación (6.3.12):

$$
R_1 = 10.22k\Omega \ (7.3.2)
$$

Para obtener R3, se calcula con la ecuación (6.3.14):

 $R_3 = 115.48 \Omega (7.3.3)$ 

#### **ETAPA 2**

Los datos para esta etapa son:

 $K_i = 4.474976112$ 

 $Q_i = 14.15111699$ 

 $f_1 = 518 Hz$ 

Se usarán dos condensadores del mismo valor capacitivo: C<sub>1</sub> y C<sub>2</sub> igual a 105nF.

Para obtener R5, se calcula con la ecuación (6.3.16):

$$
R_5 = 82.82k\Omega \quad (7.3.4)
$$

Para obtener R4, se calcula con la ecuación (6.3.18):

$$
R_4 = 9.25k\Omega \quad (7.3.5)
$$

Para obtener R6 se calcula con la ecuación (6.3.20):

$$
R_6 = 104.5 \,\Omega \, (7.3.6)
$$

Se conectan las dos etapas en cascada, para obtener el circuito final:

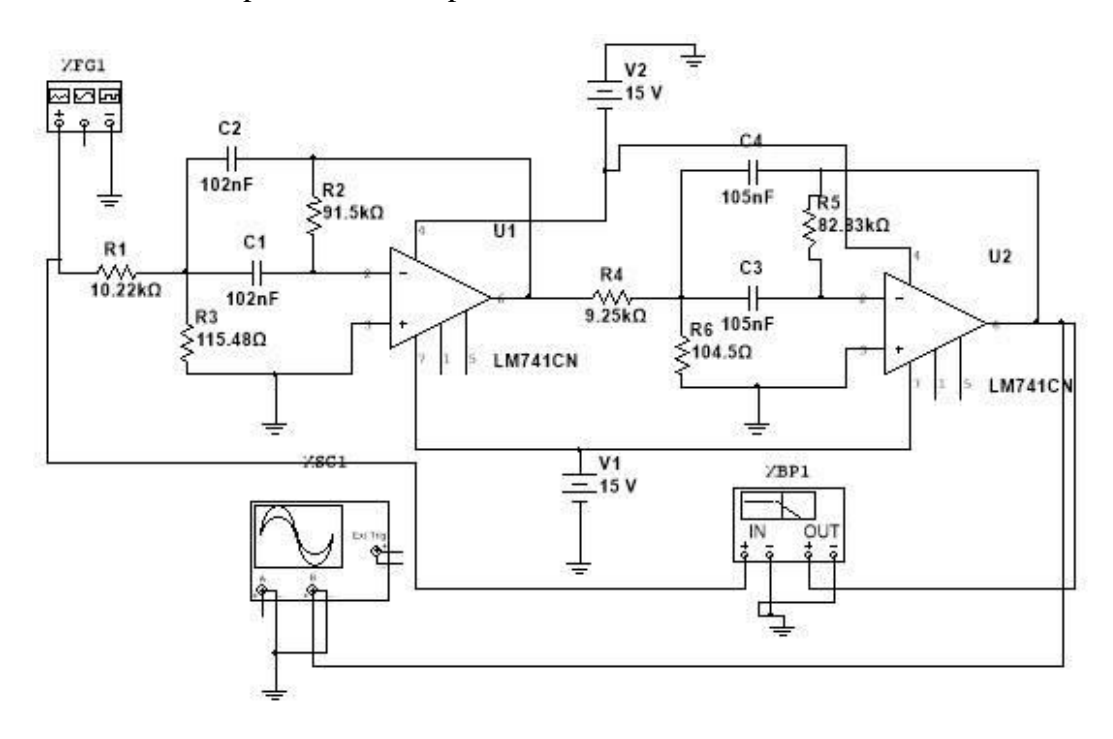

Figura N° 7.3.1 Circuito final del filtro pasa banda de orden 4.

Construcción del filtro pasa banda de orden 4. Los materiales a utilizar están en el ANEXO N.

Figura N°7.3.2 Foto del circuito filtro pasa banda en placa de ensayos.

El circuito fue alimentado por 349.8 mVrms con una señal sinusoidal, la salida es medida por un multímetro digital FLUKE, los amplificadores LM741 fueron alimentados con ±15V.En el ANEXO F, se muestra la tabla con los datos obtenidos. Luego se grafican los datos tabulados.

En el siguiente gráfico se puede ver la respuesta del circuito desde f<sub>ci</sub> a f<sub>cs</sub>.

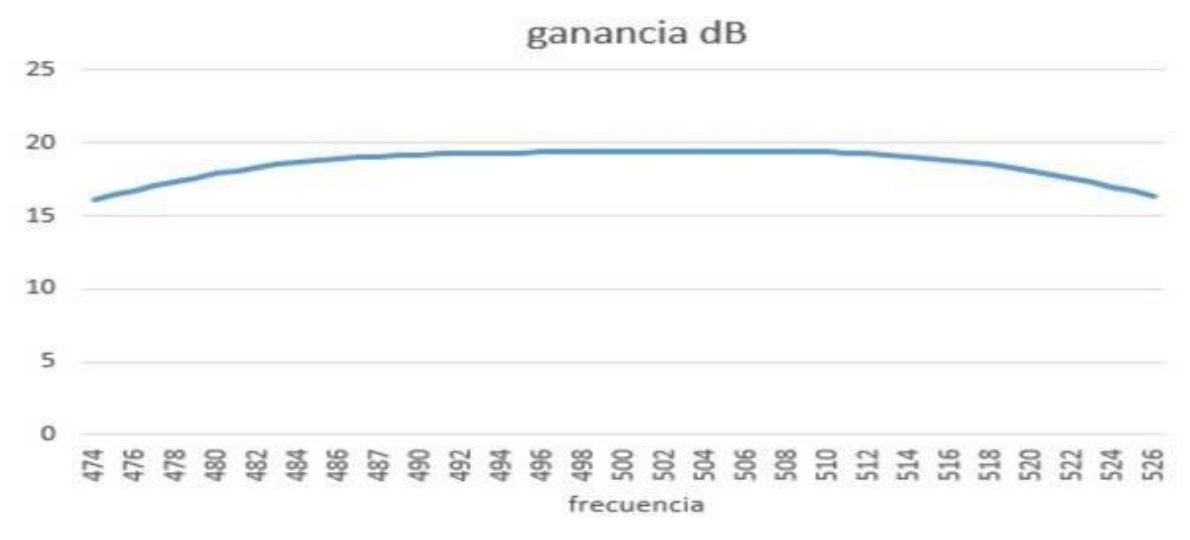

Figura N° 7.3.3 Ganancia v/s frecuencia del filtro pasa banda.

En la siguiente captura del osciloscopio se aprecia ver la ganancia en su frecuencia de corte de 500,014Hz.

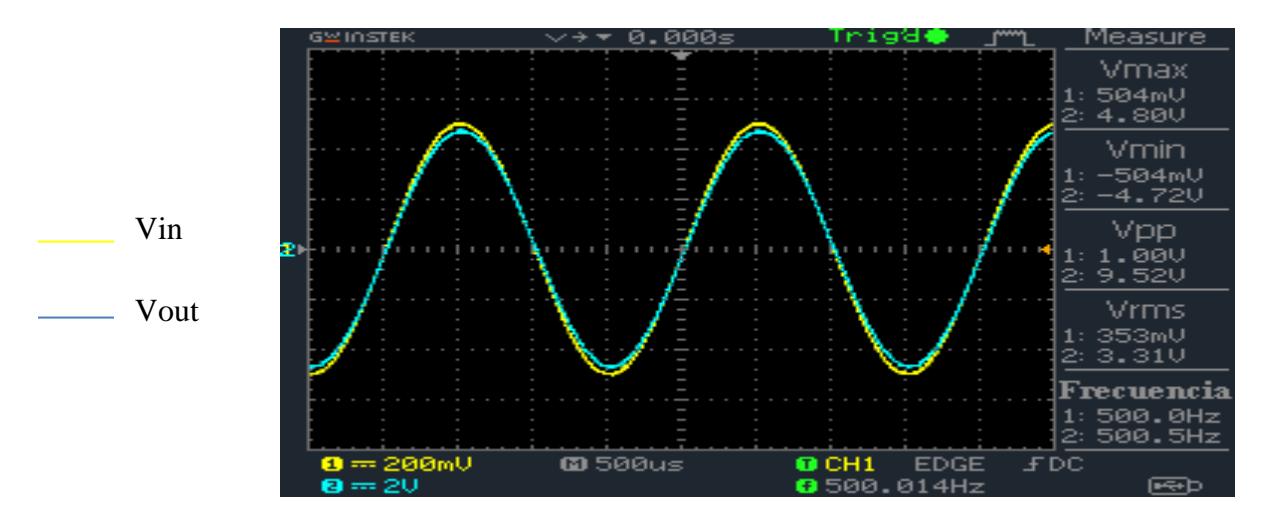

Figura N°7.3.4 Captura del osciloscopio en la frecuencia de corte del filtro pasa banda.

En la siguiente captura del osciloscopio se aprecia la frecuencia de corte inferior del circuito final implementado que es de 475.011Hz.

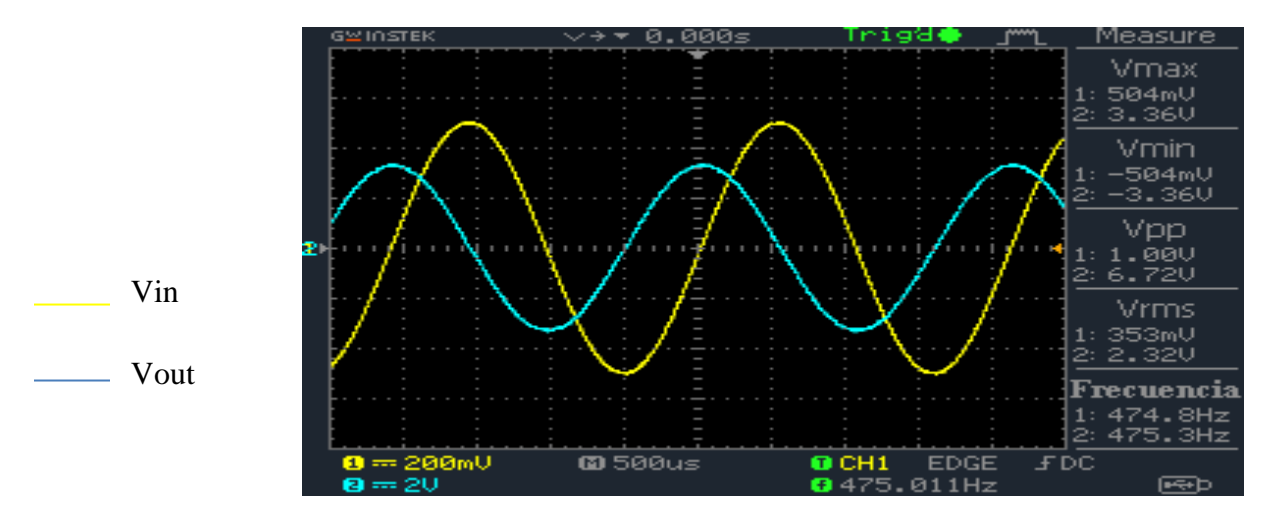

Figura N°7.3.5 Captura del osciloscopio en la frecuencia de corte inferior del filtro pasa banda.

En la siguiente captura del osciloscopio se aprecia la frecuencia de corte superior del circuito final implementado que es de 525.810Hz.

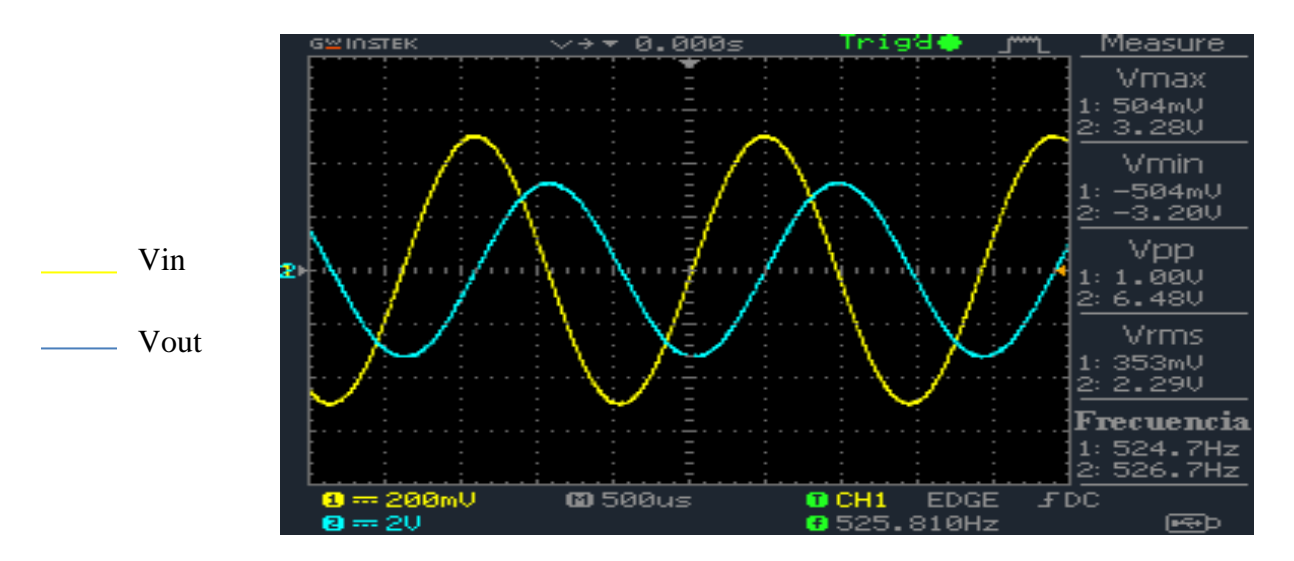

Figura N°7.3.6 Captura del osciloscopio en la frecuencia de corte superior del filtro pasa banda

En la siguiente captura del osciloscopio se ve la respuesta general del filtro pasa banda con un barrido de frecuencia

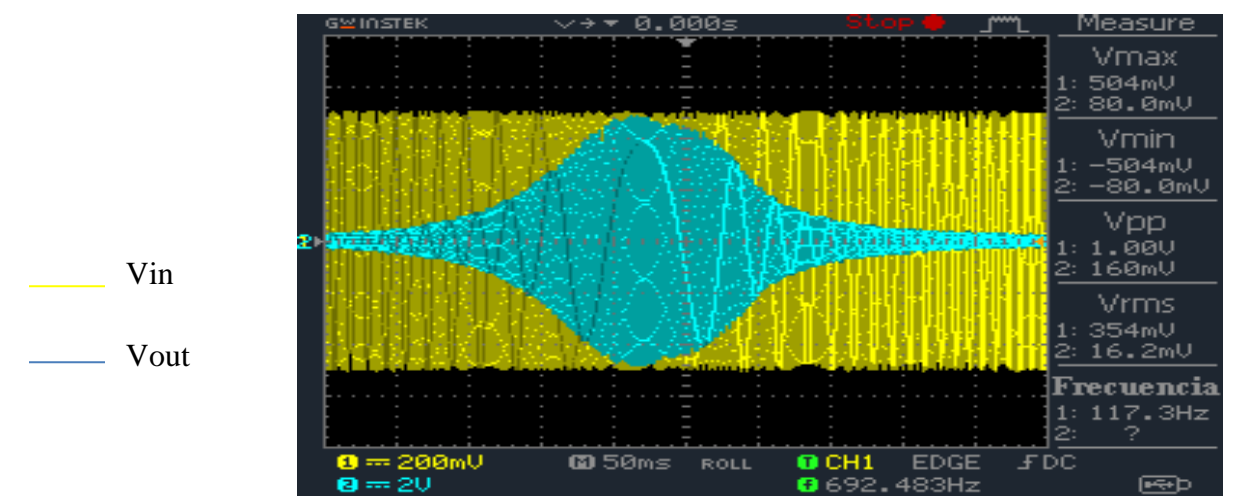

Figura N°7.3.7 Captura del osciloscopio durante el barrido de frecuencia del filtro pasa banda.

Para poder calcular la frecuencia de resonancia experimental se utiliza la ecuación (6.3.28), tomando en cuenta los valores medido de la frecuencia de corte inferior es de 475,01 Hz y la superior es de 525.81 Hz obtendremos la frecuencia de resonancia.

$$
fc = 499.76Hz(7.3.7)
$$

Para poder obtener el factor de calidad se utiliza la siguiente ecuación (6.3.30):

$$
Q=9.8378
$$

Y el ancho banda se calcula con la ecuación (4.2.7):

$$
BW=50.8Hz
$$

Para asegurar que el filtro construido es de orden 4, se obtienen dos valores a una década de distancia, esto se encuentra en el ANEXO G. Luego se divide por 6.

Para obtener el orden del filtro:

$$
n = \left| \frac{-32.78 - (-6.16)}{6} \right| = 4.43 \approx 4 \quad (7.1.15)
$$

En el filtro pasa banda concuerda la parte teórica con la práctica, se requirió un filtro pasa banda de orden 4 con frecuencia de corte de 500Hz, factor de calidad 10 y ancho banda de 50Hz. Los valores prácticos obtenidos de frecuencia de resonancia (499.76 Hz), factor de calidad Q (9.8378) y ancho de banda (50.8Hz), demuestran el óptimo funcionamiento del filtro, además de ser del orden requerido.

La ganancia práctica (19.446dB), difiere de la ganancia pedida (20dB), sin embargo es un margen pequeño que se puede despreciar.

# **7.4 Rediseño filtro universal orden 2 (4 salidas) y resultados**

Este circuito no debió ser rediseñado, ya que disponíamos de los capacitores de 150nF, por lo tanto, se utilizó el mismo circuito del ítem 6.4.

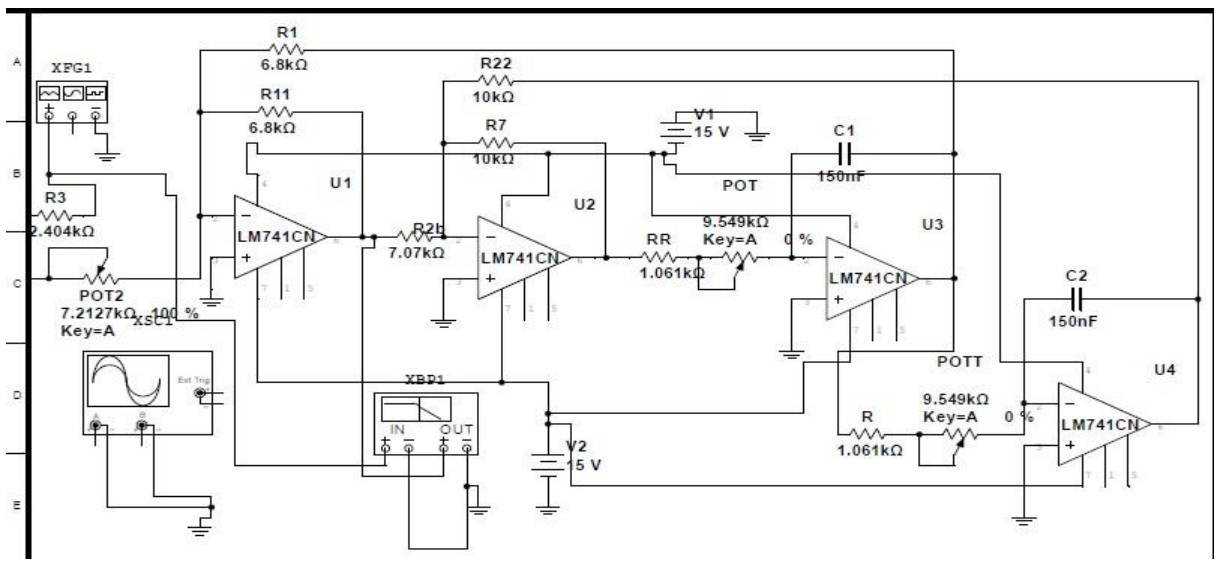

Figura N° 7.4.1 Circuito final del filtro universal de orden 2.

El circuito implementado es el siguiente:

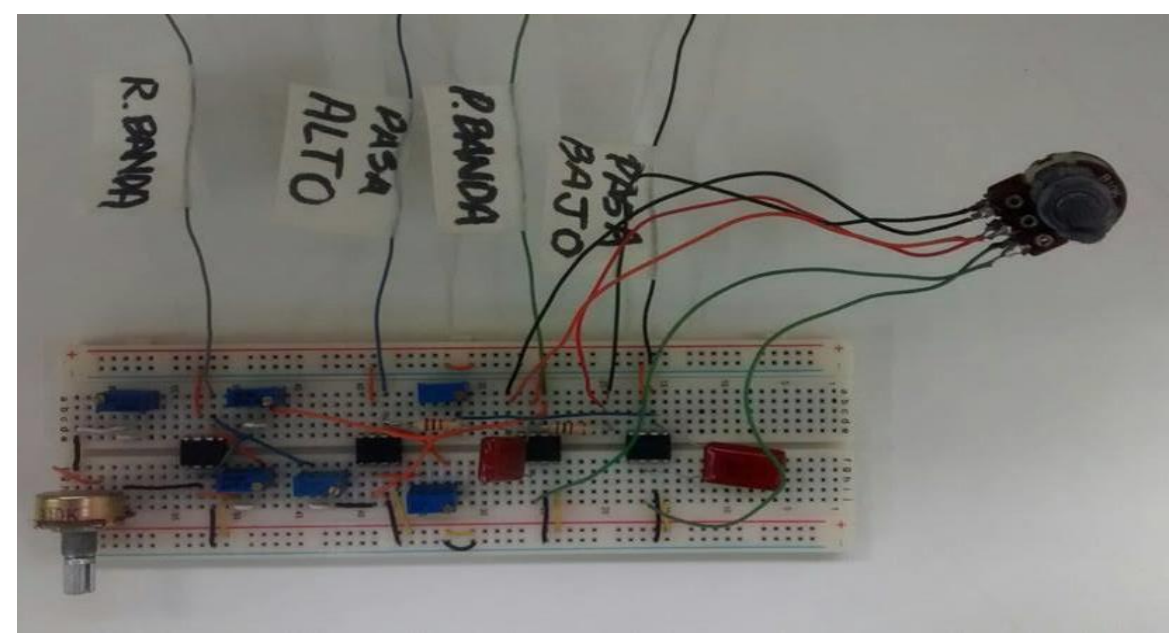

Figura N° 7.4.2 Foto del circuito filtro universal en placa de ensayos.
#### **Salida 1 Rechaza Banda**

K=2.73 a una frecuencia de 1000Hz.

Los resultados obtenidos se pueden apreciar en el ANEXO H.

Para este caso, se tiene una frecuencia de corte inferior de 527.3Hz y una frecuencia de corte superior de 2022,8Hz con un voltaje de salida de  $675,2mV$ <sub>rms.</sub>

En el siguiente gráfico se puede apreciar la respuesta del circuito.

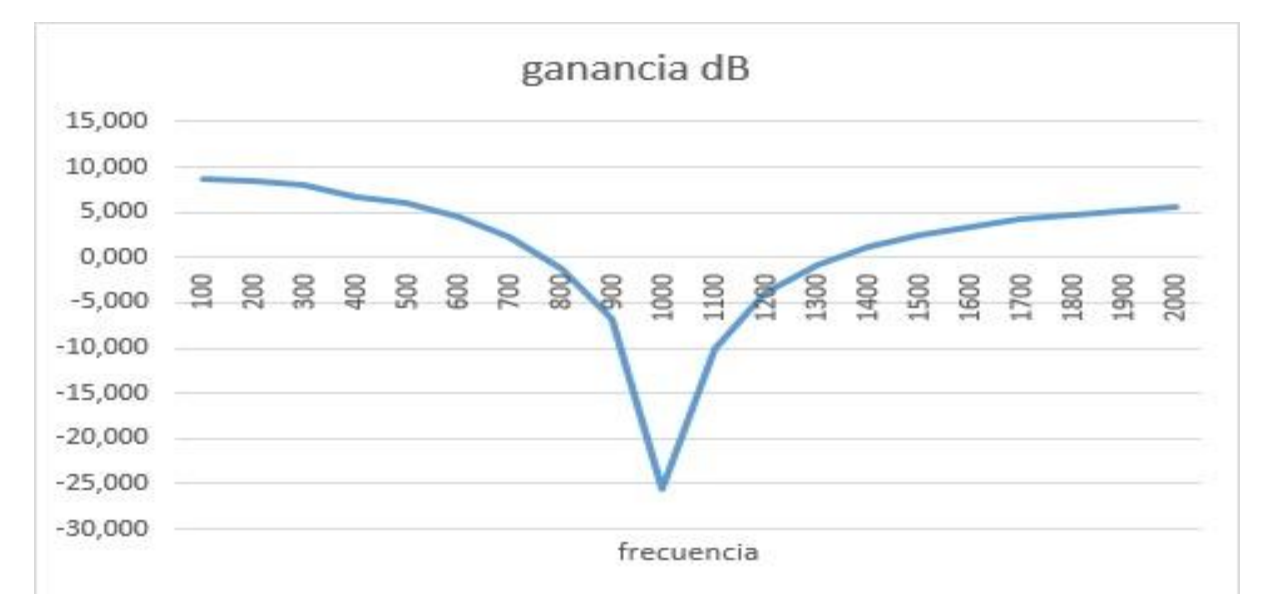

Figura N° 7.4.3 Ganancia v/s frecuencia del filtro universal de la salida de rechaza banda.

De esto se puede obtener el ancho banda con la ecuación (4.2.7), factor de calidad Q con la ecuación (6.3.30), y la frecuencia de resonancia con la ecuación (6.3.28).

$$
BW = 1495.5Hz (7.4.1)
$$
  

$$
fc = 1032.77Hz (7.4.2)
$$
  

$$
Q = 0.6905 (7.4.3)
$$

En la siguiente captura del osciloscopio, se ve la respuesta general del filtro universal salida rechaza banda con un barrido de frecuencia.

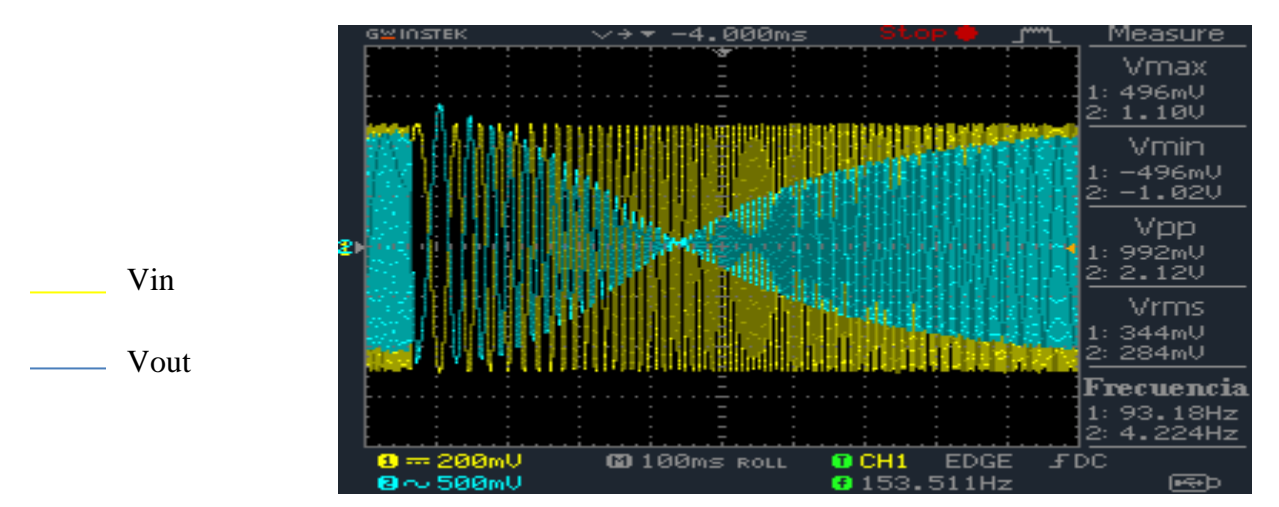

Figura N°7.4.4 Captura del osciloscopio durante el barrido de frecuencia del filtro universal en la salida rechaza banda.

### **Salida 2 Pasa Alto**

En el ensayo se obtuvo: K= 3,63 a fc= 1000Hz v<sub>i</sub>= 349.8mV<sub>rms</sub>

Los resultados obtenidos se pueden apreciar en el ANEXO I.

La frecuencia de corte de 962 Hz con un voltaje de salida de 893mV<sub>rms.</sub>

En el siguiente gráfico se puede ver la respuesta del circuito.

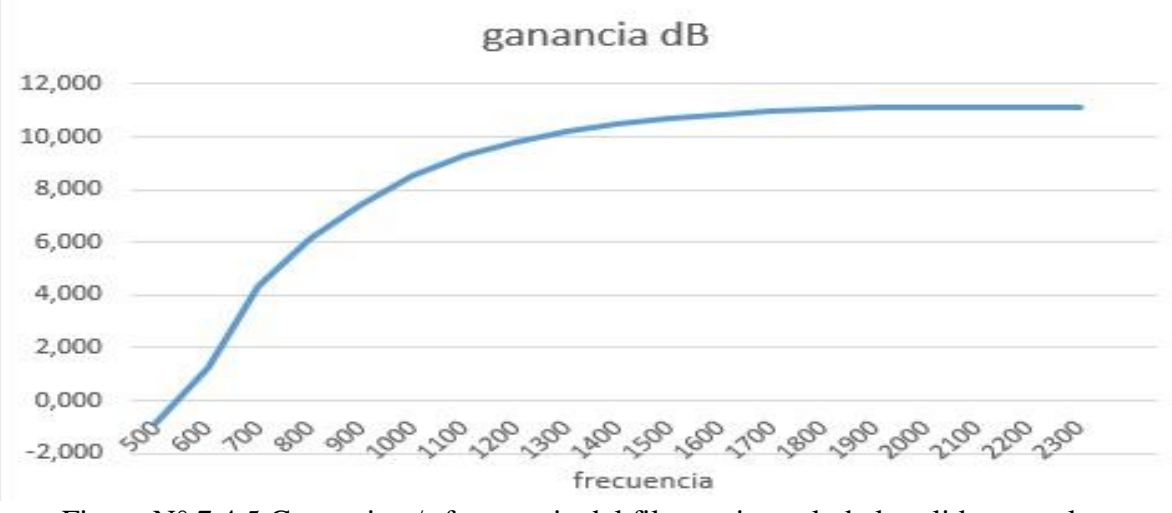

Figura N° 7.4.5 Ganancia v/s frecuencia del filtro universal de la salida pasa alto

En la siguiente captura del osciloscopio se ve la respuesta general del filtro universal salida rechaza banda con un barrido de frecuencia.

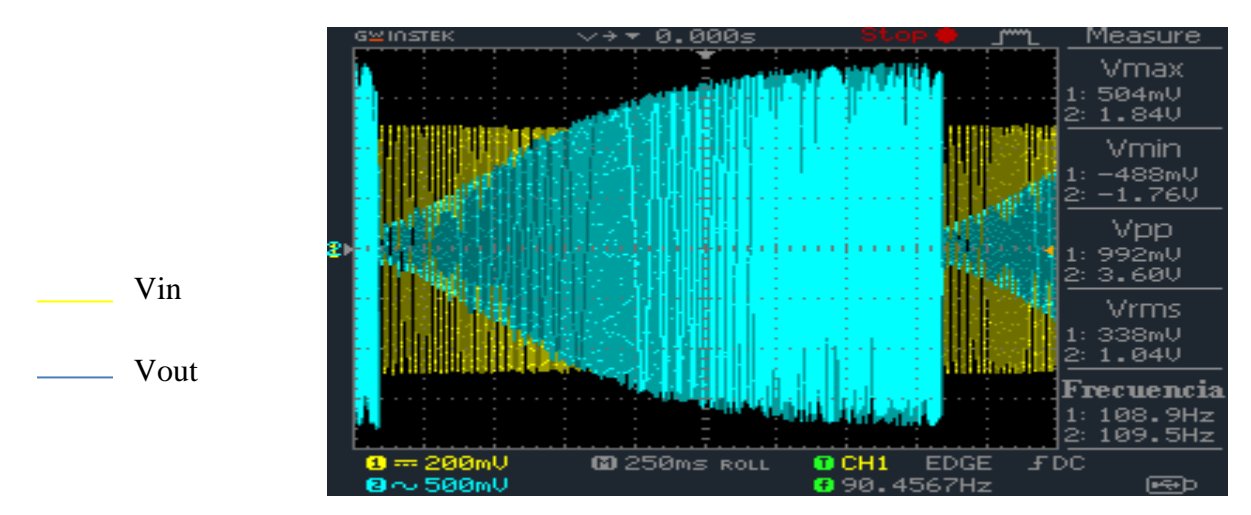

Figura N°7.4.6 Captura del osciloscopio durante el barrido de frecuencia del filtro universal en la salida pasa alto.

#### **Salida 3 Pasa Banda**

En el ensayo se obtuvo: K = 2.738 para una fc = 1000 v<sub>i</sub> = 349.8mV<sub>rms</sub>

Los resultados obtenidos se pueden apreciar en el ANEXO J.

Para este caso tiene una frecuencia de corte inferior que es de 519Hz con un frecuencia de corte superior de 1917Hz y un voltaje de salida de 677,3m $V_{rm}$ .

En el siguiente gráfico se puede ver la respuesta del circuito.

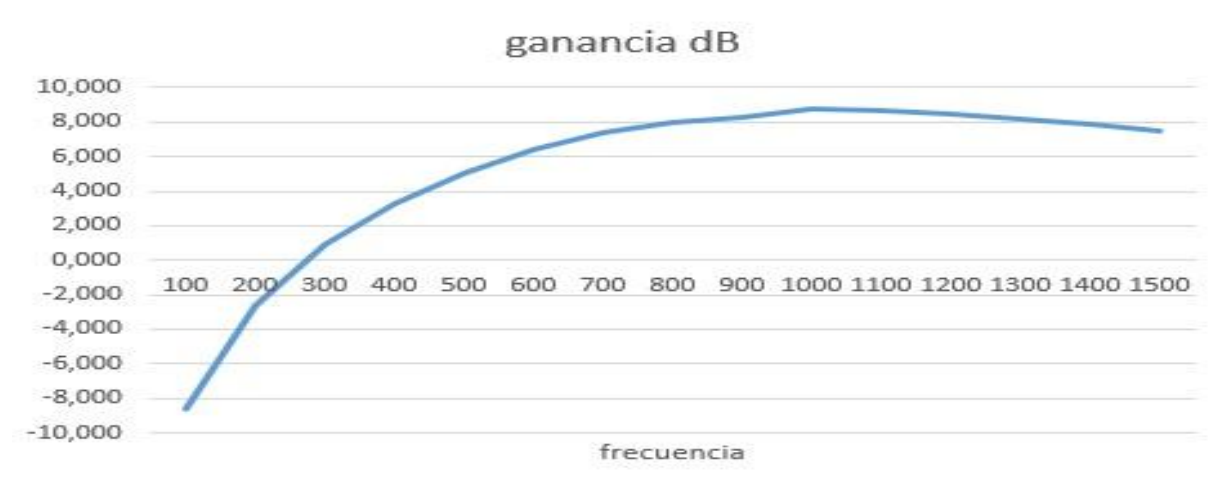

Figura N° 7.4.7 Ganancia v/s frecuencia del filtro universal de la salida pasa banda.

De esto se puede obtener el ancho banda con la ecuación (4.2.7), factor de calidad Q con la ecuación (6.3.30), y la frecuencia de resonancia con la ecuación (6.3.28).

> $BW = 1398 Hz (7.4.4)$  $fc = 997.458 Hz$  (7.4.5)  $Q = 0.7135(7.4.6)$

En la siguiente captura del osciloscopio se ve la respuesta general del filtro universal salida pasa banda con un barrido de frecuencia.

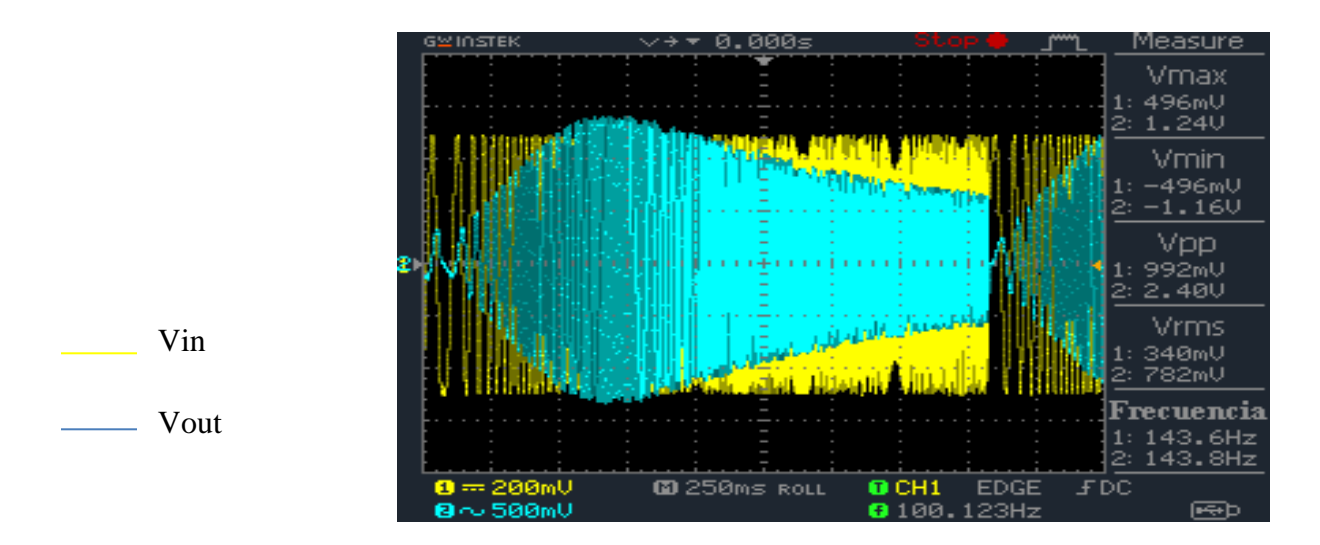

Figura N°7.4.8 Captura del osciloscopio durante el barrido de frecuencia del filtro universal en la salida pasa banda.

#### **Salida 4 Pasa Bajo**

En el ensayo se obtuvo: K=3,768 a una fc= 1000Hz con un v<sub>i</sub>= 349.8mV<sub>rms</sub>

Los resultados obtenidos se pueden apreciar en el ANEXO K.

Para este caso tiene una frecuencia de corte de 1010Hz con un voltaje de salida de 926,8mV<sub>rms</sub> En el siguiente gráfico se puede ver la respuesta del circuito.

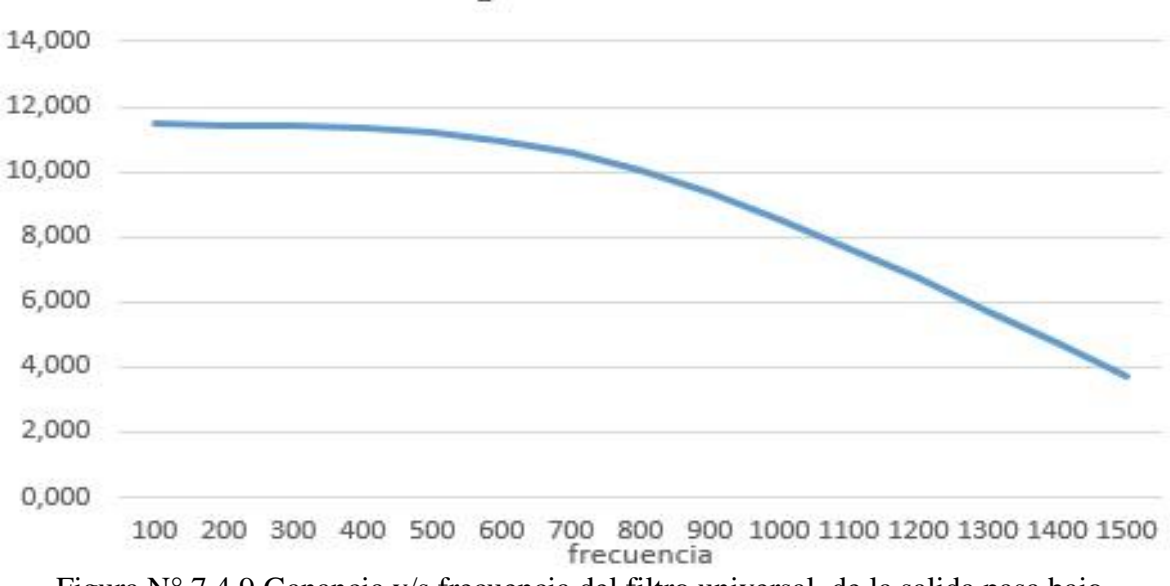

ganancia dB

Figura N° 7.4.9 Ganancia v/s frecuencia del filtro universal de la salida pasa bajo.

En la siguiente captura del osciloscopio se ve la respuesta general del filtro universal salida rechaza banda con un barrido de frecuencia.

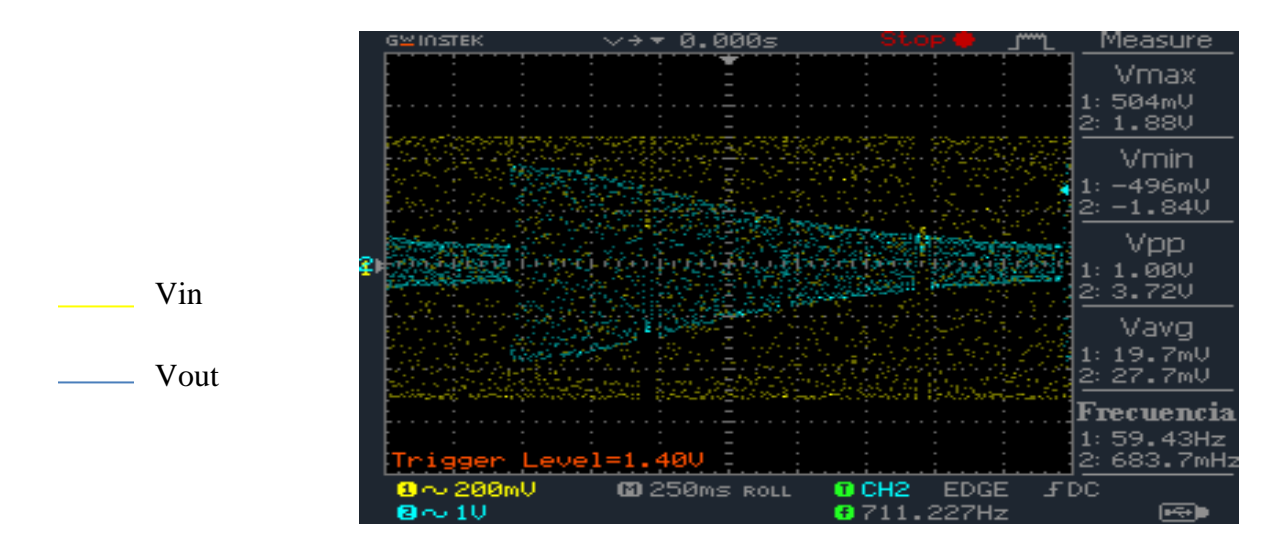

Figura N°7.4.10 Captura del osciloscopio durante el barrido de frecuencia del filtro universal en la salida pasa bajo.

El funcionamiento de este filtro es aceptable, tanto en el filtro pasa alto, como en el pasa bajo, cumple con sus frecuencias de corte y ganancia, pero en la parte de pasa banda y rechaza banda, su funcionamiento no es bueno. Esto sucede porque los últimos dos filtros son creados a partir del filtro pasa alto y pasa bajo por tener un Q< 1, provocando así una respuesta no simétrica en las frecuencia inferior y superior en los filtros rechaza banda y pasa banda.

### **8. CONCLUSIÓN**

La construcción de los filtros pasa bajo, pasa alto, pasa banda y universal, fue un éxito. Se pudo comprobar que los valores obtenidos a partir de las ecuaciones de diseño para cada filtro, eran los correctos, ya que cada filtro cumple con su función, además de respetar los valores de ganancia y frecuencia de corte (para filtro pasa bajo y pasa alto). Ganancia, frecuencia de corte inferior, superior y de resonancia para el filtro pasa banda. El filtro universal funcionó de buena manera, con la única excepción en la parte de pasa banda y rechaza banda.

Al momento de implementar el circuito, es importante recalcar el uso de potenciómetros de tipo multivuelta para lograr el valor exacto de resistencia que hay en el diseño, asegurando un mejor funcionamiento del circuito. Importante también es destacar la medición previa de los condensadores, ya que su valor de capacitancia comercial no es igual al real del componente, por lo tanto, al comenzar a diseñar, se debe hacer con los valores reales del condensador, para asegurar un desempeño mucho mejor en los circuitos de filtros activos.

Al realizar las mediciones, estas se hicieron por medio de un voltímetro digital, esto asegura precisión en la medición de voltaje, para luego poder generar las tablas correspondientes. No se usó el osciloscopio digital para obtener valores de voltaje y frecuencia, porque sus medidas cambian reiteradamente y esto afecta el valor de los parámetros a medir. La única vez que se mide con osciloscopio, es cuando la frecuencia de entrada es menor a 15 Hz y superior a 7 kHz, ya que el voltímetro no funciona de correcta manera en los rangos de frecuencia mencionados anteriormente.

Se pudo corroborar el orden de los filtros y a la vez comprobar que un filtro de mayor orden tiene mejor desempeño que uno de menor orden, ya que mientras más alto es el orden del filtro, más se asemeja al modelo de filtro ideal, porque la pendiente de la región de transición es mayor. La frecuencia de corte práctica se acerca más a la frecuencia de corte planteada para el diseño en el filtro de orden seis (filtro pasa bajo y alto) y orden cuatro (filtro pasa banda), que en el filtro de orden dos (filtro universal).

# **9. ANEXO A**

Tabla de ventajas y desventajas de los filtros pasivos y activos.

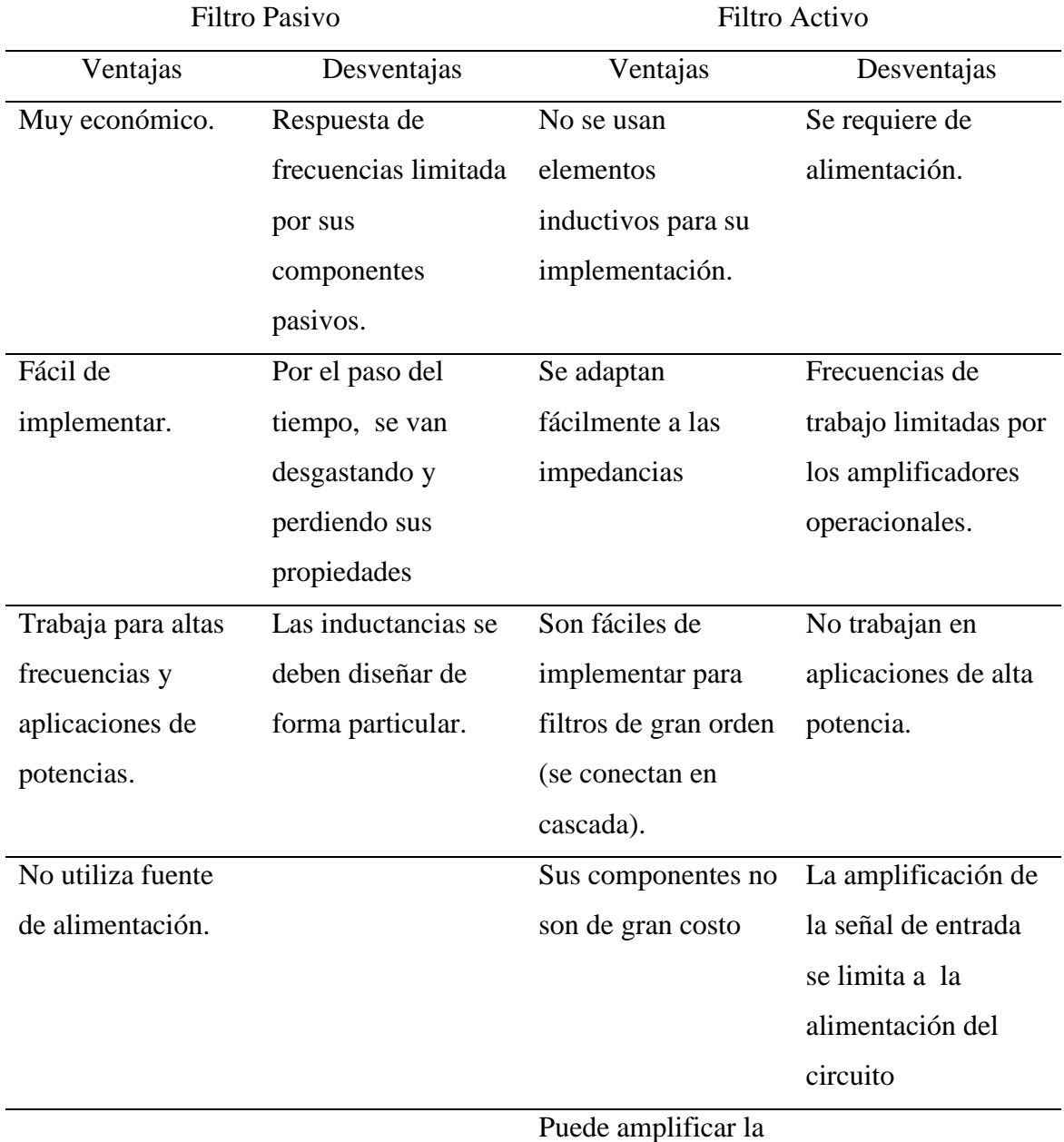

señal de entrada

# **10. ANEXO B**

Tabla de datos de salida de filtro pasa bajo.

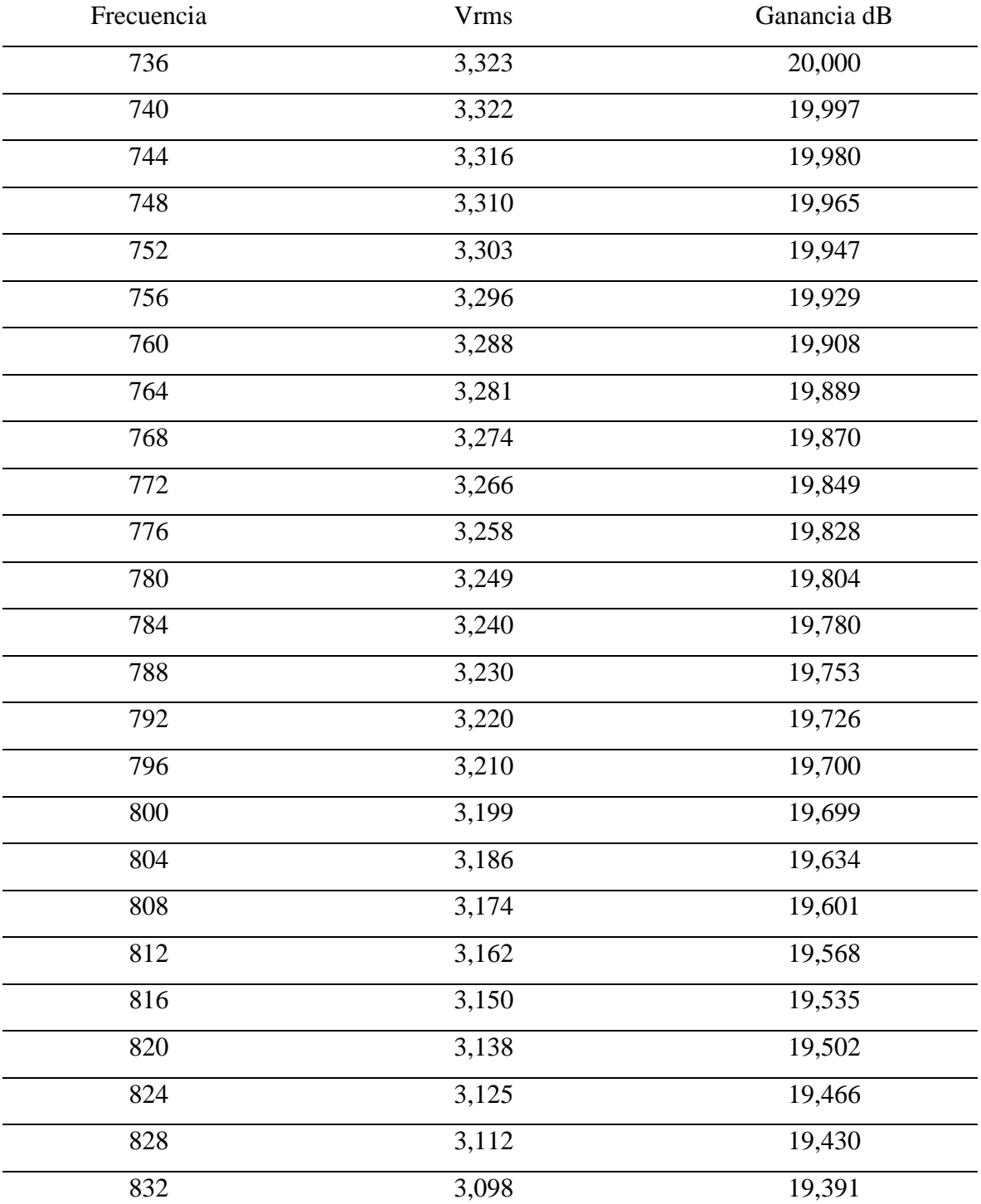

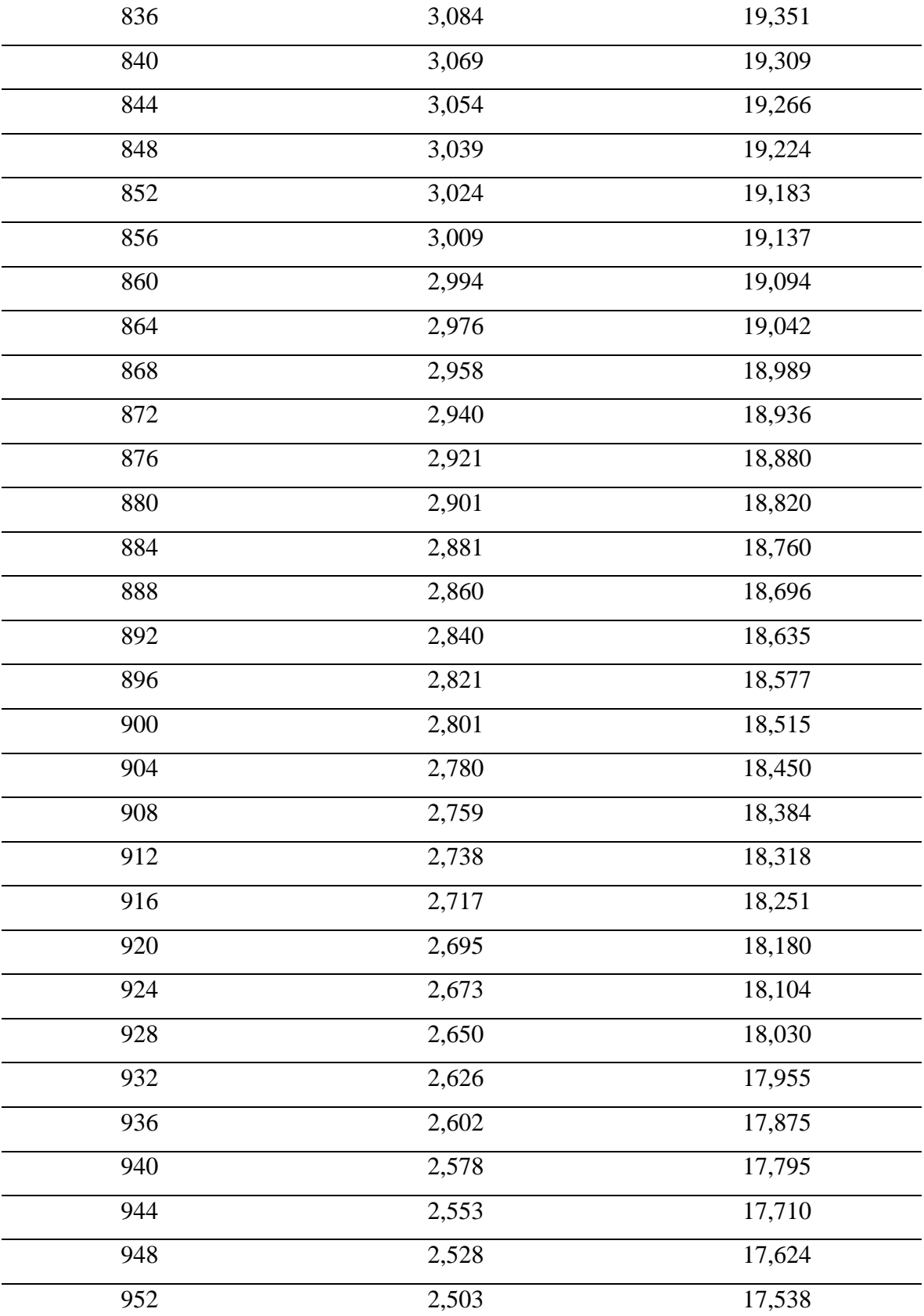

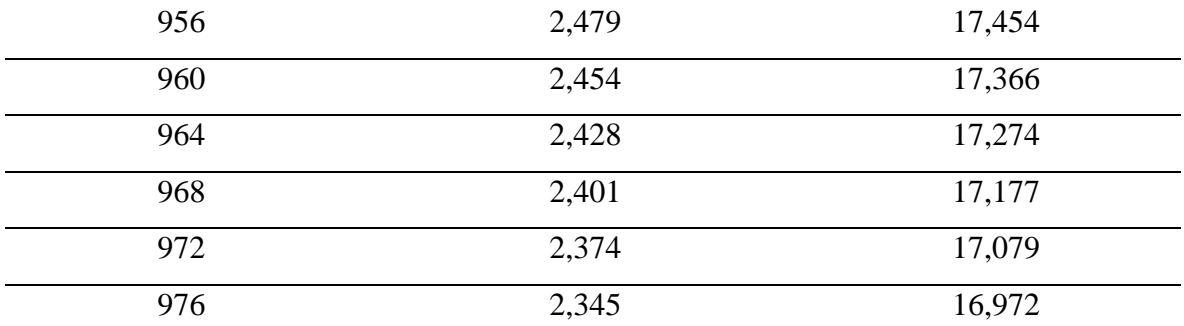

### **11. ANEXO C**

Tabla de datos para cálculo de orden del filtro pasa bajo

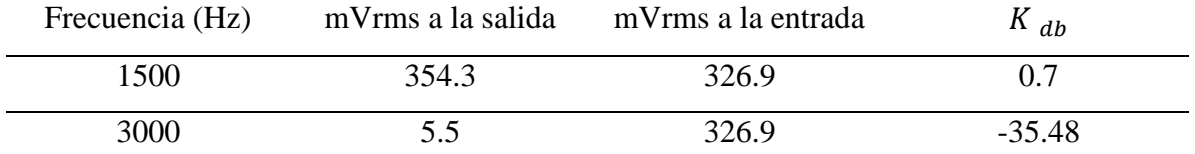

## **12. ANEXO D**

Tabla de datos de salida del filtro pasa alto.

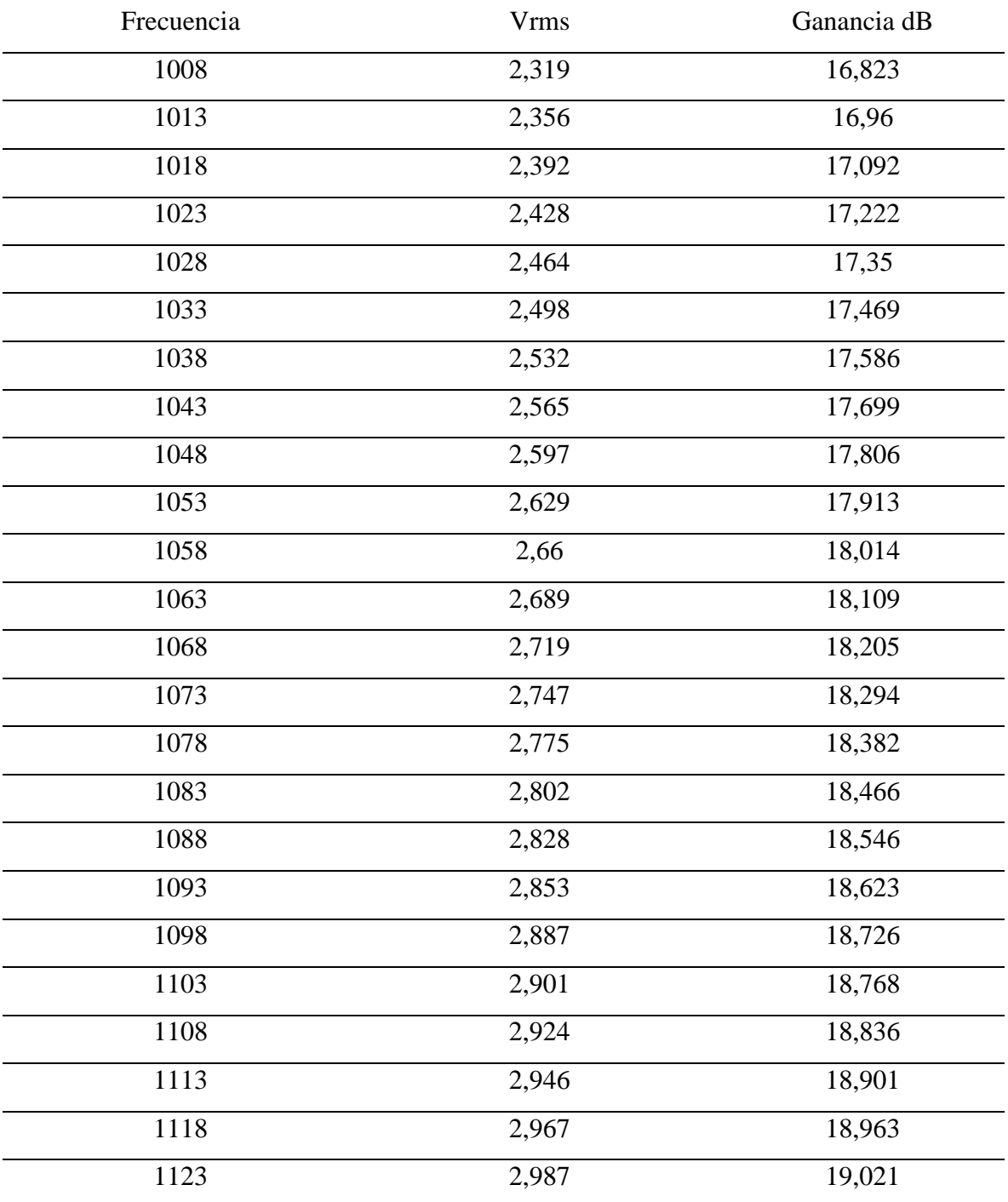

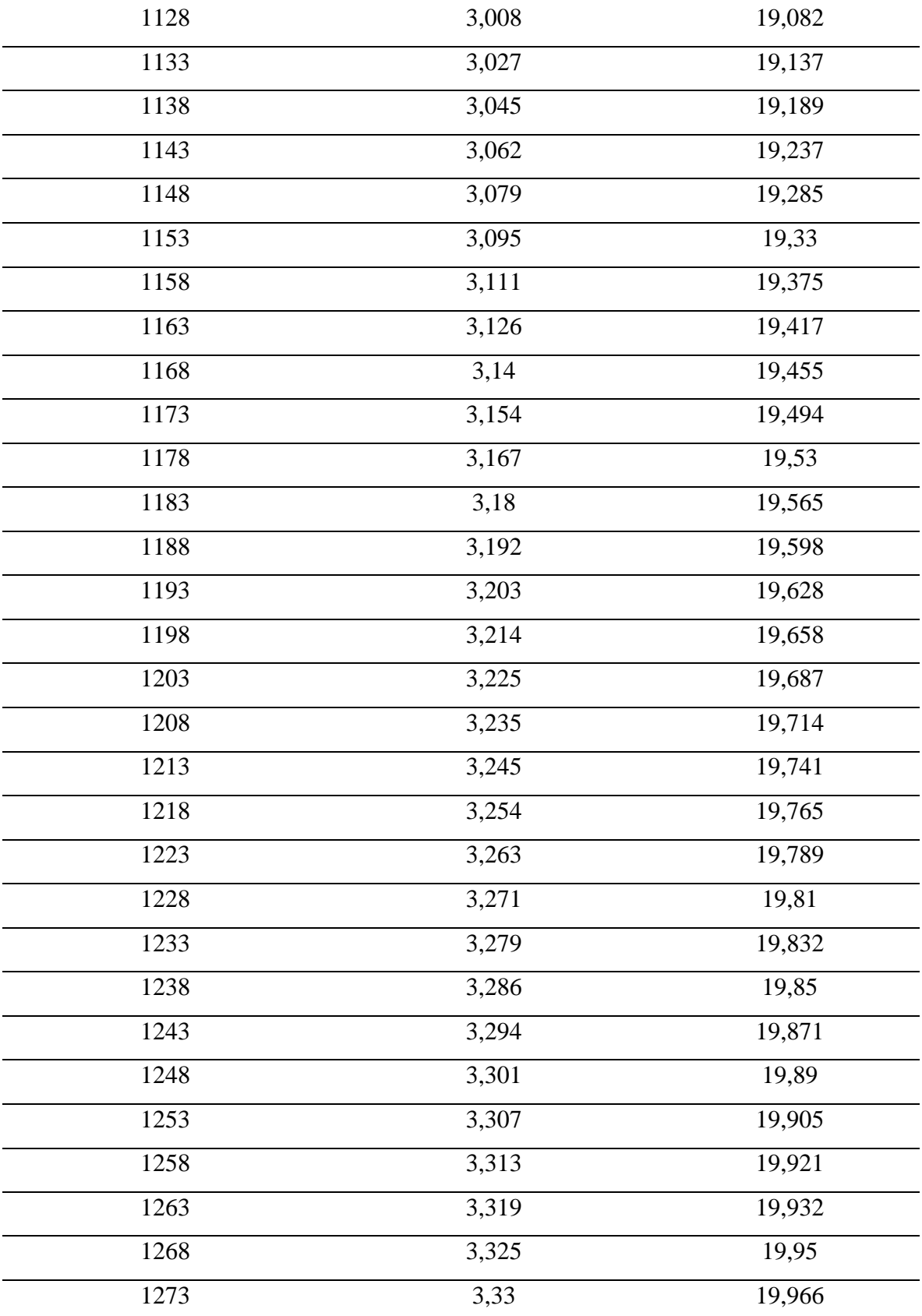

*Universidad del Bío-Bío. Sistema de Bibliotecas - Chile*

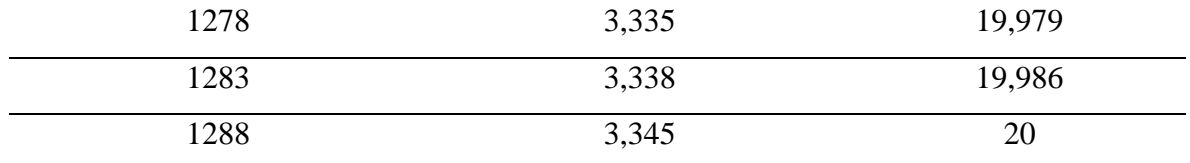

### **13. ANEXO E**

Tabla de datos para el cálculo del orden del filtro

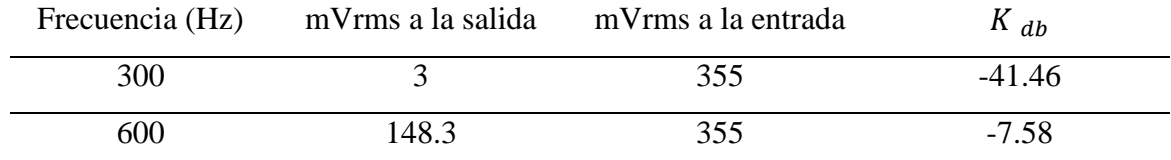

# **14. ANEXO F**

Tabla de datos de salida del filtro pasa banda.

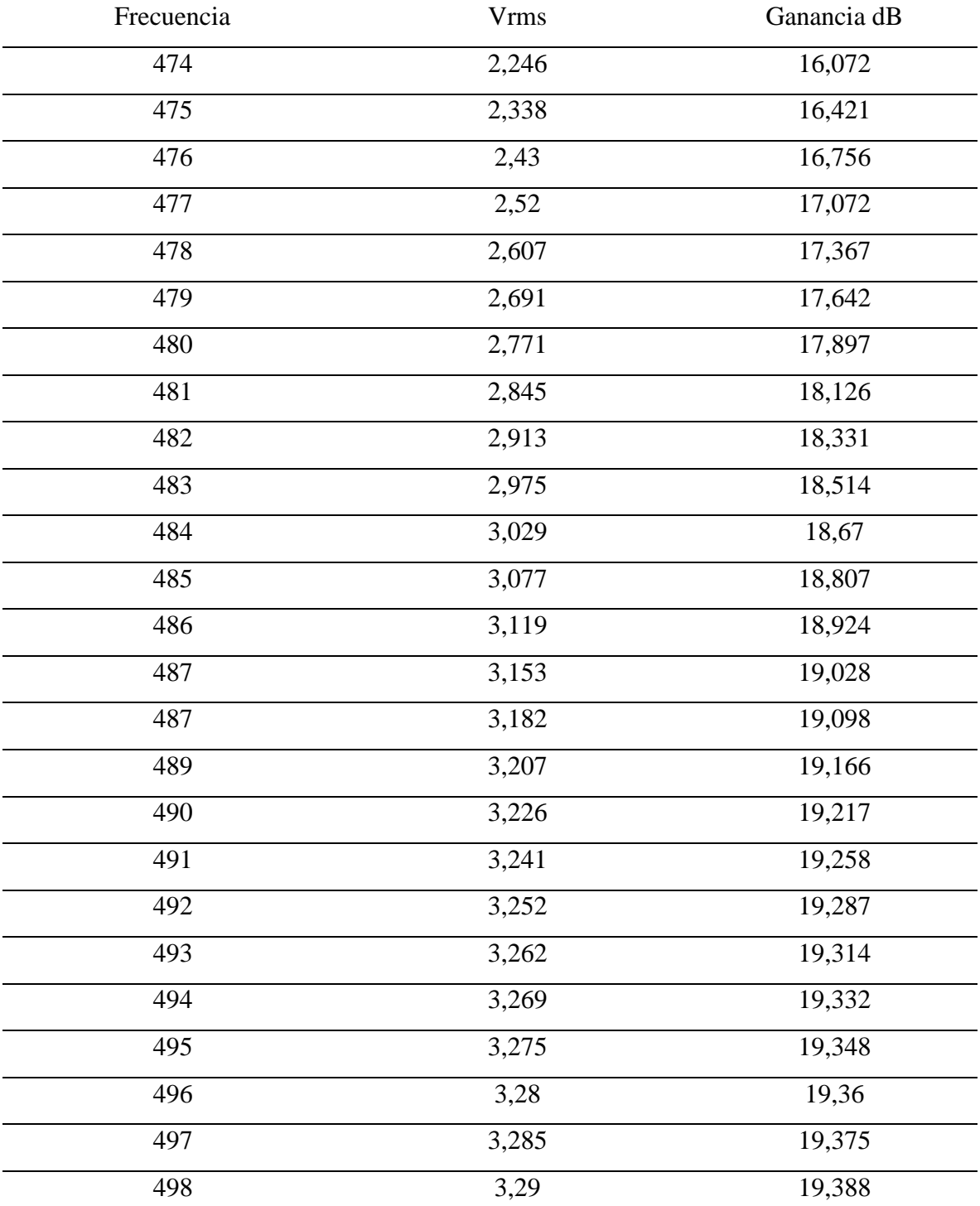

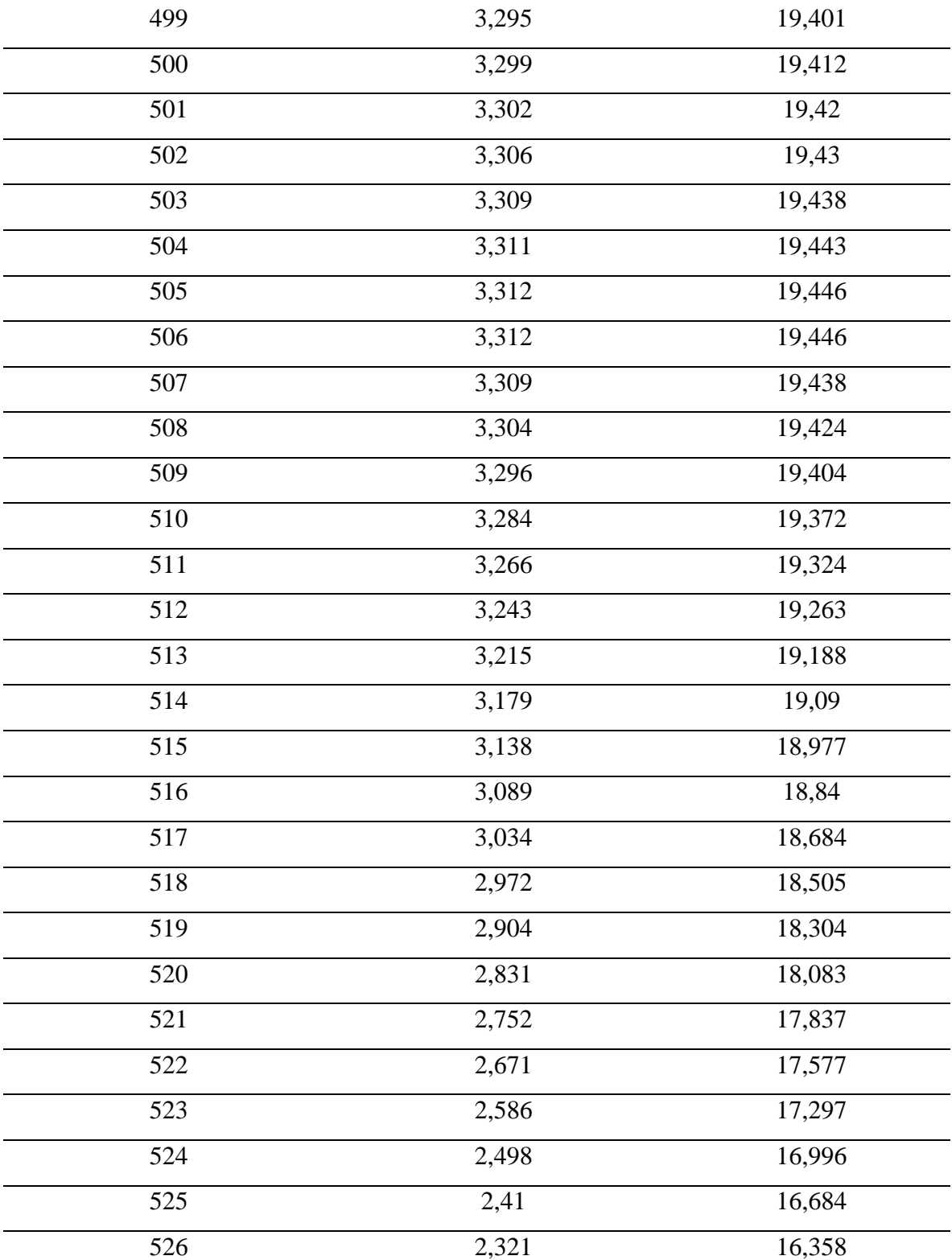

### **15. ANEXO G**

Tabla de datos para cálculo del orden del filtro pasa banda.

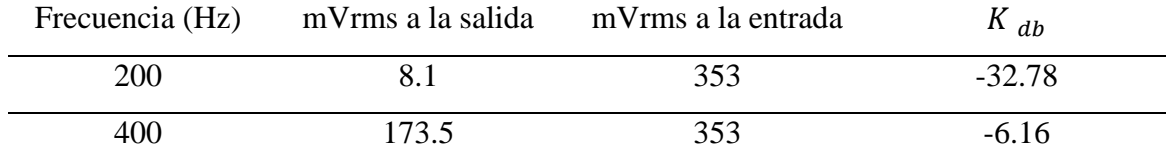

### **16. ANEXO H**

Tabla de datos del filtro universal - rechaza banda.

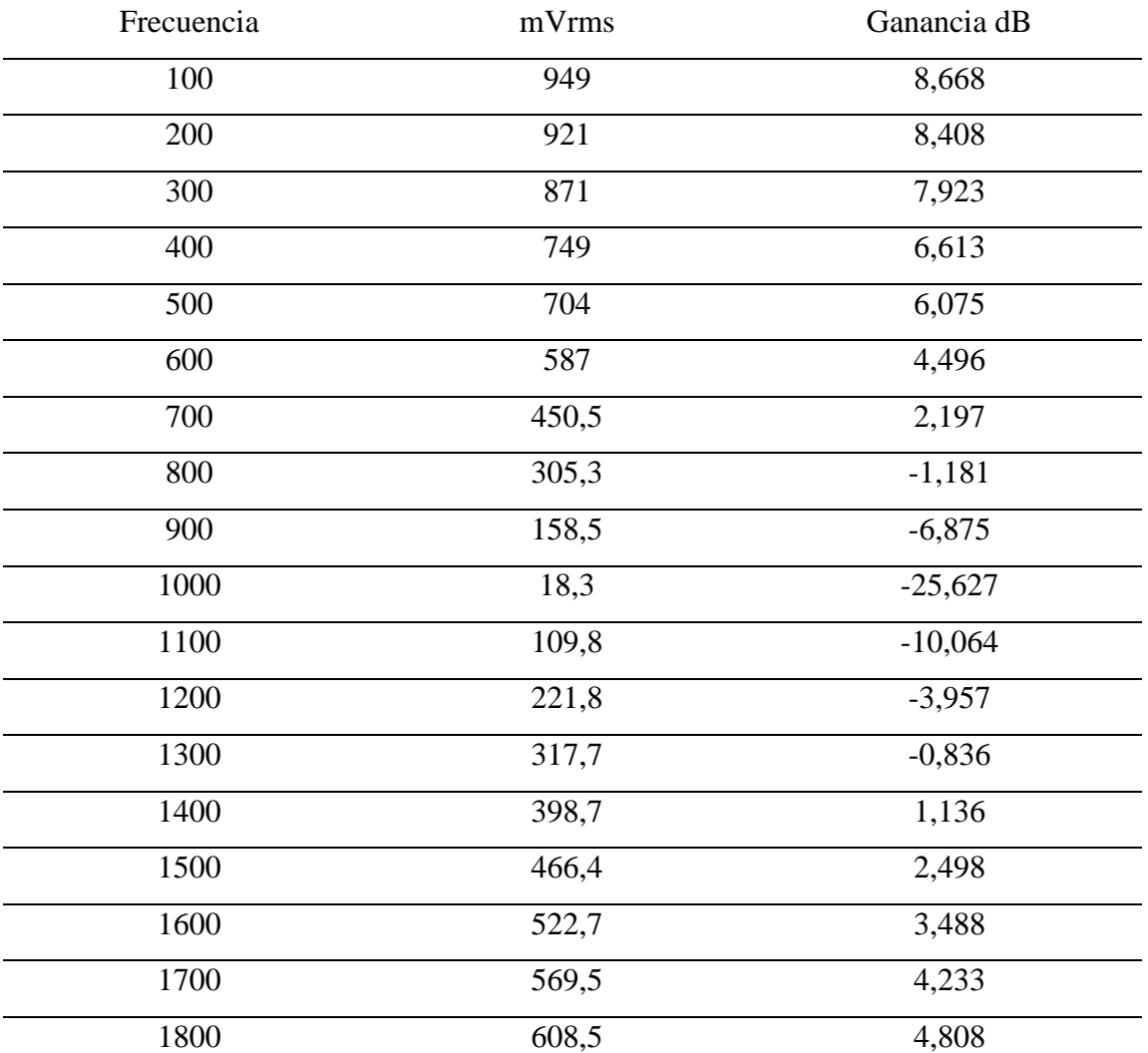

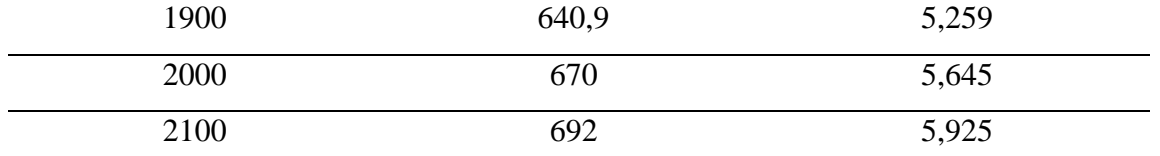

## **17. ANEXO I**

Tabla de datos de filtro universal – pasa alto

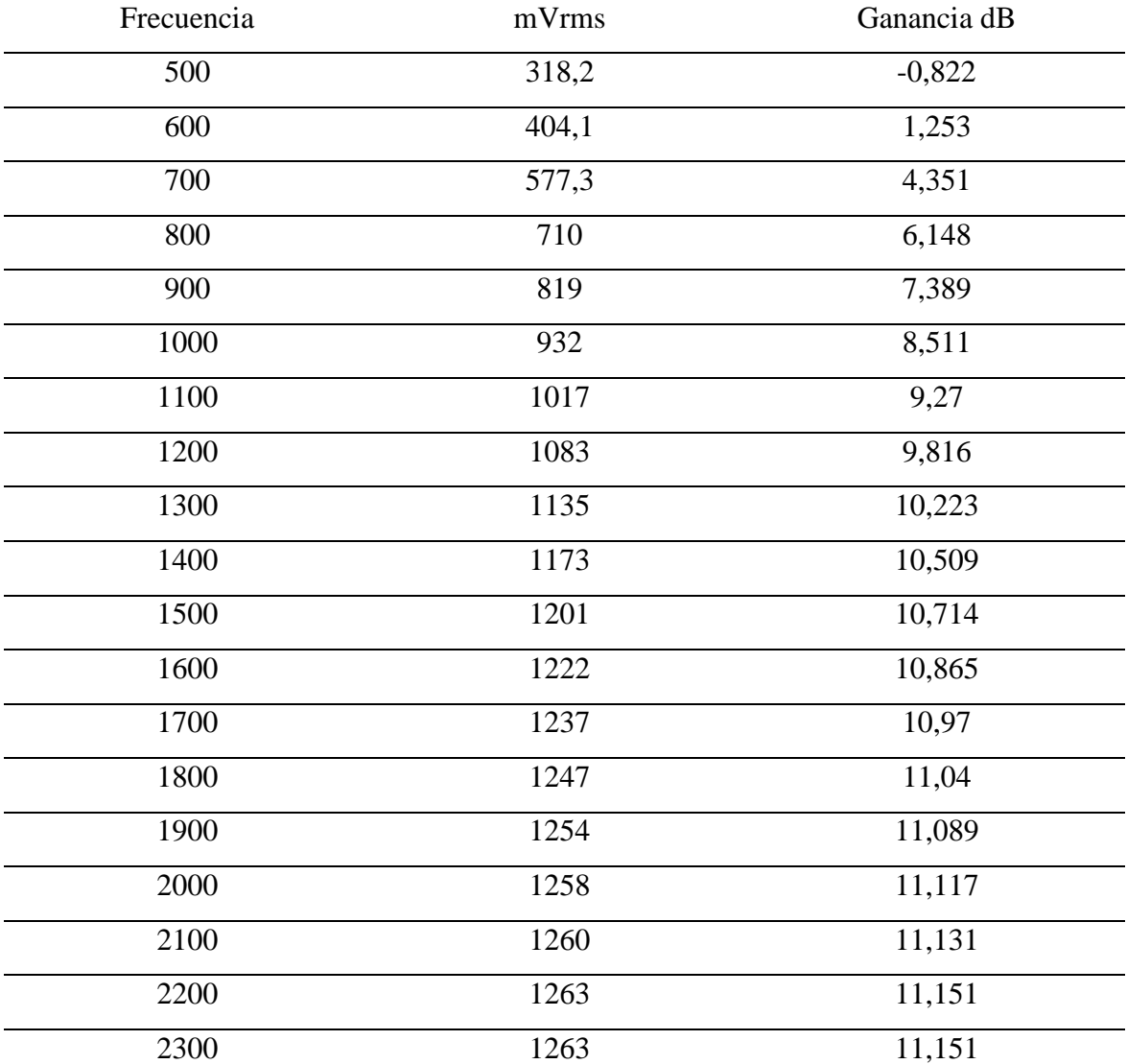

# **18. ANEXO J**

Tabla de datos del filtro universal – pasa banda.

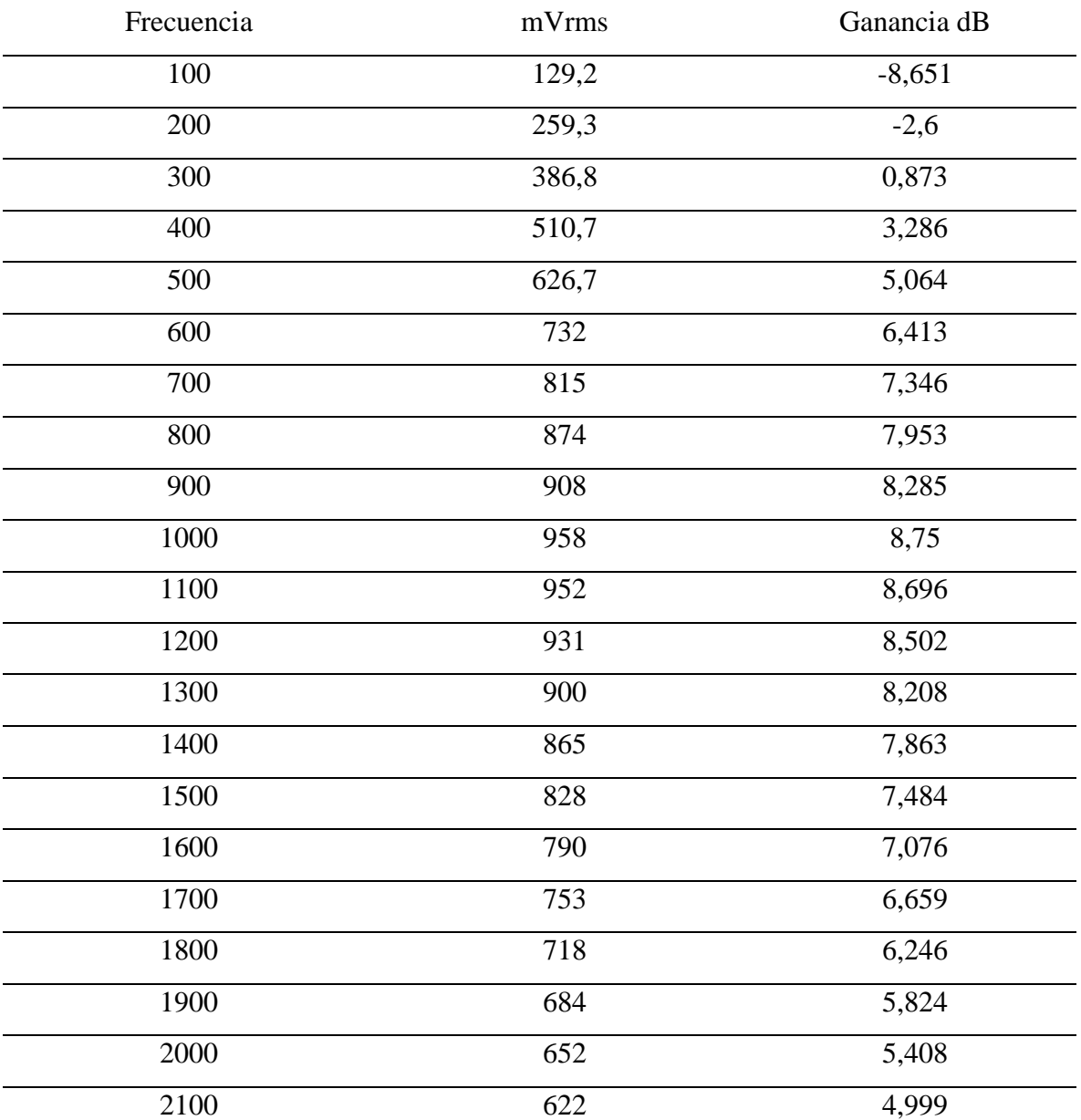

# **19. ANEXO K**

Tabla de datos del filtro universal – pasa bajo.

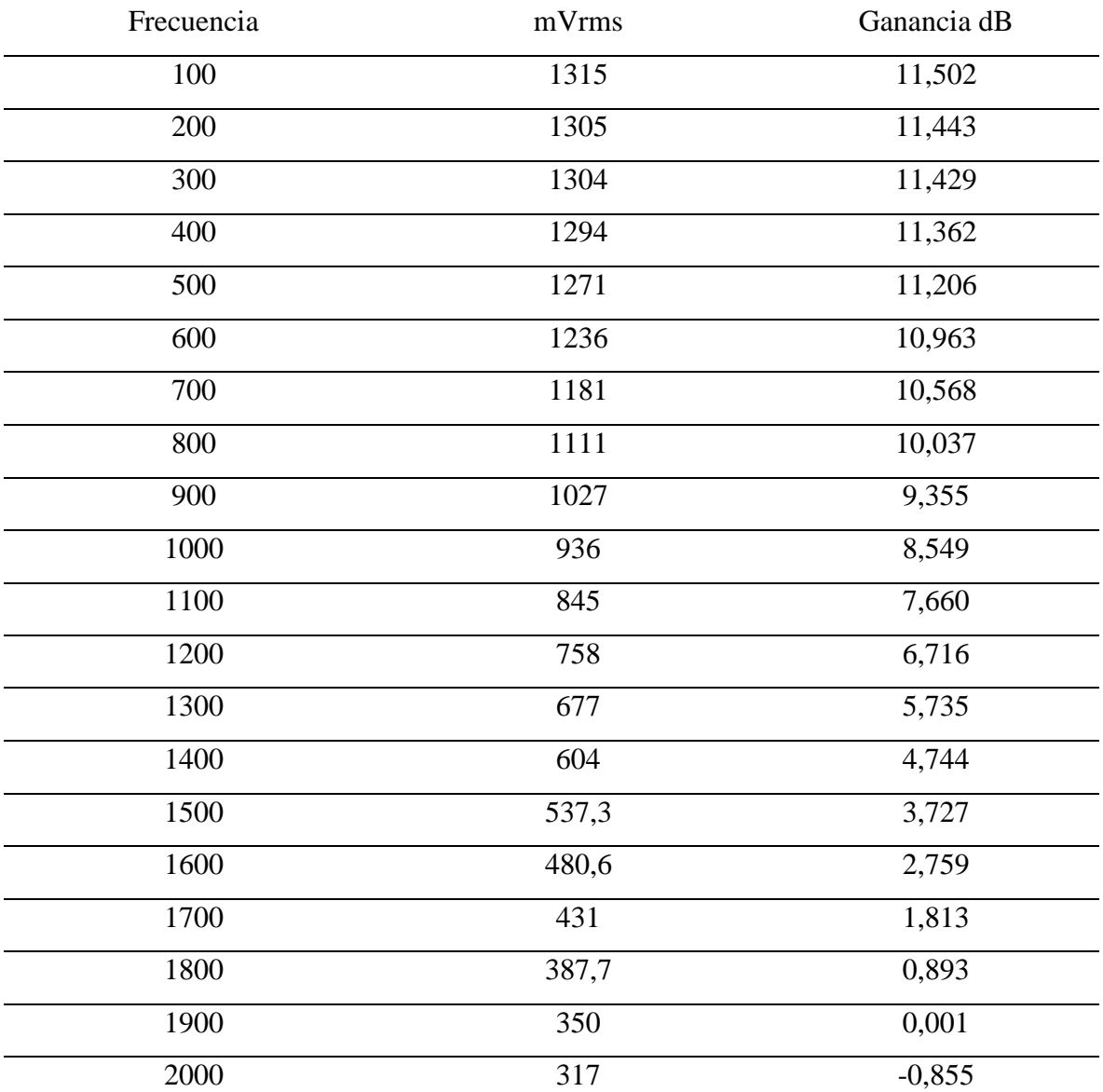

*Universidad del Bío-Bío. Sistema de Bibliotecas - Chile*

## **20. ANEXO L**

Lista de materiales para construir el filtro pasa bajo

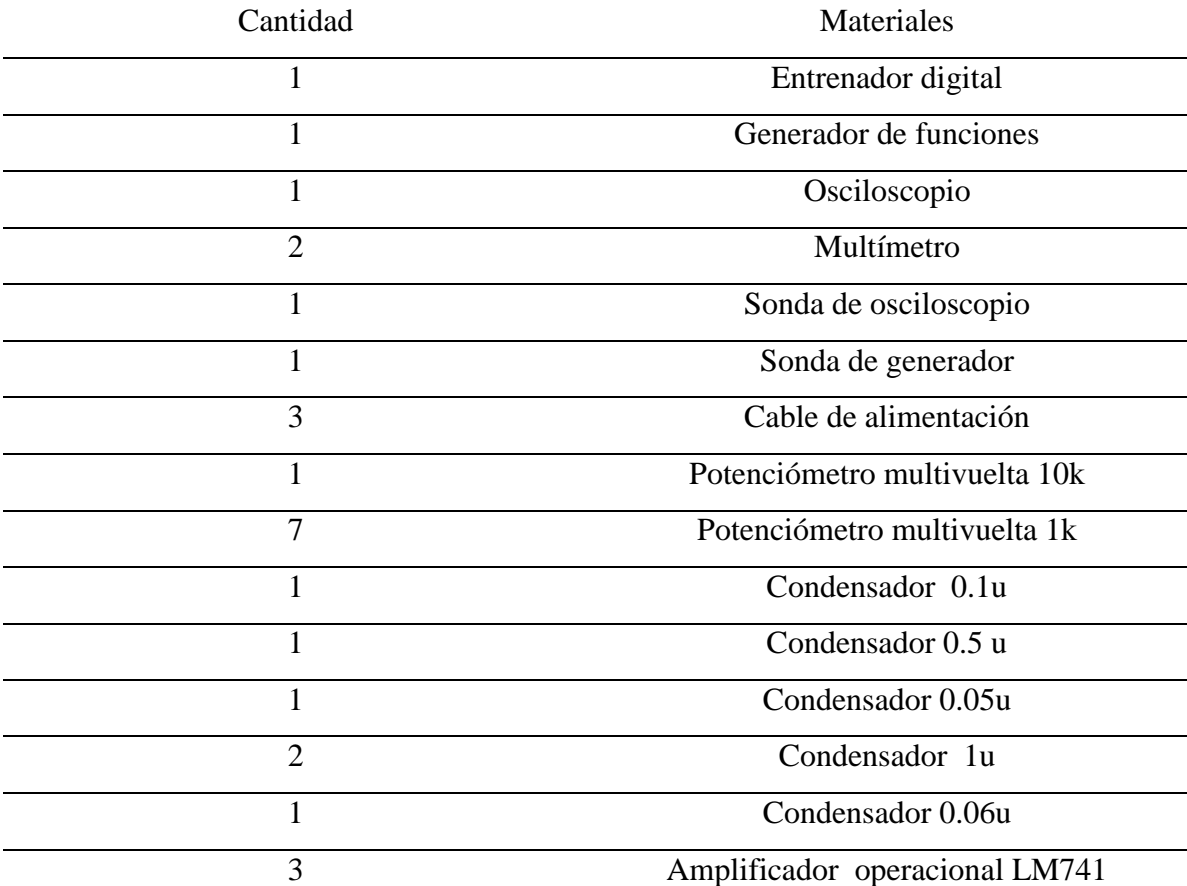

*Universidad del Bío-Bío. Sistema de Bibliotecas - Chile*

## **21. ANEXO M**

Lista de materiales para la construcción del filtro pasa alto.

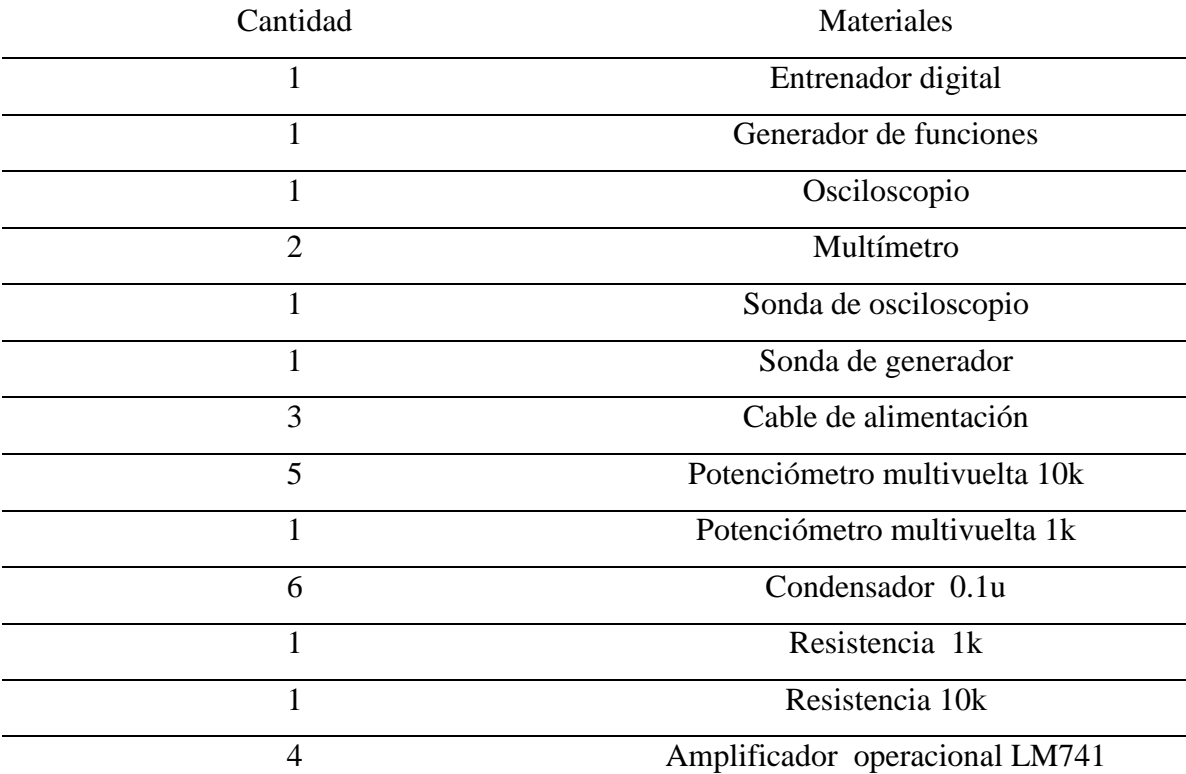

## **22. ANEXO N**

Lista de materiales para la construcción del filtro pasa banda.

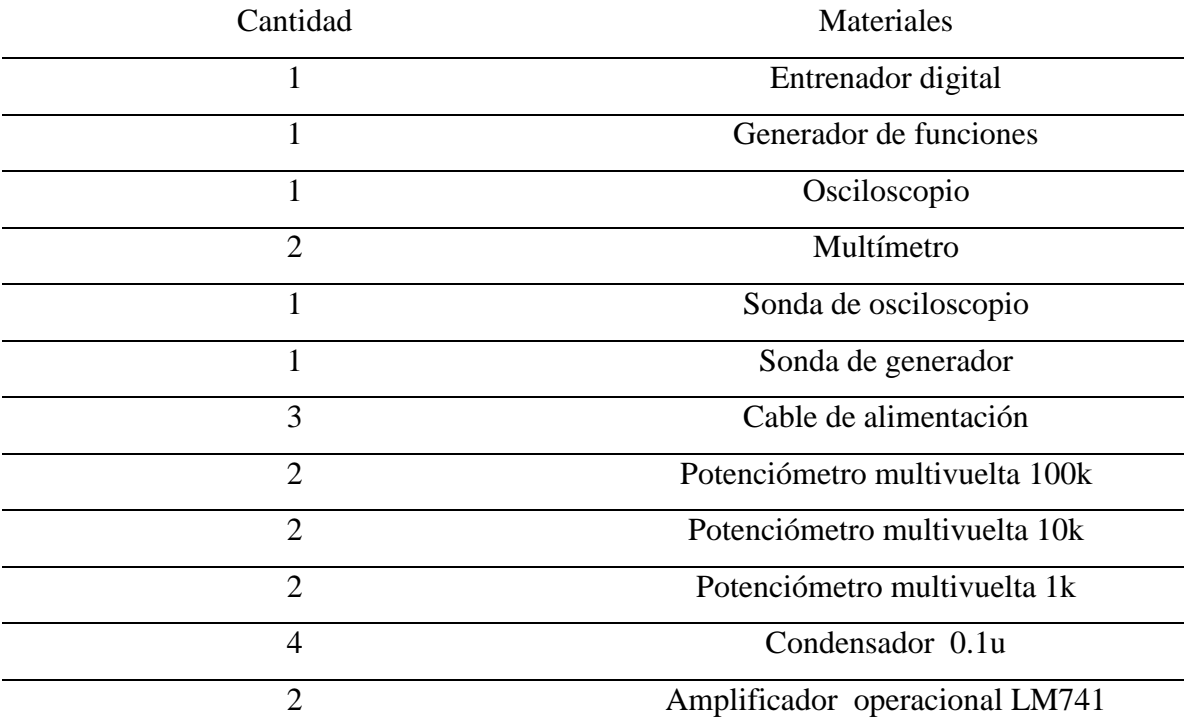

*Universidad del Bío-Bío. Sistema de Bibliotecas - Chile*

## **23. ANEXO O**

Lista de materiales para la construcción del filtro universal.

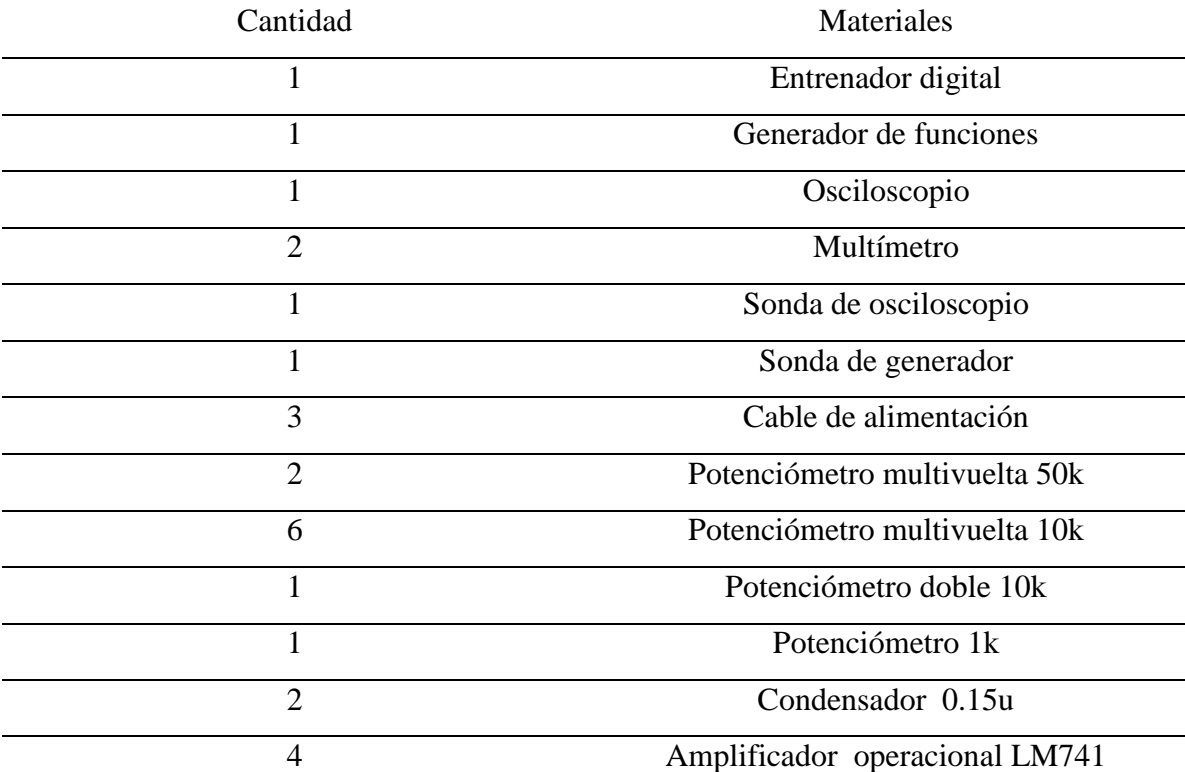

# **24. ANEXO P**

Tabla de diseño de filtros activos de tipo pasa banda y pasa alto (Aproximación Butterworth).

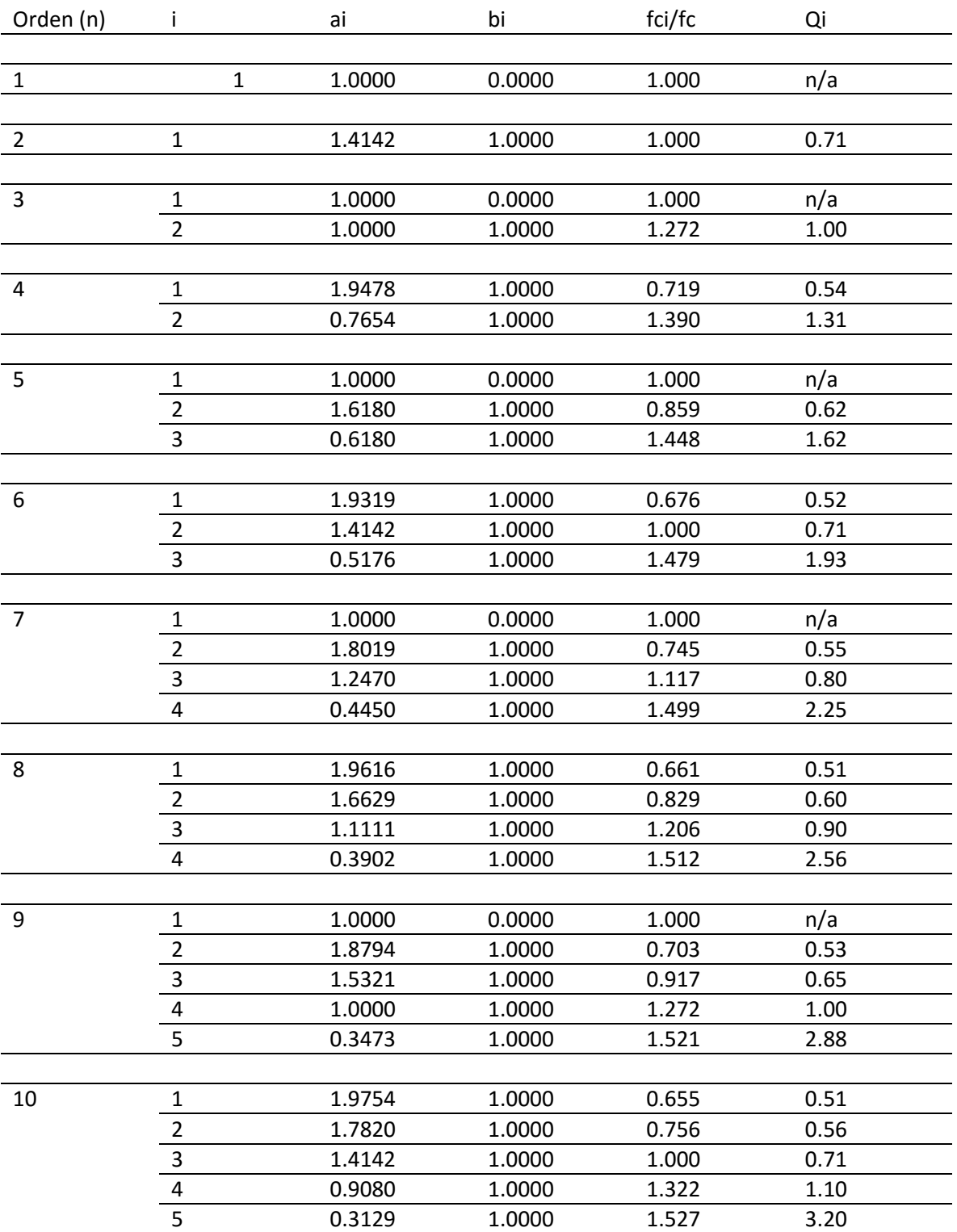

### **25. ANEXO Q**

Tabla de diseño de filtros activos pasa banda con respuesta máxima plana (Aproximación Butterworth).

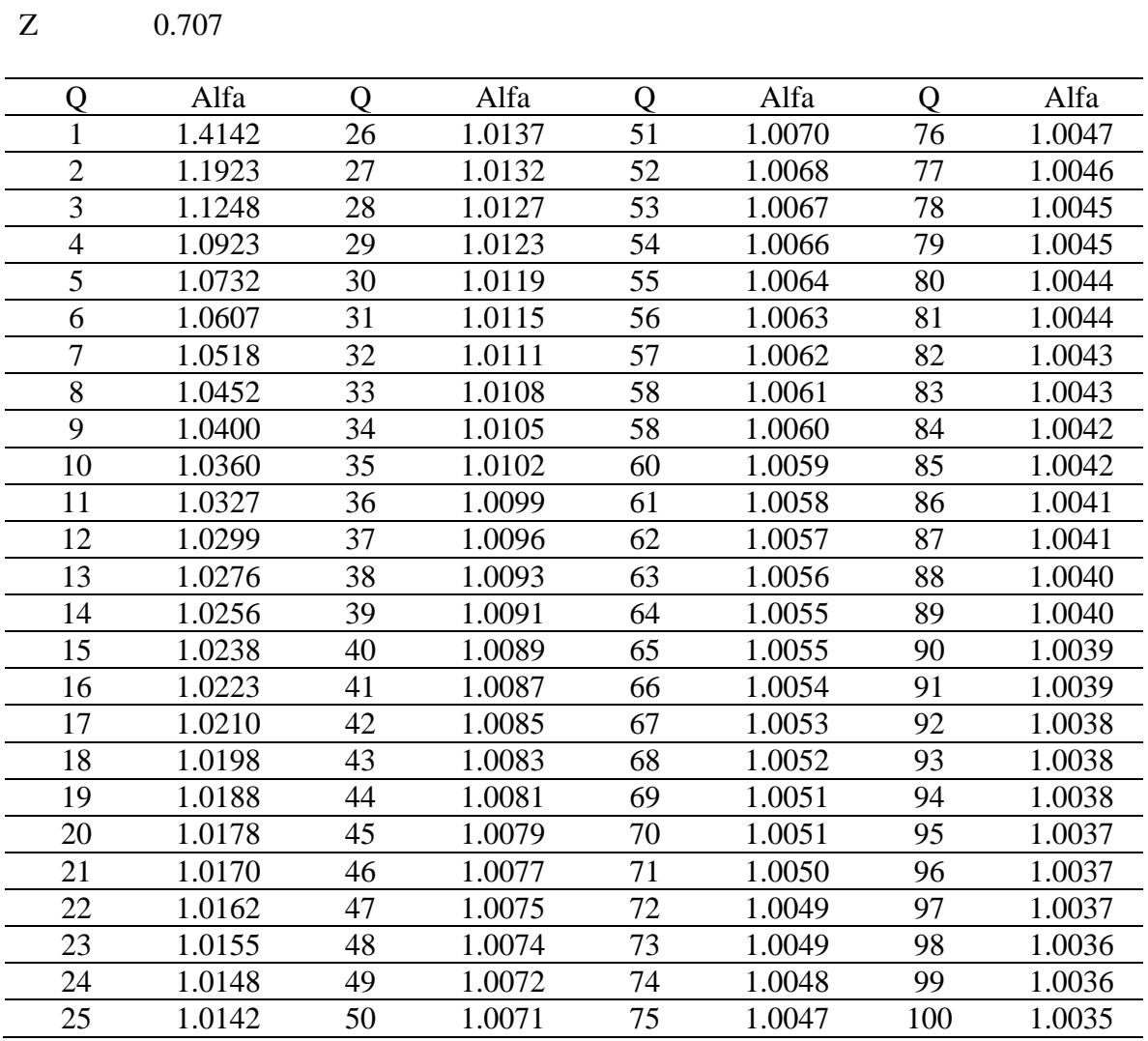

### **26. REFERENCIAS**

[1] U. Tietze∙ Ch. Schenk, "Advanced Electronic Circuits", Editorial: Springer-Verlag , Año 1978, pág. 76-135.

[2] Albert Paul Malvino, "Principios de electrónica", Editorial: McGraw-Hill, Año 2000, pág. 809-842.

[3] Gustavo Sanhueza G, "Filtros Activos" Universidad del Bío Bío, Año 2015.

[4] José Cabrera Peña, "Filtros Activos" Universidad De Las Palmas De Gran Canaria [en línea] <http://www2.ulpgc.es/hege/almacen/download/29/29861/filtros.pdf>

[Consulta: 23/05/2016]

[5] Juan José González de la Rosa, "Circuitos Analógicos Aplicados", Universidad De Cádiz [en línea]

[http://www2.uca.es/grup-](http://www2.uca.es/grup-invest/instrument_electro/ppjjgdr/Cir_An_Apl/Cir_An_Apl_arch/temas/T4_caa.pdf)

[invest/instrument\\_electro/ppjjgdr/Cir\\_An\\_Apl/Cir\\_An\\_Apl\\_arch/temas/T4\\_caa.pdf](http://www2.uca.es/grup-invest/instrument_electro/ppjjgdr/Cir_An_Apl/Cir_An_Apl_arch/temas/T4_caa.pdf)

[Consulta: 31/05/2016]

[6] Juan Ignacio Huircán, "Filtros Activos, Conceptos Básicos y diseños", Universidad De La Frontera [en línea]

[http://quidel.inele.ufro.cl/~jhuircan/PDF\\_CTOSII/ieeefact.pdf](http://quidel.inele.ufro.cl/~jhuircan/PDF_CTOSII/ieeefact.pdf)

[Consulta 31/05/2016]

[7] [C. J. Savant Jr., Martin S. Roder & Gordon L. Carpenter,](http://www.freelibros.org/electronica/diseno-electronico-2da-edicion-c-j-savant-jr-martin-s-roder-gordon-l-carpenter.html) "Diseño Electrónico", Editorial: Addison-Wesley, [2] pág. 616